МИНОБРНАУКИ РОССИИ Федеральное государственное бюджетное образовательное учреждение высшего образования **«Тверской государственный технический университет»**

(ТвГТУ)

# **Виртуальный лабораторный практикум по определению гидравлических характеристик водопроводных сетей**

*Учебное пособие*

Тверь 2021

УДК 532:621.22 ББК 22.253

Рецензенты: кандидат технических наук доцент кафедры «Гидравлика, теплотехника и гидропривод» Тверского государственного технического университета Качановский Ф.В.; кандидат технических наук директор OOO «Экология + Аудит» Светогорова Т.Л.

Коноплев, Е.Н. Виртуальный лабораторный практикум по определению гидравлических характеристик водопроводных сетей: учебное пособие / Е.Н. Коноплев [и др.]. Тверь: Тверской государственный технический университет, 2021. 96 с.

Представлен курс виртуальных лабораторных работ по дисциплинам «Водоснабжение», «Водоснабжение и канализация», «Водоснабжение и водоотведение», «Гидравлика», «Механика жидкостей и газов», «Гидромеханика». Материал соответствует темам лабораторных занятий по образовательным программам и является дополнением к основным пособиям курсов.

Предназначено для студентов всех технических специальностей, обучающихся по направлениям подготовки специалистов и бакалавров, магистрантов и аспирантов Тверского государственного технического университета.

> Евгений Николаевич Коноплев Илья Вячеславович Образцов Николай Павлович Курбатов Александр Львович Яблонев

# **Виртуальный лабораторный практикум по определению гидравлических характеристик водопроводных сетей**

*Учебное пособие*

Редактор М.Б. Юдина Корректор А.В. Смирнов

Подписано в печать Формат 60 х 84/16  $\frac{1}{2}$  Бумага писчая Бумага писчая  $\frac{1}{2}$  Бумага писчая  $\frac{1}{2}$  Бумага писчая  $\frac{1}{2}$ Тираж 100 экз.

Усл. печ. л. 5,58  $\text{y}_\text{Y}$ <sub>ч.-изд</sub>. 53 аказ № 11 С

Редакционно-издательский центр Тверского государственного технического университета 170026, г. Тверь, наб. А. Никитина, 22

ISBN 978-5-7995-1140-1 © Тверской государственный технический университет, 2021 © Коноплев Е.Н., Образцов И.В., Курбатов Н.П., Яблонев А.Л., 2021

#### ВВЕДЕНИЕ

При расчете, проектировании, реконструкции и эксплуатации водопроводных сетей возникает необходимость определения фактических гидравлических характеристик отдельных участков сети. В ходе испытаний, проводимых с этой целью на водопроводных сетях, определяют свободные напоры в разных точках водопроводной сети, гидравлические сопротивления и пропускную способность отдельных ее участков, дефектные участки сети, объемы потерь воды на них и другие показатели [1].

Лабораторные исследования позволяют более глубоко понять основные законы гидростатики и гидродинамики. Обработка ряда опытных данных осуществляется с помощью диаграмм и таблиц, умение пользоваться которыми необходимо каждому инженеру [2].

В ходе выполнения лабораторных работ студенты получают практические навыки проведения испытаний на водопроводных сетях с целью определения их гидравлических характеристик.

В данном учебном пособии приводится методика выполнения виртуальных лабораторных работ по определению гидравлических характеристик водопроводной сети, содержатся рекомендации по обработке полученных результатов и требования по оформлению отчетов.

# ОФОРМЛЕНИЕ ОТЧЕТОВ К ЛАБОРАТОРНЫМ РАБОТАМ

При подготовке к выполнению лабораторной работы студент обязан изучить ее содержание и методику выполнения; подготовить на листах бумаги формата А4 конспект, который должен включать:

титульный лист (название работы, ФИО студента, группу) – отдельная страница;

цель выполнения лабораторной работы;

схему установки с ее описанием;

рисунки, поясняющие сущность протекающих процессов;

таблицы для записи опытных данных и результатов вычислений;

схему для оцифровки водопроводной сети.

Результаты выполнения лабораторной работы должны быть занесены в «Таблицу наблюдений» и предъявлены преподавателю для подписи.

Пример оформления протокола лабораторной работы с бланком оцифровки водопроводной сети приведен на с. 72.

# **ТЕХНИЧЕСКИЕ ХАРАКТЕРИСТИКИ ВИРТУАЛЬНОЙ ЛАБОРАТОРИИ И СИСТЕМНЫЕ ТРЕБОВАНИЯ**

Программный продукт «Виртуальная лаборатория водоснабжения» предназначен для построения и практического изучения расчетных гидравлических моделей кольцевых, тупиковых и комбинированных водопроводных сетей. В базовый комплект входят два программных модуля: редактор расчетно-параметрических моделей водопроводных сетей и модуль выполнения лабораторных работ для студентов, а также файлы рабочих проектов расчетно-параметрических моделей [3].

Редактор моделей водопроводных сетей предназначен для настройки конфигурации сетей в трехмерном пространстве (то есть установки геометрических характеристик трубопровода и положения органов запорно-регулирующей арматуры), а также для установки входных и выходных параметров расчетной модели (ввода величин напора и расхода воды в узловых точках сети и др.). Редактор оснащен функциями открытия и сохранения файла проекта расчетно-параметрической модели.

Модуль лабораторной работы позволяет воспроизводить имитационную модель водопроводной сети на основе спроектированного (в редакторе) файла расчетно-параметрической модели. В возможности модуля лабораторной работы входят измерение геометрических параметров трубопровода, замеры расхода воды и определение величины напора в узловых точках водопроводной сети, а также визуализация пьезометрической плоскости в соответствии с заданными значениями напора в узлах сети.

Программные компоненты реализованы в виде графических DESKTOP-приложений, работающих под управлением операционной системы Microsoft Windows. Графическая составляющая программного обеспечения использует компонентную базу Microsoft DirectX версии 9.0.с.

Минимальные системные требования к оборудованию:

центральный процессор: Intel/AMD, не менее 1.8 ГГц (суммарно для многоядерных процессоров);

объем оперативной памяти: не менее 1 Гб;

объем видеопамяти: не менее 256 Мб (необходима поддержка аппаратного 3D-ускорения);

минимальное разрешение экрана: 1 024×768×32;

операционная система: Microsoft Windows 7/8/8.1/10;

программные компоненты Microsoft DirectX версии 9.0.c.

Форма поставки программного обеспечения: дистрибутив локальной установки. Программные продукты предоставляются в бессрочное пользование заказчика, с установкой на неограниченное количество компьютеров, без права передачи третьим лицам.

# ОПИСАНИЕ ВИРТУАЛЬНОЙ ЛАБОРАТОР**ИИ** «ГИДРАВЛИЧЕСКОЕ МОДЕЛИРОВАНИЕ КОЛЬЦЕВЫХ, ТУПИКОВЫХ И КОМБИНИРОВАННЫХ ВОДОПРОВОДНЫХ СЕТЕЙ»

Виртуальная лаборатория предназначена для имитационного выполнения опыта по измерению расходов и гидростатических напоров водопроводной сети. В данном программном модуле отсутствует возможность изменения конфигурации водопровода и исходных параметров опыта. Результатом работы модуля являются измеренные значения расхода воды и гидростатического напора в узловых точках водопровода. После запуска исполняемого файла программы происходит процесс загрузки графических элементов. По окончании процесса загрузки на мониторе отобразится рабочий вид модели лабораторной установки (рис. 1).

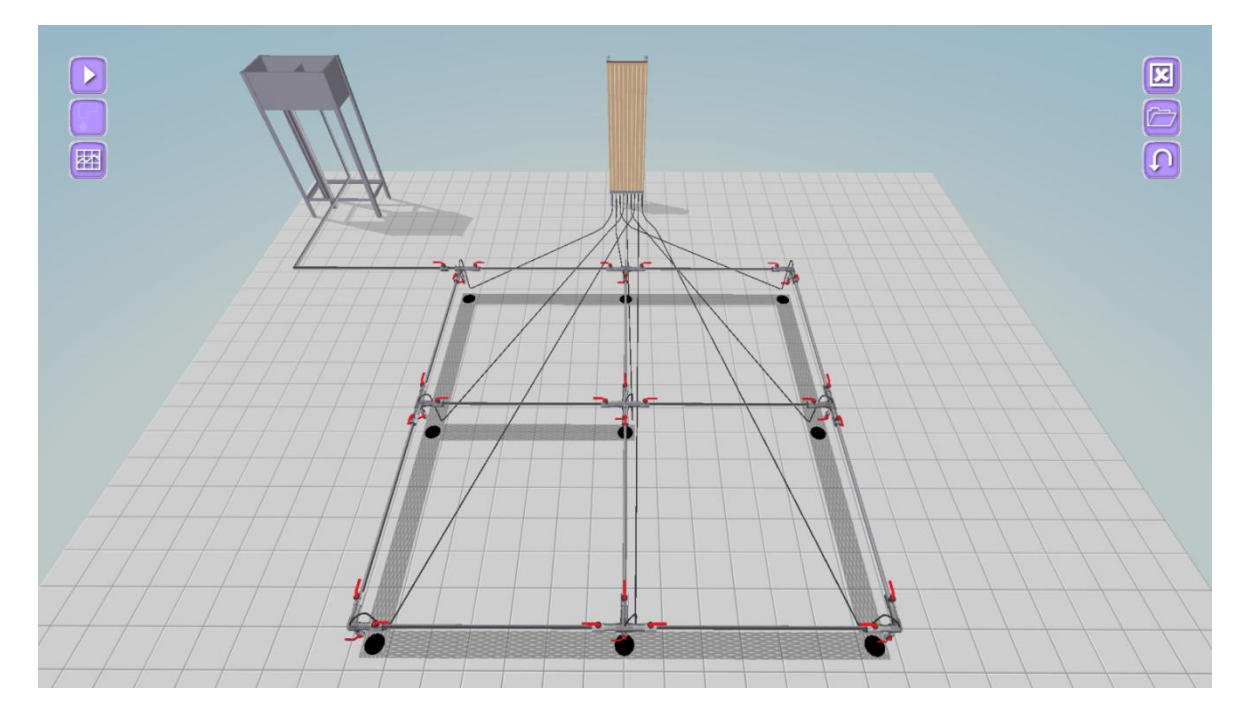

Рис. 1. Общий вид лабораторной установки

В правой верхней части экрана расположены кнопки (сверху вниз): «Выйти из программы», «Открыть вариант модели», «Сбросить параметры установки»; в левой верхней части экрана – кнопки (сверху вниз): «Наполнить установку водой», «Открыть сливные краны» и «Отобразить пьезометрическую плоскость».

Лабораторную работу следует начинать с открытия файла параметров, щелкнув левой кнопкой мыши по значку «Открыть вариант модели». После выбора и открытия по указанию преподавателя заранее подготовленного файла параметров конфигурация трубопровода изменится в соответствии с загруженной параметрической моделью (например, рис. 2).

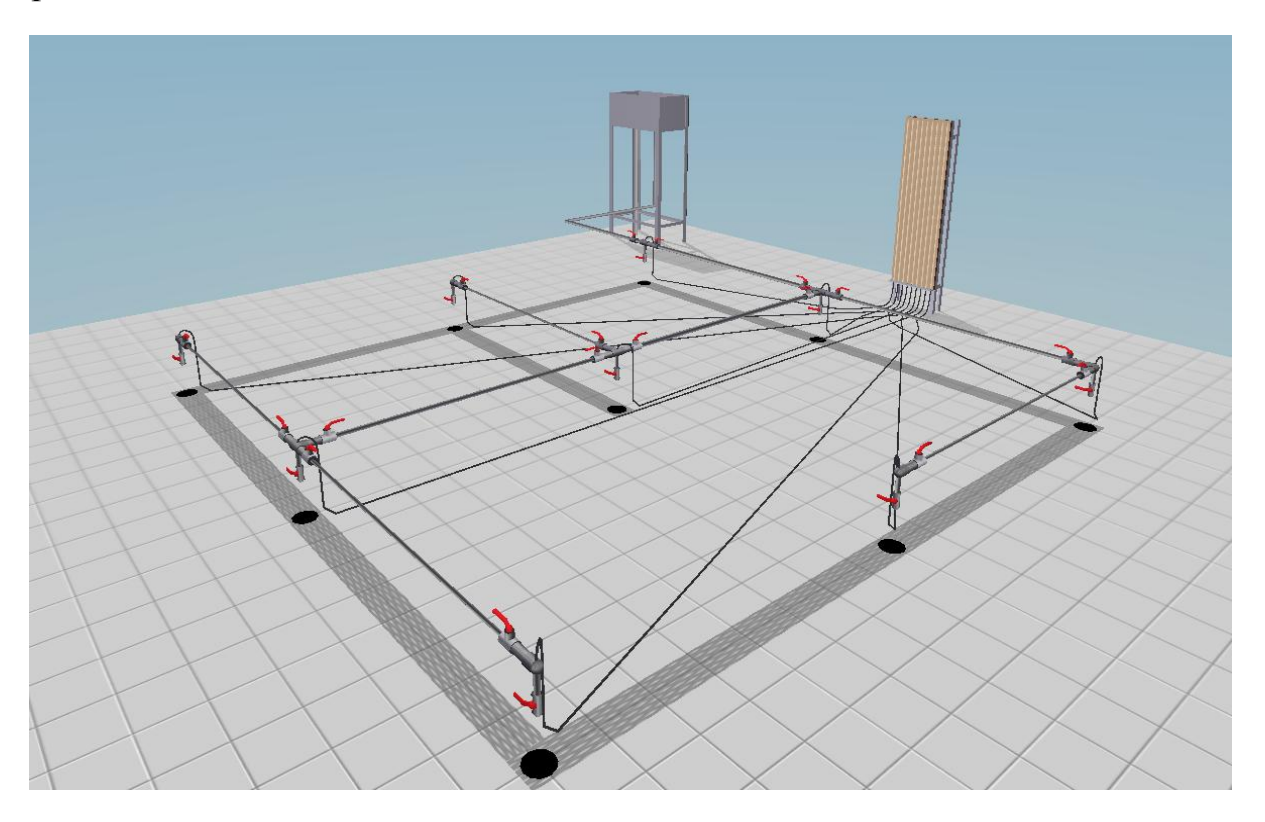

Рис. 2. Конфигурация трубопровода в соответствии с загруженной параметрической моделью тупиковой сети

После загрузки параметров модели необходимо наполнить установку водой, щелкнув левой кнопкой мыши по соответствующему значку в левой части экрана.

В результате наполнения установки водой станет доступной кнопка «Открыть сливные краны», щелчок левой кнопкой мыши по которой приведет к изменению положения спусковых кранов в соответствии с заложенной параметрической моделью.

Информация о состоянии всех конструктивных элементов трубопровода (длины участков, диаметры труб, степень открытия кранов и пр.) отображается при наведении указателя мыши на соответствующие элементы. Пользователь фиксирует характерные параметры трубопровода и производит измерение гидростатических напоров с помощью стенда пьезометров, ориентируясь на миллиметровую разметку стенда.

Для измерения расхода воды в узловых точках необходимо навести указатель мыши на соответствующие струи сливающейся воды и щелкнуть левой кнопкой мыши. При этом виртуальная камера перейдет в режим замера расхода в конкретной узловой точке (рис. 3).

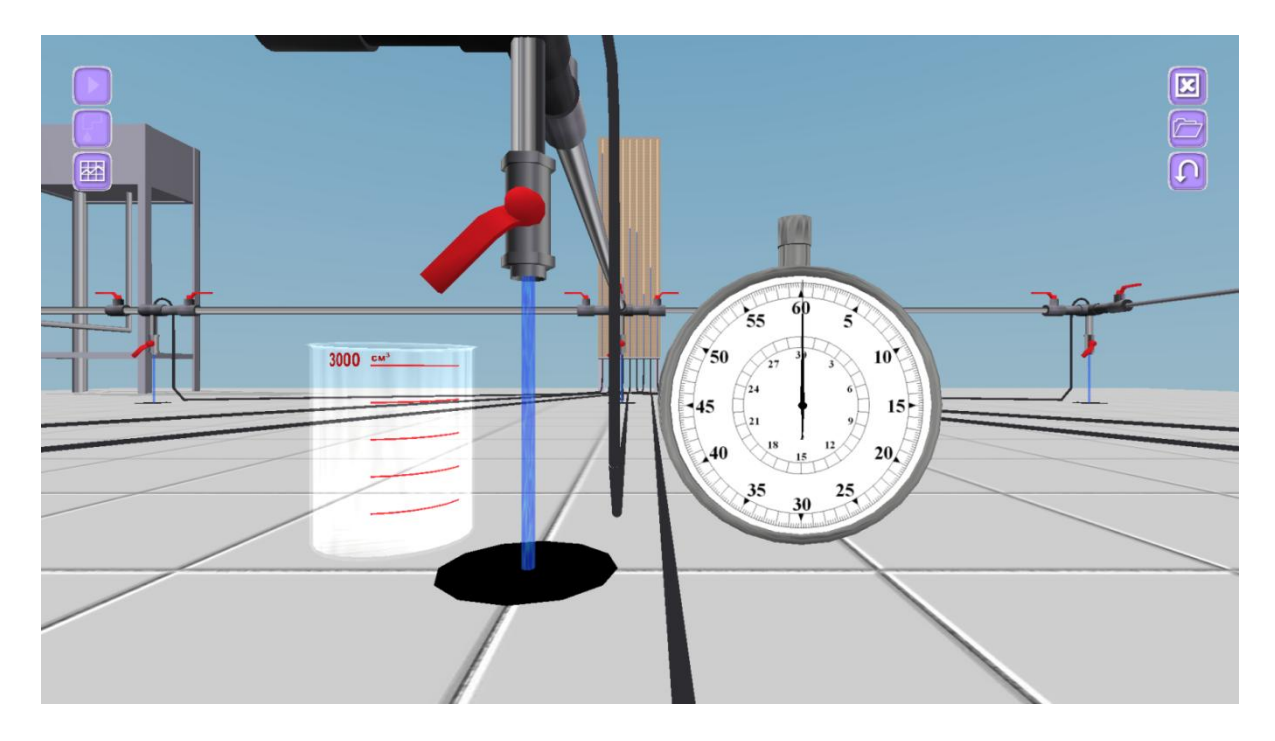

Рис. 3. Виртуальная камера в режиме замера расхода

Для осуществления замера времени наполнения водой мерной емкости нужно щелкнуть левой кнопкой мыши по трехмерному объекту «Емкость». По завершении наполнения емкости следует зафиксировать время, ориентируясь на градуировку циферблата секундомера (рис. 4).

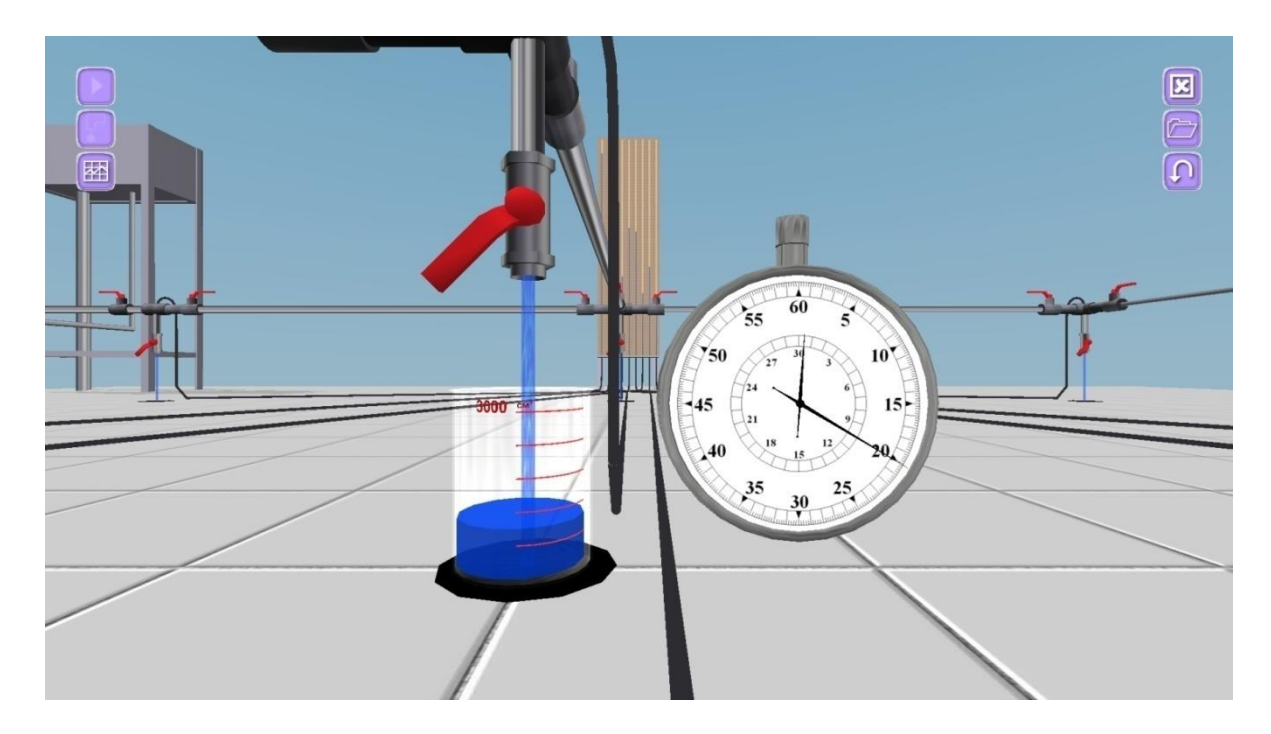

Рис. 4. Процесс замера расхода воды в узловой точке сети

7

Возврат камеры в исходное положение осуществляется щелчком правой кнопкой мыши.

Для того чтобы отобразить на экране пьезометрическую плоскость (графическое представление величин напора в узловых точках трубопровода), следует навести указатель мыши на значок «Отобразить пьезометрическую плоскость» в левой части экрана и нажать (не отпуская) левую кнопку мыши. Пьезометрическая плоскость отобразится на экране в виде синего контура поверхности и будет доступна для просмотра, пока указатель мыши находится на значке «Отобразить пьезометрическую плоскость» и нажата левая кнопка мыши (рис. 5).

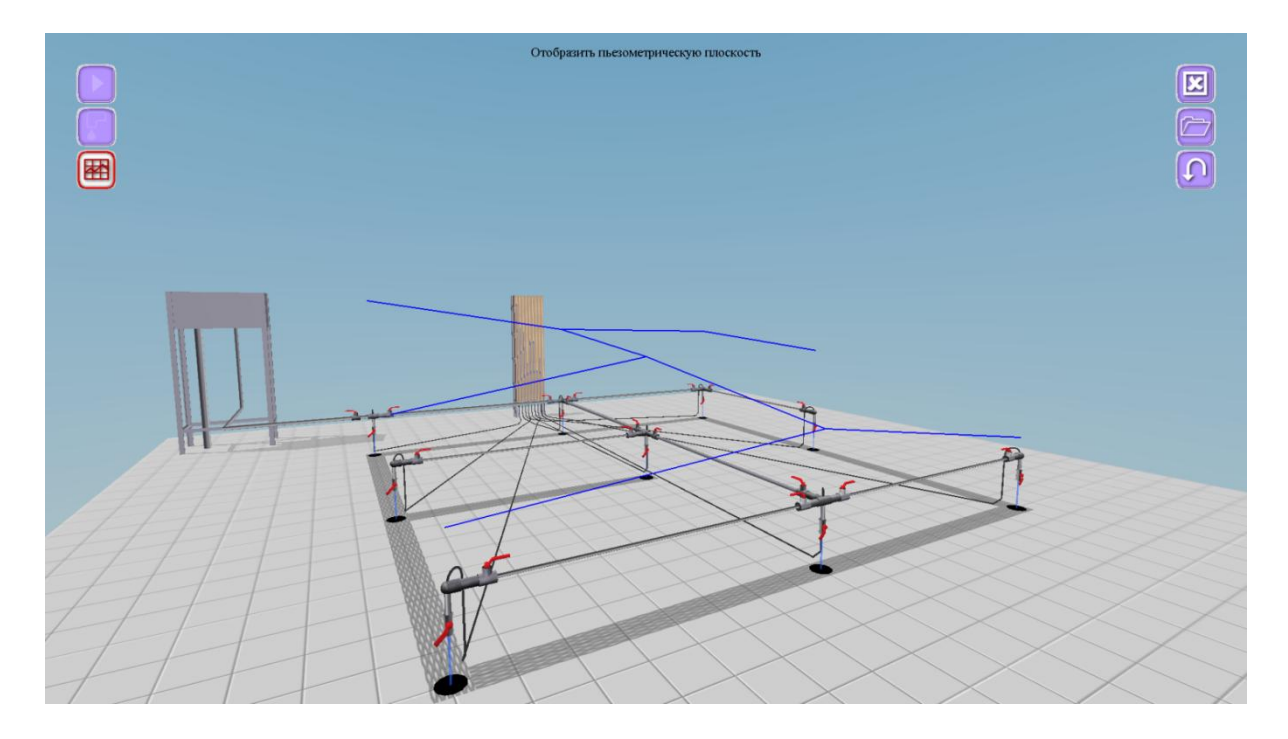

Рис. 5. Отображение пьезометрической плоскости

Измеренные выходные параметры имитационной модели заносятся пользователем в специальный лабораторный журнал и обрабатываются в соответствии с методикой испытаний. На этом работа виртуальной лаборатории завершена.

# ОСНОВНЫЕ ПОНЯТИЯ К ОПРЕДЕЛЕНИЮ ГИДРАВЛИЧЕСКИХ ХАРАКТЕРИСТИК ВОДОПРОВОДНЫХ СЕТЕЙ

Создание удовлетворяющих требованиям надежности и экономичности инженерных систем водоснабжения, работающих в условиях нерегулируемого непрерывного возрастания водопотребления, – сложная задача. Для ее решения используются методы математической статистики и теории вероятностей.

Сеть городского водопровода предназначена для распределения подаваемой в город воды по его территории, обеспечения возможности отбора в заданных точках территории требуемых количеств воды и создания требуемых свободных напоров.

Сети водопроводов устраивают тупиковыми, кольцевыми или комбинированными. Для повышения надежности городские тупиковые сети по возможности закольцовывают [1, 4].

При расчете водопроводной сети определяют диаметры ее линий (участков), потери напора в них, свободные напоры в узлах сети. Основу для расчета сети составляют заданная схема и величины узловых отборов. Диаметры труб должны обеспечивать возможность подачи заданных количеств воды, а также требуемые напоры в сети с наименьшей затратой средств. При назначении диаметров труб необходимо учитывать требования надежности.

Потери напора при движении воды по трубам пропорциональны их длине и зависят от диаметра труб, расхода воды (скорости течения), характера и степени шероховатости стенок труб (то есть от типа и материала труб) и от области гидравлического сопротивления для режима их работы. Основной формулой инженерной гидравлики, связывающей все указанные характеристики, является уравнение Дарси – Вейсбаха:

$$
h = \lambda \frac{l}{d} \frac{v^2}{2g},\tag{1}
$$

где *h –* потери напора, м; *λ* – коэффициент гидравлического сопротивления; *l* и *d –* длина и диаметр трубы, м; *–* скорость движения воды м/с; *g* – ускорение свободного падения (*g* = 9,81 м/с<sup>2</sup>) [1, 4, 5].

Влияние шероховатости внутренней поверхности труб на их гидравлическое сопротивление учитывается различными эмпирическими формулами, выведенными на основе экспериментальных данных для различных типов труб. В России широкое распространение получили формулы из таблиц Шевелевых [6, прил. А].

Исходя из того, что потери напора *h* пропорциональны длине водопроводной линии, можно определять потери напора на единицу длины безразмерной величиной – гидравлическим уклоном [6, 7]:

$$
i = \frac{h}{l},\tag{2}
$$

и находить полные потери напора для линии любой длины:

$$
h = i \cdot l. \tag{3}
$$

Ф.А. Шевелевым предложены следующие формулы для определения единичных потерь напора [6, 8]:

а) для неновых стальных и чугунных труб, работающих в квадратичной области гидравлического сопротивления при  $v \geq 1.2$  м/с:

$$
i = \frac{0.001735 q^2}{d_{3}^{5,3}},\tag{4}
$$

где *q* – расход воды на участке сети, м 3 **/**с;

б) для неновых стальных и чугунных труб, работающих в доквадратичной области гидравлического сопротивления при *<* 1,2 м/с:

$$
i = \frac{0.00148 q^2}{d^{5.3}} \left( 1 + \frac{0.867}{v} \right)^{0.3},\tag{5}
$$

в) для асбестоцементных труб:

$$
i = \frac{0.00091q^2}{d^{5.19}} \left(1 + \frac{3.51}{v}\right)^{0.19}.
$$
 (6)

В основу лабораторной установки заложены неновые стальные и чугунные трубы с условными диаметрами 10, 15 и 20 мм (расчетные диаметры 11,6; 14,7; 20,2 мм соответственно).

При расчете водопроводных сетей задача может ставиться различно:

требуется определить потери напора (и скорость) по заданному расходу при уже известном диаметре;

требуется подобрать диаметр при заданном располагаемом напоре и необходимом расходе;

требуется провести увязку сети, то есть многократное определение потерь напора на многих участках при известных диаметрах, длинах, и определить поправочные расходы в контурах для снижения величины невязки [1, 7, 9].

Для ускорения процесса определения потерь напора широко используются различные вспомогательные таблицы, графики, номограммы и т. д.

Например, таблицы Шевелевых дают величины потерь напора на единицу длины (потери напора на 1 000 м длины) для всех стандартных диаметров труб различных типов в широком диапазоне расходов. По этим таблицам можно для заданного расхода предварительно подобрать диаметр в соответствии с предполагаемой скоростью и определить потери, соответствующие заданной длине, или, имея заданный располагаемый напор *Н*, м, и длину водовода *l*, км, найти гидравлический уклон по формуле *i* = *H/l,* а затем определить по таблицам требуемый диаметр при заданном расходе.

Действительное распределение расходов воды по сети должно удовлетворять первому и второму законам Кирхгофа [1, 4]:

$$
\sum q_{ij} + Q_i = 0, \tag{7}
$$

$$
\sum h_{ij} = 0,\tag{8}
$$

где *qij* – расходы на участках, подходящих к узлу *i* – со знаком «+», отходящих от него – со знаком «–»; *Qi* – узловой расход; *hij* – потери напора в участках кольца (с движением воды против часовой стрелки – со знаком «–», по часовой стрелке – со знаком «+»).

# **ЛАБОРАТОРНАЯ РАБОТА № 1 ТУПИКОВАЯ ВОДОПРОВОДНАЯ СЕТЬ 1**

#### **1.1. Общие сведения**

Тупиковые водопроводные сети 1 широко применяются в системах водоснабжения населенных пунктов и промышленных предприятий. Водопроводная сеть должна удовлетворять следующим основным требованиям:

обеспечивать подачу воды к местам потребления с заданным напором;

обладать надежностью и обеспечивать бесперебойное водоснабжение.

## **1.2. Цель работы**

Исследовать работу тупиковой водопроводной сети 1, в результате чего:

построить пьезометрическую линию на развернутом профиле сети и определить направление движения потоков воды на отдельных участках при одностороннем питании сети;

определить потери напора на участках;

определить расходы на участках сети и проверить баланс притока и оттока воды в узлах.

#### **1.3. Описание установки**

Лабораторная работа проводится на модели тупиковой водопроводной сети 1, выполненной из металлических трубок диаметром 10, 15 и 20 мм (в зависимости от варианта). Для изменения расходов воды по линиям сети в узлах с 1 по 9 установлены регулировочные краны. Пьезометрические напоры в каждом узле измеряются пьезометрами, установленными на пьезометрическом стенде. Подача воды осуществляется в сеть с узла 1. В ходе выполнения лабораторной работы требуется определить следующие параметры установки:

узловые расходы  $Q_i$   $(i$  – номер узла); гидростатические напоры в узлах *H<sup>i</sup>* ; геодезические отметки узлов *Z<sup>i</sup>* ; расходы участков сети *qij* (*ij* − номер участка); скорости движения воды на участках  $v_{ij}$ ; потери напора на участках *hij*; длины участков *lij*; условные диаметры участков *dусл.ij* .

На рис. 6 изображена схема тупиковой водопроводной сети 1 в плане.

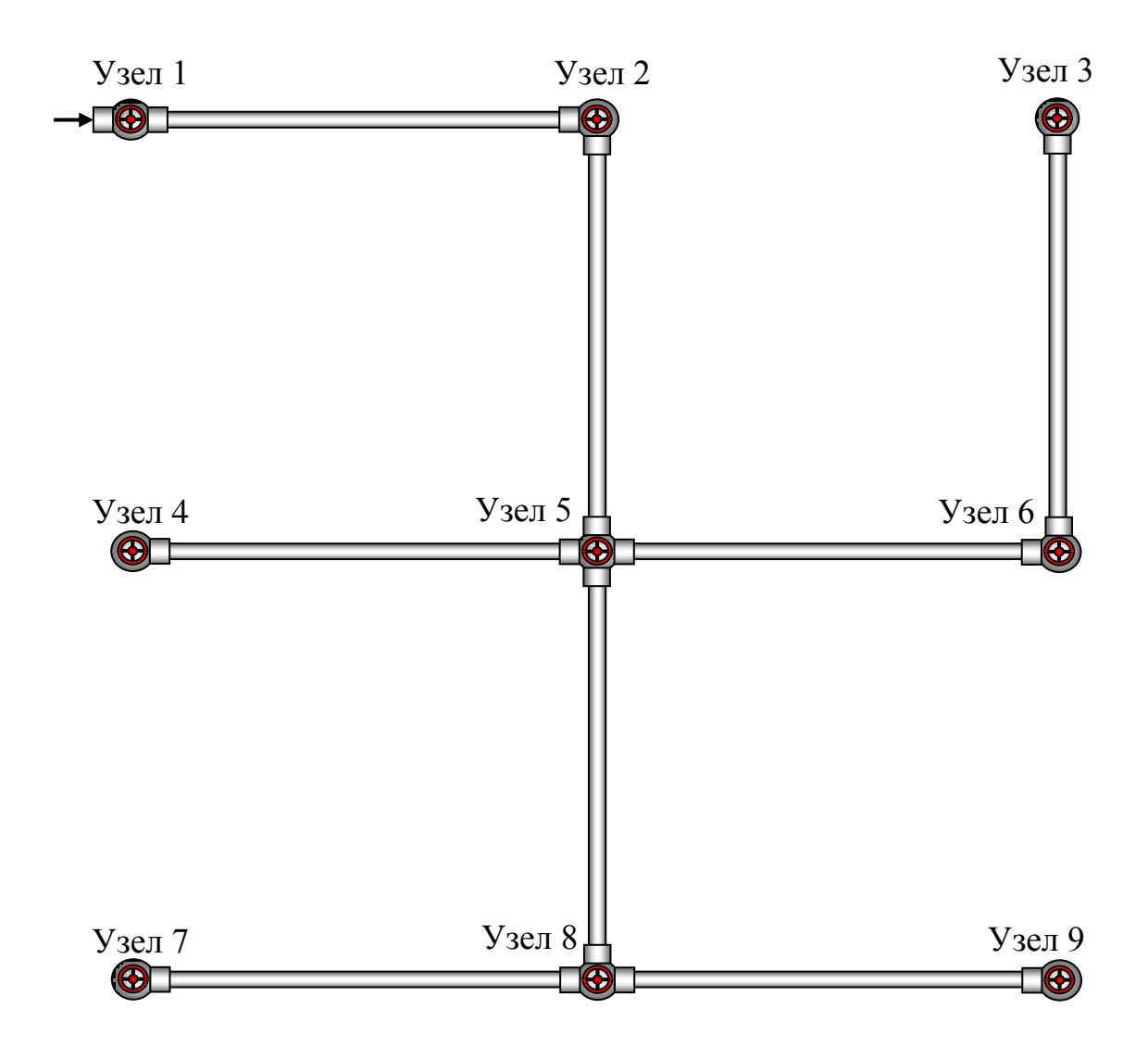

Рис. 6. Схема тупиковой водопроводной сети 1

## **1.4. Порядок выполнения работы**

Включить установку для заданного варианта, как это описано выше (см. «Описание виртуальной лаборатории…»).

Время и объем отбора воды через узлы с 1 по 9, отметки узлов *Z<sup>i</sup>* и показания пьезометров записываются в табл. 1.1. В каждом узле рассчитывается свободный напор, м, по формуле

$$
H_{0i} = H_i - Z_i. \tag{1.1}
$$

Узловые расходы воды определяются по формуле

$$
Q_i = \frac{W_i}{t_i} \tag{1.2}
$$

Результаты вычислений свободных напоров и узловых расходов заносятся в табл. 1.1 (графы 4 и 7).

#### Таблица 1.1

| $N_2$<br>узла  | Отметка<br>узла $Z_i$ , м | Гидростати-<br>ческий напор<br>(показание<br>пьезометра)<br>$H_i$ , M | Свободный<br>напор<br>в узле,<br>$H_{0i}$ , M | К определению узлового расхода |                                          |                                  |  |
|----------------|---------------------------|-----------------------------------------------------------------------|-----------------------------------------------|--------------------------------|------------------------------------------|----------------------------------|--|
|                |                           |                                                                       |                                               | Объем $W_i$ ,<br>Л             | Время<br>наполнения<br>емкости $t_i$ , с | Узловой<br>расход<br>$Q_i$ , л/с |  |
| 1              | $\overline{2}$            | 3                                                                     | 4                                             | 5                              | 6                                        | 7                                |  |
| 1              |                           |                                                                       |                                               |                                |                                          |                                  |  |
| $\overline{2}$ |                           |                                                                       |                                               |                                |                                          |                                  |  |
| 3              |                           |                                                                       |                                               |                                |                                          |                                  |  |
| $\overline{4}$ |                           |                                                                       |                                               |                                |                                          |                                  |  |
| 5              |                           |                                                                       |                                               |                                |                                          |                                  |  |
| 6              |                           |                                                                       |                                               |                                |                                          |                                  |  |
| 7              |                           |                                                                       |                                               |                                |                                          |                                  |  |
| 8              |                           |                                                                       |                                               |                                |                                          |                                  |  |
| 9              |                           |                                                                       |                                               |                                |                                          |                                  |  |

*Параметры тупиковой водопроводной сети 1 по узлам*

Опытные потери напора на отдельных участках сети вычисляются на основе показаний пьезометров (см. табл. 1.1) по формуле

$$
h_{ij} = H_i - H_j,\tag{1.3}
$$

то есть

 $h_{12} = H_1 - H_2 =$  \_\_\_\_\_ м;  $h_{25} = H_2 - H_5 =$  \_\_\_\_\_ м;  $h_{54} = H_5 - H_4 =$  \_\_\_\_\_ м;  $h_{56} = H_5 - H_6 =$  =  $\frac{1}{\sqrt{10}}$  M;  $h_{63} = H_6 - H_3 =$  =  $\frac{1}{\sqrt{10}}$  M;  $h_{58} = H_5 - H_8 =$  \_\_\_\_\_ M;  $h_{87} = H_8 - H_7 =$  м;  $h_{89} = H_8 - H_9 =$  м.

Результаты вычислений опытных потерь напора заносятся в табл. 1.2 (графа 9).

Расходы на участках сети (линейные расходы) вычисляются после последовательного определения узловых расходов (табл. 1.1) от конечных узлов 9, 7, 4, 3 к узлу 1:

 $q_{89} = Q_9 =$  \_\_\_\_\_ л/с;  $q_{87} = Q_7 =$ \_\_\_\_\_\_ л/с;  $q_{58} = Q_8 + q_{87} + q_{89} =$ \_\_\_\_\_ л/с;  $q_{63} = Q_3 = \underline{\hspace{1cm}} \text{m/c}; \quad q_{56} = Q_6 + q_{63} = \underline{\hspace{1cm}} \text{m/c}; \quad q_{54} = Q_4 = \underline{\hspace{1cm}} \text{m/c};$  $q_{25} = Q_5 + q_{56} + q_{54} + q_{58} =$  \_\_\_\_\_\_\_ л/с;  $q_{12} = Q_2 + q_{25} =$  \_\_\_\_\_\_\_ л/с.

Результаты вычислений расходов на участках заносятся в табл. 1.2 (графа 3).

Опытные значения потерь на участках (табл. 1.2) сравниваются с расчетными *hрасч.ij*, вычисляемыми по формулам (3)–(5) или принимаемыми по таблицам Шевелевых. При этом определяются величины Δ*h* и Δ (относительные отклонения потерь напора) и заполняются графы 10 и 11 табл. 1.2. Условный диаметр (графа 4 табл. 1.2) снимается с характеристики установки. Расчетный диаметр (графа 5 табл. 1.2) также рекомендуется принимать по таблицам Шевелевых (см. прил. А).

Средняя скорость на участке определяется по формуле

$$
v_{ij} = \frac{4q_{ij}}{\pi d_{\text{pacu},ij}^2}.
$$
\n(1.4)

#### Таблица 1.2

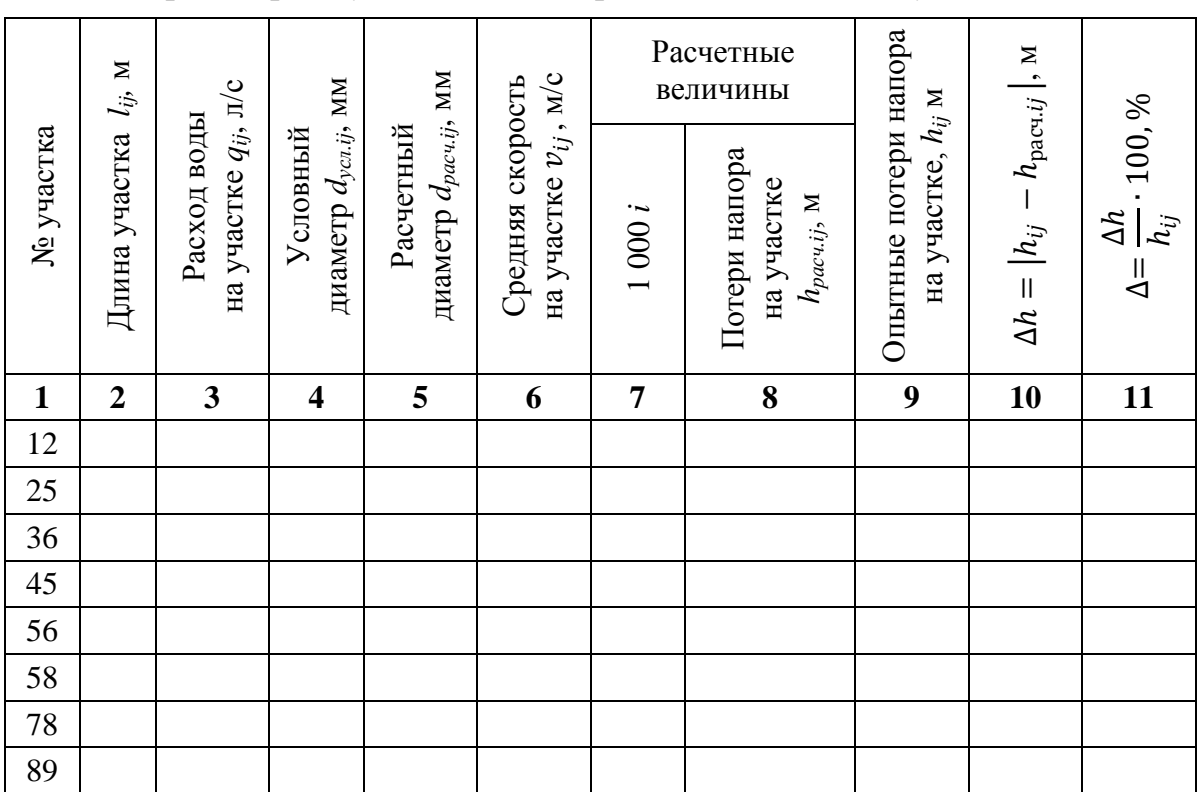

*Параметры тупиковой водопроводной сети 1 по участкам*

*Примечание: i* – гидравлический уклон участка сети (численные значения определяются по таблицам Шевелевых в зависимости от материала, диаметра труб и расхода воды на участке).

В конце работы студент должен заполнить бланк «оцифровки» тупиковой водопроводной сети 1 (см. прил. Б1), в который входят все параметры исследуемой сети.

#### **Контрольные вопросы**

1. Дайте определение основной цели лабораторной работы и поясните, как достигается поставленная цель.

2. Назовите основные узлы экспериментальной установки и укажите их назначение.

3. Перечислите основные требования, которым должна удовлетворять водопроводная сеть.

4. Укажите свойства водопроводных сетей, различающихся по геометрической форме.

5. Приведите пример расчетной схемы тупиковой водопроводной сети.

# **ЛАБОРАТОРНАЯ РАБОТА № 2 ТУПИКОВАЯ ВОДОПРОВОДНАЯ СЕТЬ 2**

## **2.1. Общие сведения**

Тупиковые водопроводные сети 2 широко применяются в системах водоснабжения населенных пунктов и промышленных предприятий. Водопроводная сеть должна удовлетворять следующим основным требованиям:

обеспечивать подачу воды к местам потребления с заданным напором;

обладать надежностью и обеспечивать бесперебойное водоснабжение.

# **2.2. Цель работы**

Исследовать работу тупиковой водопроводной сети 2, в результате чего:

построить пьезометрическую линию на развернутом профиле сети и определить направление движения потоков воды на отдельных участках при одностороннем питании сети;

определить потери напора на участках;

определить расходы на участках сети и проверить баланс притока и оттока воды в узлах.

# **2.3. Описание установки**

Лабораторная работа проводится на модели тупиковой водопроводной сети 2, выполненной из металлических трубок диаметром 10, 15 и 20 мм (в зависимости от варианта). Для изменения расходов воды по линиям сети в узлах с 1 по 9 установлены регулировочные краны. Пьезометрические напоры в каждом узле измеряются пьезометрами, установленными на пьезометрическом стенде. Подача воды осуществляется в сеть с узла 1. В ходе выполнения лабораторной работы требуется определить следующие параметры установки:

узловые расходы *Q<sup>i</sup>* (*i* − номер узла); гидростатические напоры в узлах *H<sup>i</sup>* ; геодезические отметки узлов *Z<sup>i</sup>* ; расходы участков сети *qij*(*ij* − номер участка);

скорости движения воды на участках  $v_{ij}$ ; потери напора на участках *hij*; длины участков *lij*;

условные диаметры участков *dусл.ij* .

На рис. 7 изображена схема тупиковой водопроводной сети 2 в плане.

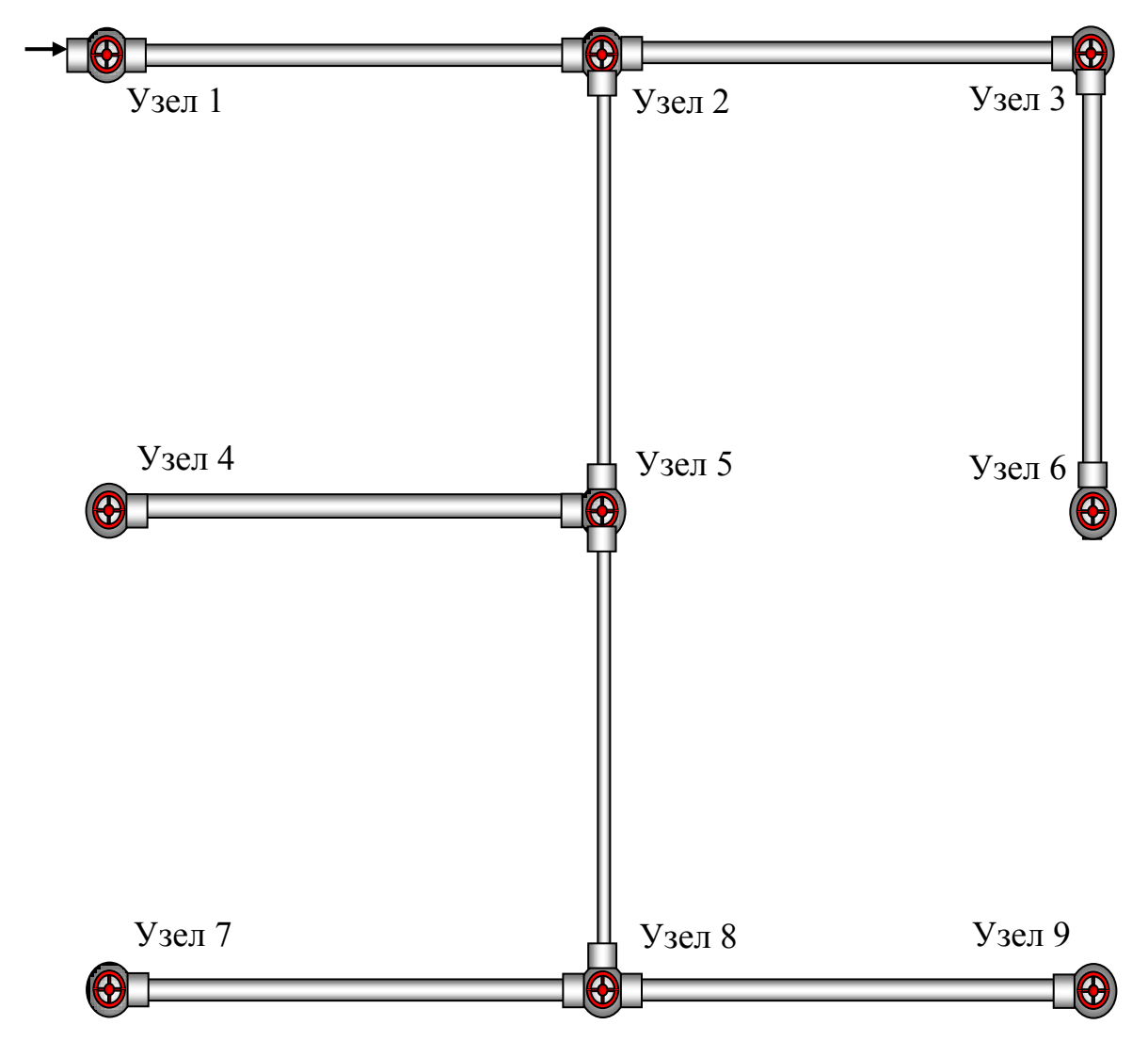

Рис. 7. Схема тупиковой водопроводной сети 2

# **2.4. Порядок выполнения работы**

Включить установку для заданного варианта, как это описано выше (см. «Описание виртуальной лаборатории…»).

Время и объем отбора воды через узлы с 1 по 9, отметки узлов *Z<sup>i</sup>* и показания пьезометров записываются в табл. 2.1. В каждом узле определяется свободный напор по формуле

$$
H_{0i} = H_i - Z_i \tag{2.1}
$$

Узловые расходы воды рассчитываются по формуле

$$
Q_i = \frac{w_i}{t_i}.\tag{2.2}
$$

Результаты вычислений свободных напоров и узловых расходов заносятся в табл. 2.1 (графы 4 и 7).

Таблица 2.1

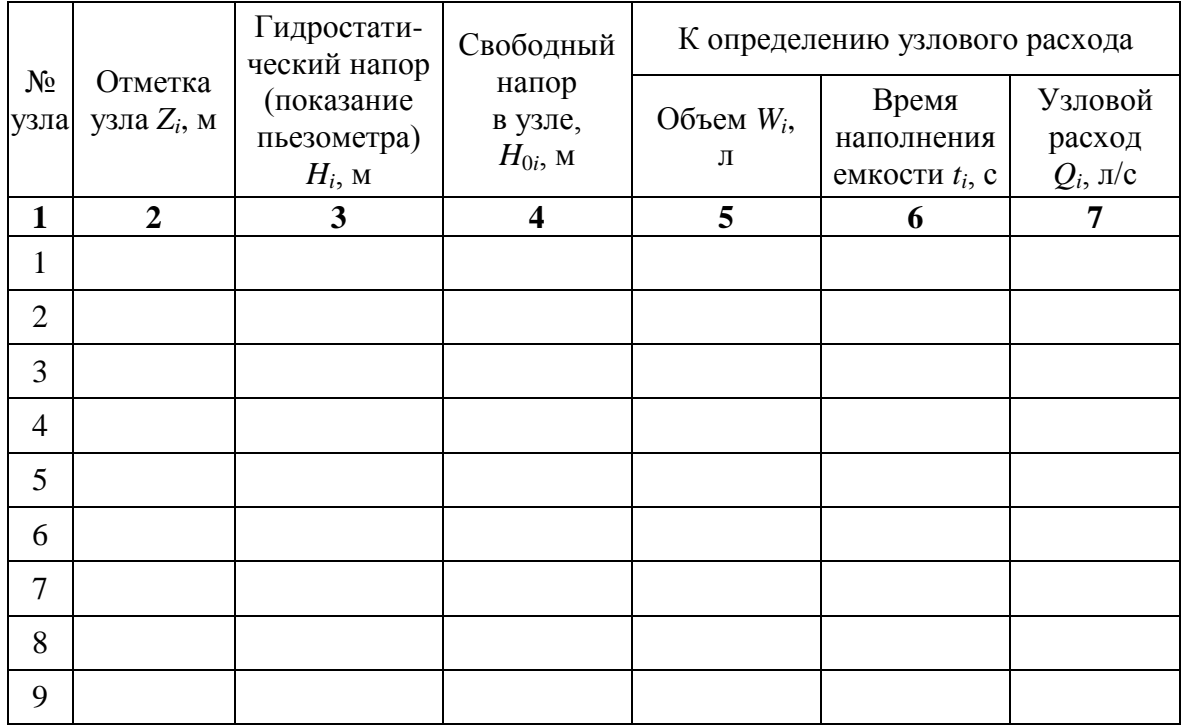

*Параметры тупиковой водопроводной сети 2 по узлам*

Потери напора на отдельных участках сети вычисляются на основе показаний пьезометров (см. табл. 2.1) по формуле

$$
h_{ij} = H_i - H_j,\tag{2.3}
$$

то есть

 $h_{12} = H_1 - H_2 =$  \_\_\_\_\_ м;  $h_{25} = H_2 - H_5 =$  \_\_\_\_\_ м;  $h_{54} = H_5 - H_4 =$  \_\_\_\_\_ м;  $h_{23} = H_2 - H_3 =$  \_\_\_\_\_\_\_ м;  $h_{36} = H_3 - H_6 =$  \_\_\_\_\_\_\_\_ м;  $h_{58} = H_5 - H_8 =$  \_\_\_\_\_\_\_\_\_\_\_ м;  $h_{87} = H_8 - H_7 =$  \_\_\_\_\_ м;  $h_{89} = H_8 - H_9 =$  \_\_\_\_\_\_ м.

Результаты вычислений опытных потерь напора заносятся в табл. 2.2 (графа 9).

Расходы на участках сети (линейные расходы) вычисляются после последовательного определения узловых расходов (табл. 2.1) от конечных узлов 9, 7, 4, 6 к узлу 1:

$$
q_{89} = Q_9 = \underline{\hspace{1cm}} \text{ or } q_{87} = Q_7 = \underline{\hspace{1cm}} \text{ or } q_{58} = Q_8 + q_{87} + q_{89} = \underline{\hspace{1cm}} \text{ or } q_{56} = Q_6 = \underline{\hspace{1cm}} \text{ or } q_{58} = Q_3 + q_{36} = \underline{\hspace{1cm}} \text{ or } q_{54} = Q_4 = \underline{\hspace{1cm}} \text{ or } q_{55} = Q_5 + q_{58} + q_{54} = \underline{\hspace{1cm}} \text{ or } q_{54} = \underline{\hspace{1cm}} \text{ or } q_{54} = Q_2 + q_{25} + q_{23} = \underline{\hspace{1cm}} \text{ or } q_{54}.
$$

Результаты вычислений заносятся в табл. 2.2 (графа 3).

Опытные значения потерь на участках (табл. 2.2) сравниваются с расчетными *hрасч.ij*, вычисляемыми по формулам (3)–(5) или принимаемыми по таблицам Шевелевых. При этом определяются величины Δ*h* и Δ (относительные отклонения потерь напора) и заполняются графы 10 и 11 табл. 2.2. Условный диаметр (графа 4 табл. 2.2) снимается с характеристики установки. Расчетный диаметр (графа 5) рекомендуется принимать также по таблицам Шевелевых (см. прил. А).

Средняя скорость на участке определяется по формуле

$$
v_{ij} = \frac{4q_{ij}}{\pi d_{\text{pacuij}}^2}.
$$
\n(2.4)

Таблица 2.2

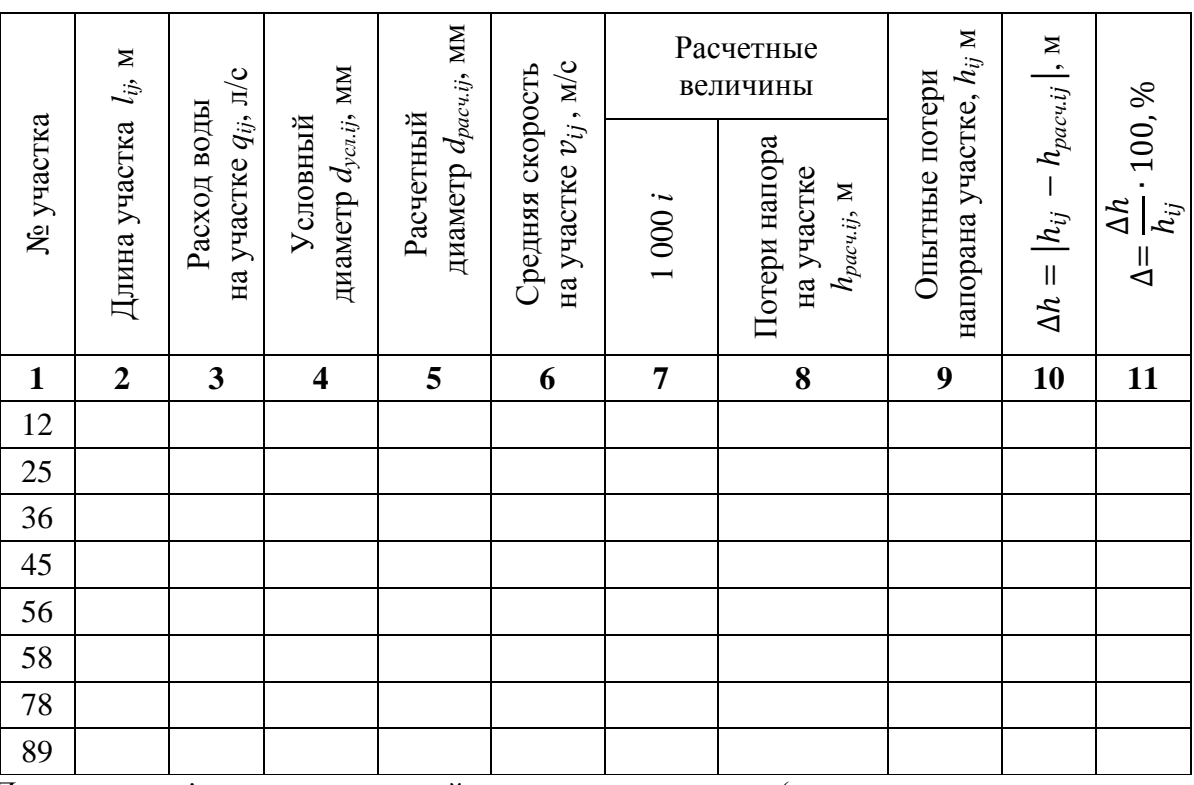

*Параметры тупиковой водопроводной сети 2 по участкам* 

*Примечание: i* – гидравлический уклон участка сети (численные значения определяются по таблицам Шевелевых в зависимости от материала, диаметра труб и расхода воды на участке).

В конце работы студент должен заполнить бланк «оцифровки» тупиковой водопроводной сети 2 (см. прил. Б2), в который входят все параметры исследуемой сети.

#### **Контрольные вопросы**

1. Какова основная цель лабораторной работы?

2. Назовите основные узлы экспериментальной установки и укажите их назначение.

3. Назовите требования к водопроводным сетям. Каковы основные схемы сетей?

4. Как производится гидравлический расчет разветвленных сетей?

5. Укажите особенности работы и эксплуатации тупиковых водопроводных сетей.

## **ЛАБОРАТОРНАЯ РАБОТА № 3** ТУПИКОВАЯ ВОДОПРОВОДНАЯ СЕТЬ 3

## **3.1. Общие сведения**

Тупиковые водопроводные сети 3 широко применяются в системах водоснабжения населенных пунктов и промышленных предприятий. Водопроводная сеть должна удовлетворять следующим основным требованиям:

обеспечивать подачу воды к местам потребления с заданным напором;

обладать надежностью и обеспечивать бесперебойное водоснабжение.

#### **3.2. Цель работы**

Исследовать работу тупиковой водопроводной сети 3, в результате чего:

построить пьезометрическую линию на развернутом профиле сети и определить направление движения потоков воды на отдельных участках при одностороннем питании сети;

определить потери напора на участках;

определить расходы на участках сети и проверить баланс притока и оттока воды в узлах.

#### **3.3. Описание установки**

Лабораторная работа проводится на модели тупиковой водопроводной сети 3, выполненной из металлических трубок диаметром 10, 15 и 20 мм (в зависимости от варианта). Для изменения расходов воды по линиям сети в узлах с 1 по 9 установлены регулировочные краны. Пьезометрические напоры в каждом узле измеряются пьезометрами, установленными на пьезометрическом стенде. Подача воды осуществляется в сеть с узла 1. В ходе выполнения лабораторной работы требуется определить следующие параметры установки:

узловые расходы  $Q_i$   $(i$  – номер узла);

гидростатические напоры в узлах *H<sup>i</sup>* ; геодезические отметки узлов *Z<sup>i</sup>* ; расходы участков сети *qij* (*ij* − номер участка); скорости движения воды на участках  $v_{ij}$ ; потери напора на участках *hij*; длины участков *lij*; условные диаметры участков *dусл.ij* . На рис. 8 изображена схема тупиковой водопроводной сети 3 в

плане.

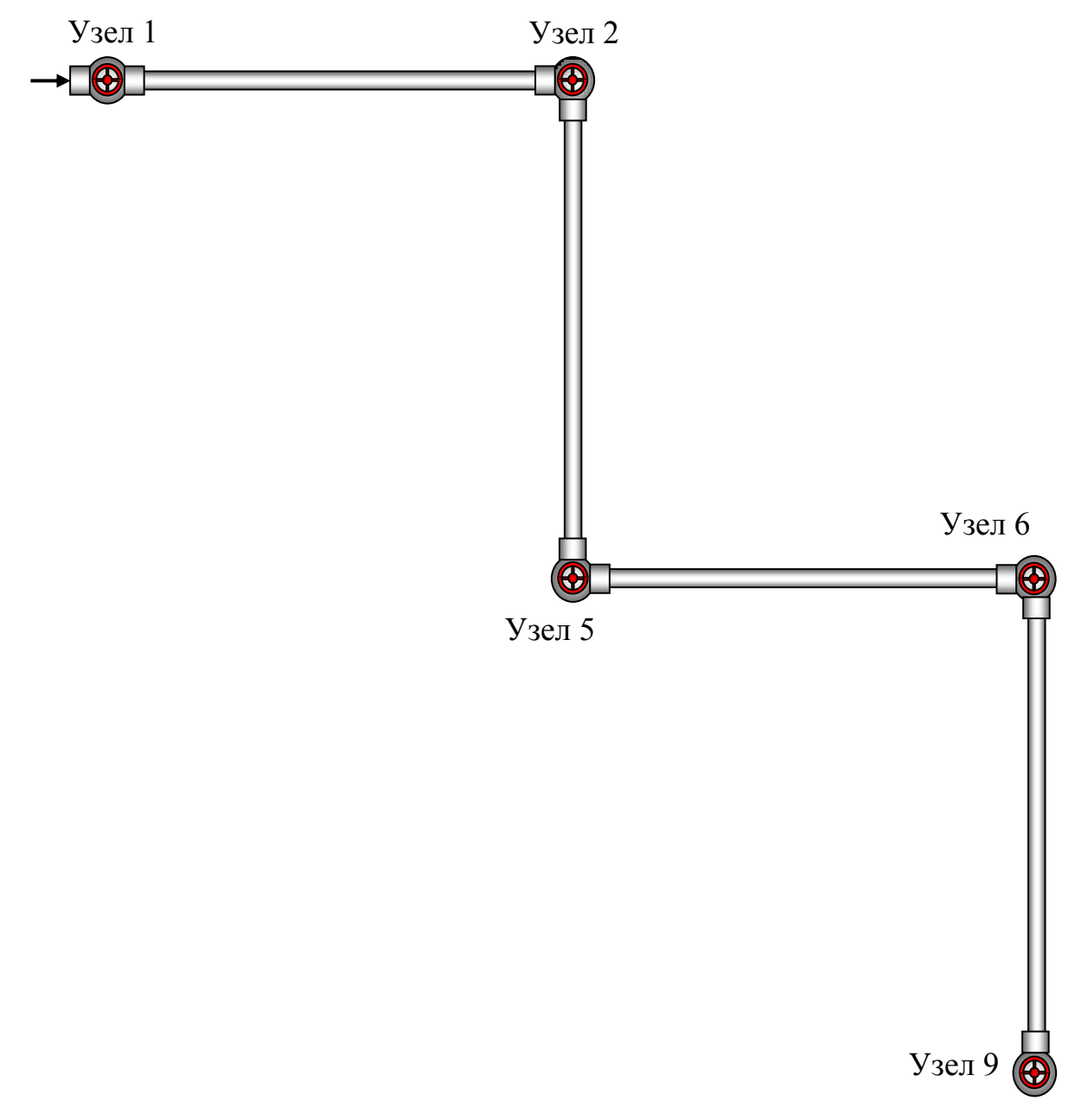

Рис. 8. Схема тупиковой водопроводной сети 3

## **3.4. Порядок выполнения работы**

Включить установку для заданного варианта, как это описано выше (см. «Описание виртуальной лаборатории…»).

Время и объем отбора воды через узлы 1, 2, 5, 6, 9, отметки узлов *Z<sup>i</sup>* и показания пьезометров записываются в табл. 3.1. Свободный напор в каждом узле определяется по формуле

$$
H_{0i} = H_i - Z_i. \tag{3.1}
$$

Узловые расходы воды рассчитываются по формуле

$$
Q_i = \frac{W_i}{t_i}.\tag{3.2}
$$

Результаты вычислений свободных напоров и узловых расходов заносятся в табл. 3.1 (графы 4 и 7).

Таблица 3.1

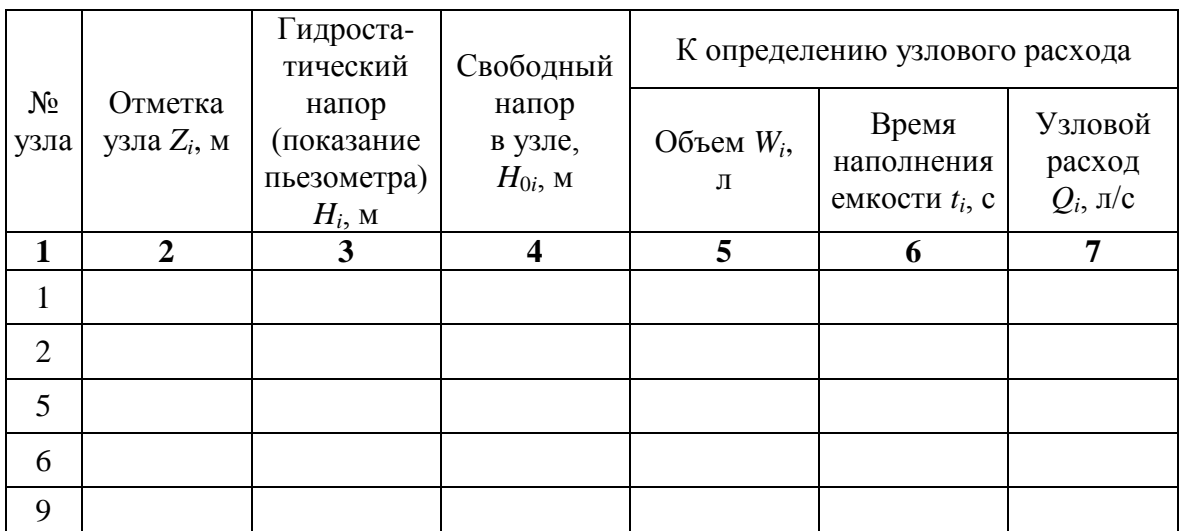

*Параметры тупиковой водопроводной сети 3 по узлам*

На основе показаний пьезометров (см. табл. 3.1) вычисляются потери напора на отдельных участках сети:

$$
h_{ij} = H_i - H_j \tag{3.3}
$$

то есть

$$
h_{12} = H_1 - H_2 = \underline{\qquad} \text{ m}; h_{25} = H_2 - H_5 = \underline{\qquad} \text{ m};
$$
  

$$
h_{56} = H_5 - H_6 = \underline{\qquad} \text{ m}; h_{69} = H_6 - H_9 = \underline{\qquad} \text{ m}.
$$

Результаты вычислений опытных потерь напора заносятся в табл. 3.2 (графа 9).

Расходы на участках сети (линейные расходы) вычисляются после последовательного определения узловых расходов (табл. 3.1) от конечного узла 9 к узлу 1:

$$
q_{69} = Q_9 = \underline{\hspace{1cm}} \text{ m/c}; q_{56} = Q_6 + q_{69} = \underline{\hspace{1cm}} \text{ m/c}; q_{25} = Q_5 + q_{56} = \underline{\hspace{1cm}} \text{ m/c};
$$
  

$$
q_{12} = Q_{12} + q_{25} = \underline{\hspace{1cm}} \text{ m/c}.
$$

Результаты вычислений заносятся в табл. 3.2 (графа 3).

Опытные значения потерь на участках (табл. 3.2) сравниваются с расчетными *hрасч.ij*, вычисляемыми по формулам (3)–(5) или принимаемыми по таблицам Шевелевых. При этом определяются величины Δ*h* и Δ (относительные отклонения потерь напора) и заполняются графы 10 и 11 табл. 3.2. Условный диаметр (графа 4 табл. 3.2) снимается с характеристики установки. Расчетный диаметр (графа 5) также рекомендуется принимать по таблицам Шевелевых (см. прил. А).

Средняя скорость на участке определяется по формуле

$$
v_{ij} = \frac{4q_{ij}}{\pi d_{\text{pacu},ij}^2}.\tag{3.4}
$$

Таблица 3.2

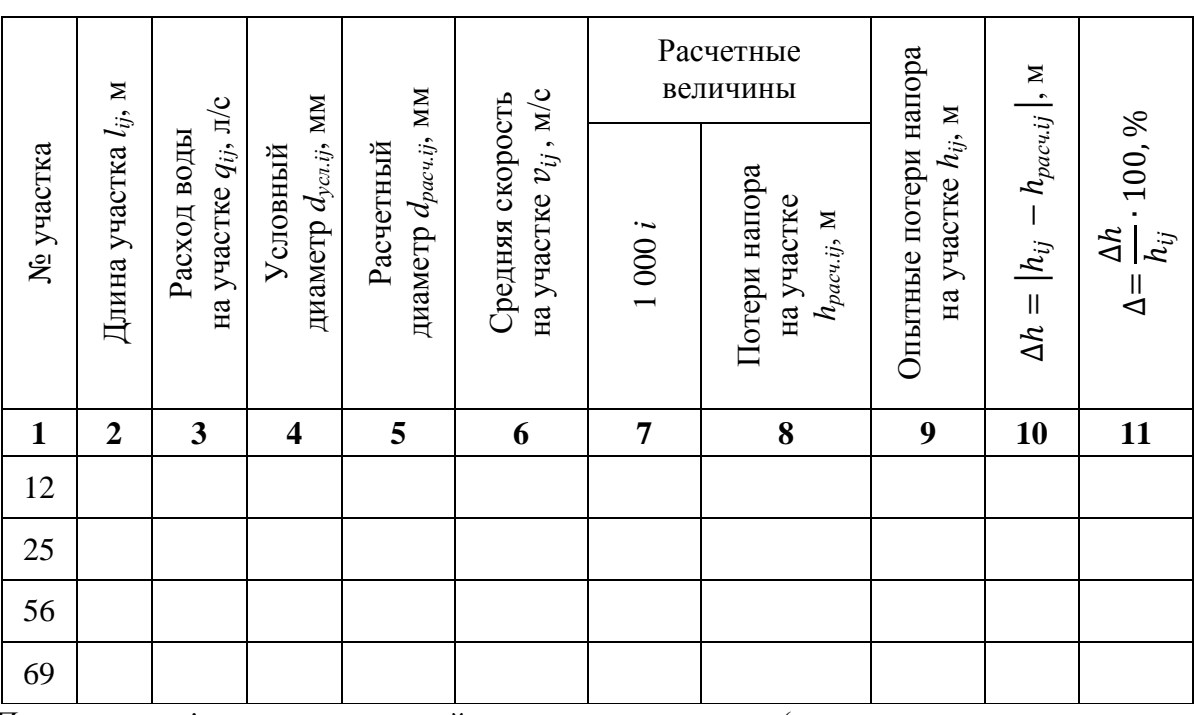

*Параметры тупиковой водопроводной сети 3 по участкам*

*Примечание: i* – гидравлический уклон участка сети (численные значения определяются по таблицам Шевелевых в зависимости от материала, диаметра труб и расхода воды на участке).

В конце работы студент должен заполнить бланк «оцифровки» тупиковой водопроводной сети 3 (см. прил. Б3), в который входят все параметры исследуемой сети.

#### **Контрольные вопросы**

1. Сформулируйте основную цель лабораторной работы и поясните, как достигается поставленная цель.

2. Назовите основные узлы экспериментальной установки и укажите их назначение.

3. Перечислите категории потребителей и их основные требования к количеству и качеству используемой воды.

4. Назовите системы, осуществляющие подачу воды от источника водоснабжения до объекта.

5. Дайте определение путевого и транзитного расхода?

# **ЛАБОРАТОРНАЯ РАБОТА № 4 ТУПИКОВАЯ ВОДОПРОВОДНАЯ СЕТЬ 4**

## **4.1. Общие сведения**

Тупиковые водопроводные сети 4 широко применяются в системах водоснабжения населенных пунктов и промышленных предприятий. Водопроводная сеть должна удовлетворять следующим основным требованиям:

обеспечивать подачу воды к местам потребления с заданным напором;

обладать надежностью и обеспечивать бесперебойное водоснабжение.

#### **4.2. Цель работы**

Исследовать работу тупиковой водопроводной сети 4, в результате чего:

построить пьезометрическую линию на развернутом профиле сети и определить направление движения потоков воды на отдельных участках при одностороннем питании сети;

определить потери напора на участках;

определить расходы на участках сети и проверить баланс притока и оттока воды в узлах.

#### **4.3. Описание установки**

Лабораторная работа проводится на модели тупиковой водопроводной сети 4, выполненной из металлических трубок диаметром 10, 15 и 20 мм (в зависимости от варианта). Для изменения расходов воды по линиям сети в узлах с 1 по 6 установлены регулировочные краны. Пьезометрический напор в каждом узле измеряется пьезометрами, установленными на пьезометрическом стенде. Подача воды осуществляется в сеть с узла 1. В ходе выполнения лабораторной работы требуется определить следующие параметры установки:

узловые расходы *Q<sup>i</sup>* (*i* − номер узла);

гидростатические напоры в узлах *H<sup>i</sup>* ; геодезические отметки узлов *Z<sup>i</sup>* ; расходы участков сети *qij* (*ij* − номер участка); скорости движения воды на участках  $v_{ij}$ ; потери напора на участках *hij*; длины участков *lij*; условные диаметры участков *dусл.ij* . На рис. 9 изображена схема тупиковой водопроводной сети 4 в

плане.

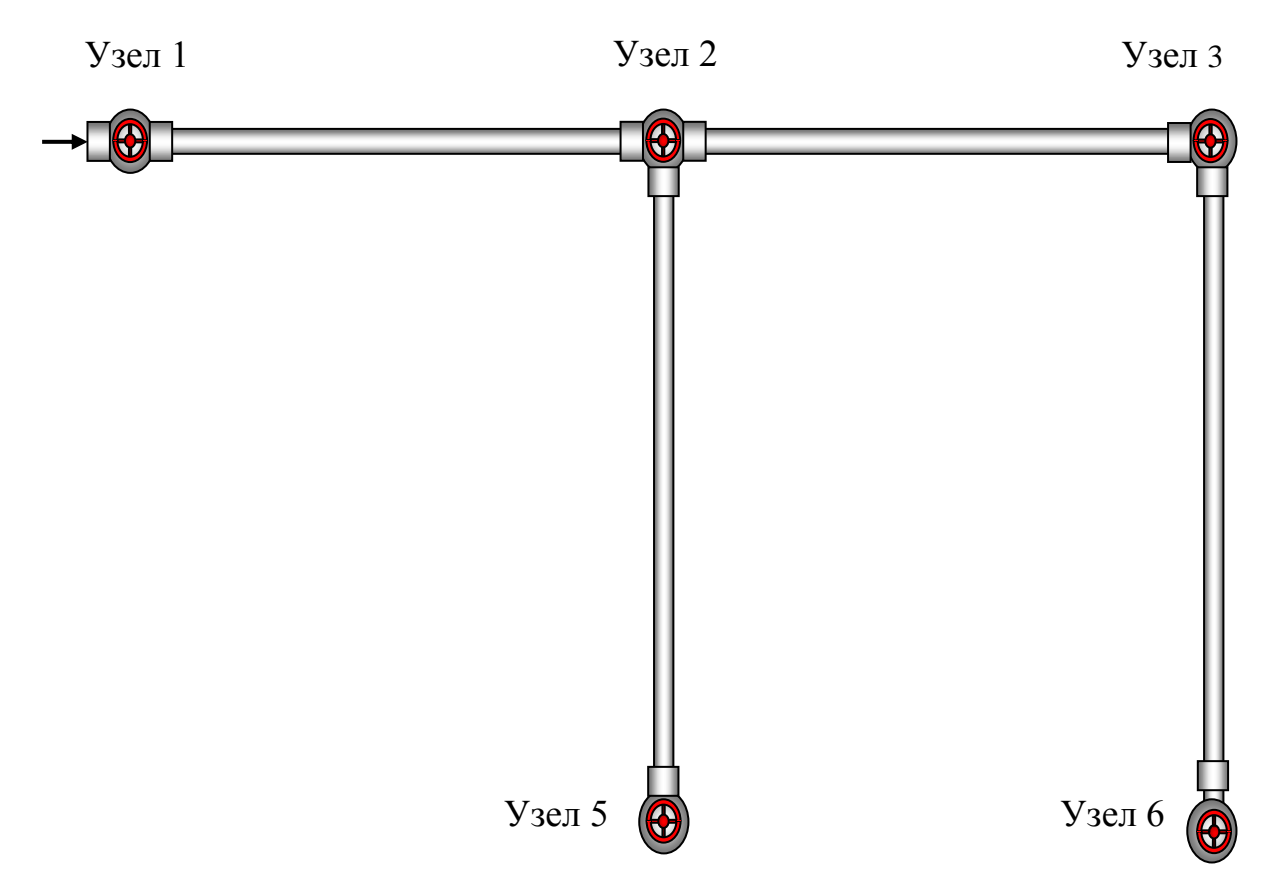

Рис. 9. Схема тупиковой водопроводной сети 4

#### **4.4. Порядок выполнения работы**

Включить установку для заданного варианта, как это описано выше (см. «Описание виртуальной лаборатории…»).

Время и объем отбора воды через узлы 1, 2, 5, 3, 6, отметки узлов *Z<sup>i</sup>* и показания пьезометров записываются в табл. 4.1. Свободный напор в каждом узле определяется по формуле

$$
H_{0i} = H_i - Z_i.
$$
 (4.1)

Узловые расходы воды рассчитываются по формуле

$$
Q_i = \frac{W_i}{t_i}.\tag{4.2}
$$

Результаты вычислений свободных напоров и узловых расходов заносятся в табл. 4.1 (графы 4 и 7).

#### Таблица 4.1

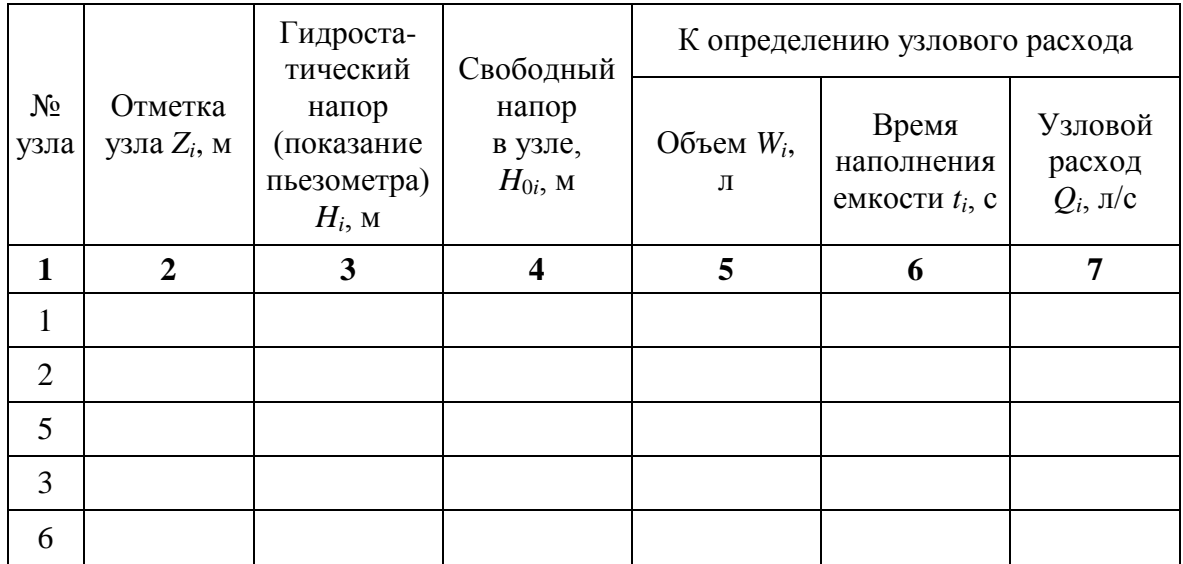

*Параметры тупиковой водопроводной сети 4 по узлам*

На основе показаний пьезометров (см. табл. 4.1) вычисляются потери напора на отдельных участках сети:

$$
h_{ij} = H_i - H_j,\tag{4.3}
$$

то есть

$$
h_{12} = H_1 - H_2 = \underline{\qquad} \text{m}; h_{25} = H_2 - H_5 = \underline{\qquad} \text{m};
$$
  

$$
h_{23} = H_2 - H_3 = \underline{\qquad} \text{m}; h_{36} = H_3 - H_6 = \underline{\qquad} \text{m};
$$

Результаты вычислений опытных потерь напора заносятся в табл. 4.2 (графа 9).

Расходы на участках сети (линейные расходы) вычисляются после последовательного определения узловых расходов (табл. 4.1) от конечных узлов 6, 5 к узлу 1:

$$
q_{36} = Q_6 = \underline{\hspace{1cm}} \text{ m/c}; q_{23} = Q_3 + q_{36} = \underline{\hspace{1cm}} \text{ m/c}; q_{25} = Q_5 = \underline{\hspace{1cm}} \text{ m/c};
$$
  

$$
q_{12} = Q_2 + q_{25} + q_{23} = \underline{\hspace{1cm}} \text{ m/c}.
$$

Результаты вычислений расходов на участках заносятся в табл. 4.2 (графа 3).

Опытные значения потерь на участках (табл. 4.2) сравниваются с расчетными *hрасч.ij*, вычисляемыми по формулам (3)–(5) или принимаемыми по таблицам Шевелевых. При этом определяются величины Δ*h* и Δ (относительные отклонения потерь напора) и заполняются графы 10 и 11 табл. 4.2. Условный диаметр (графа 4 табл. 4.2) снимается с характеристики установки. Расчетный диаметр (графа 5 табл. 4.2) также рекомендуется принимать по таблицам Шевелевых (см. прил. А).

Средняя скорость на участке определяется по формуле

$$
v_{ij} = \frac{4q_{ij}}{\pi d_{\text{pacu},ij}^2}.\tag{4.4}
$$

## Таблица 4.2

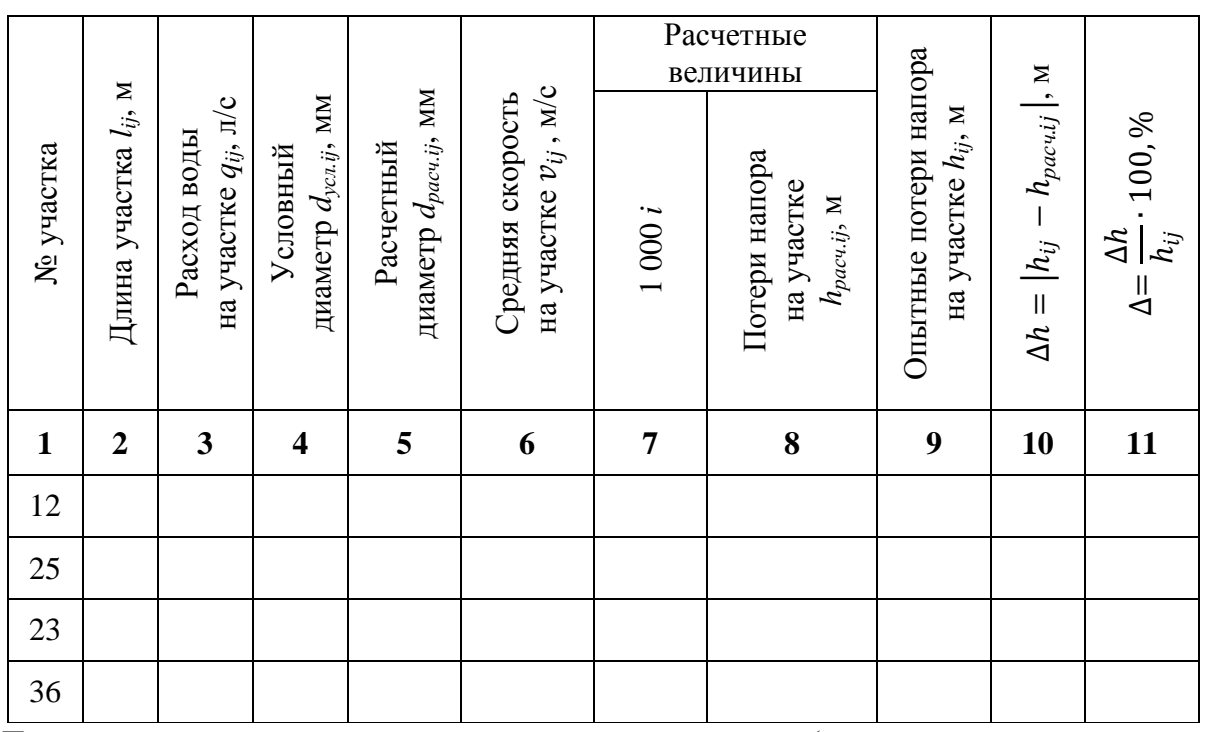

*Параметры тупиковой водопроводной сети 4 по участкам*

*Примечание: i* – гидравлический уклон участка сети (численные значения определяются по таблицам Шевелевых в зависимости от расхода воды на участке).

В конце работы студент должен заполнить бланк «оцифровки» тупиковой водопроводной сети 4 (см. прил. Б4), в который входят все параметры исследуемой сети.

#### **Контрольные вопросы**

1. Сформулируйте основную цель лабораторной работы и поясните, как достигается поставленная цель.

2. Назовите основные узлы экспериментальной установки и укажите их назначение.

3. Дайте определение диаметров водопроводных сетей. Каковы оптимальные диаметры водопроводных сетей?

4. Назовите основные принципы назначения расчетной схемы водопотребления в городских водопроводных сетях.

5. Что такое напорные и безнапорные водоводы?

# **ЛАБОРАТОРНАЯ РАБОТА № 5** ТУПИКОВАЯ ВОДОПРОВОДНАЯ СЕТЬ 5

#### **5.1. Общие сведения**

Тупиковые водопроводные сети 5 широко применяются в системах водоснабжения населенных пунктов и промышленных предприятий. Водопроводная сеть должна удовлетворять следующим основным требованиям:

обеспечивать подачу воды к местам потребления с заданным напором;

обладать надежностью и обеспечивать бесперебойное водоснабжение.

#### **5.2. Цель работы**

Исследовать работу тупиковой водопроводной сети 5, в результате чего:

построить пьезометрическую линию на развернутом профиле сети и определить направление движения потоков воды на отдельных участках при одностороннем питании сети;

определить потери напора на участках;

определить расходы на участках сети и проверить баланс притока и оттока воды в узлах.

#### **5.3. Описание установки**

Лабораторная работа проводится на модели тупиковой водопроводной сети 5, выполненной из металлических трубок диаметром 10, 15 и 20 мм (в зависимости от варианта). Для изменения расходов воды по линиям сети в узлах с 1 по 9 установлены регулировочные краны. Пьезометрические напоры в каждом узле измеряются пьезометрами, установленными на пьезометрическом стенде. Подача воды осуществляется в сеть с узла 1. В ходе выполнения лабораторной работы требуется определить следующие параметры установки:

узловые расходы *Q<sup>i</sup>* (*i* − номер узла); гидростатические напоры в узлах *H<sup>i</sup>* ; геодезические отметки узлов *Z<sup>i</sup>* ; расходы участков сети *qij* (*ij* − номер участка); скорости движения воды на участках  $v_{ij}$ ; потери напора на участках *hij*; длины участков *lij*; условные диаметры участков *dусл.ij* .

На рис. 10 изображена схема тупиковой водопроводной сети 5 в плане.

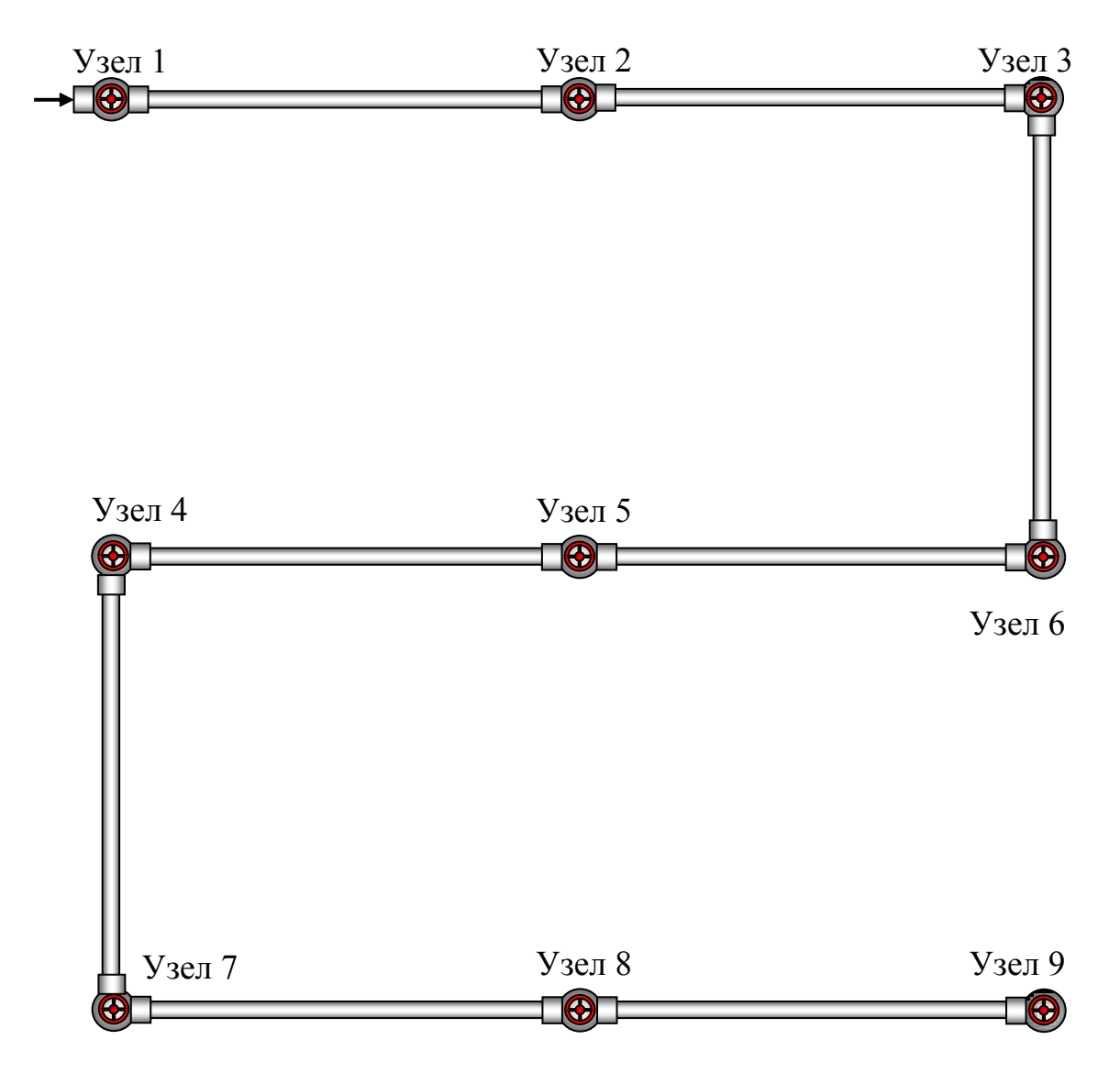

Рис. 10. Схема тупиковой водопроводной сети 5

# **5.4. Порядок выполнения работы**

Включить установку для заданного варианта, как это описано выше (см. «Описание виртуальной лаборатории…»).

Время и объем отбора воды через узлы 1, 2, 3, 4, 5, 6, 7, 8, 9, отметки узлов *Z<sup>i</sup>* и показания пьезометров записываются в табл. 5.1. Свободный напор в каждом узле определяется по формуле

$$
H_{0i} = H_i - Z_i. \tag{5.1}
$$

Узловые расходы воды рассчитываются по формуле

$$
Q_i = \frac{W_i}{t_i}.\tag{5.2}
$$

Результаты вычислений свободных напоров и узловых расходов заносятся в табл. 5.1 (графы 4 и 7).

#### Таблица 5.1

| $N_2$<br>узла  | Отметка<br>узла $Z_i$ , м | Гидростати-<br>ческий напор<br>(показание<br>пьезометра)<br>$H_i$ , M | К определению узлового расхода<br>Свободный |                    |                                          |                                  |
|----------------|---------------------------|-----------------------------------------------------------------------|---------------------------------------------|--------------------|------------------------------------------|----------------------------------|
|                |                           |                                                                       | напор<br>в узле,<br>$H_{0i}$ , M            | Объем $W_i$ ,<br>Л | Время<br>наполнения<br>емкости $t_i$ , с | Узловой<br>расход<br>$Q_i$ , л/с |
| 1              | $\overline{2}$            | 3                                                                     | $\overline{\mathbf{4}}$                     | 5                  | 6                                        | 7                                |
| 1              |                           |                                                                       |                                             |                    |                                          |                                  |
| $\overline{2}$ |                           |                                                                       |                                             |                    |                                          |                                  |
| 3              |                           |                                                                       |                                             |                    |                                          |                                  |
| $\overline{4}$ |                           |                                                                       |                                             |                    |                                          |                                  |
| 5              |                           |                                                                       |                                             |                    |                                          |                                  |
| 6              |                           |                                                                       |                                             |                    |                                          |                                  |
| 7              |                           |                                                                       |                                             |                    |                                          |                                  |
| 8              |                           |                                                                       |                                             |                    |                                          |                                  |
| 9              |                           |                                                                       |                                             |                    |                                          |                                  |

*Параметры тупиковой водопроводной сети 5 по узлам*

На основе показаний пьезометров (табл. 5.1) вычисляются потери напора на отдельных участках сети:

$$
h_{ij} = H_i - H_j \tag{5.3}
$$

то есть

 $h_{12} = H_1 - H_2 =$  \_\_\_\_ м;  $h_{23} = H_2 - H_3 =$  \_\_\_\_ м;  $h_{36} = H_3 - H_6 =$  \_\_\_\_ м;  $h_{65} = H_6 - H_5 =$  =  $\frac{1}{2}$  M;  $h_{54} = H_5 - H_4 =$  =  $\frac{1}{2}$  M;  $h_{47} = H_4 - H_7 =$  =  $\frac{1}{2}$  M;  $h_{78} = H_7 - H_8 =$   $\qquad \text{M}; h_{89} = H_8 - H_9 =$   $\qquad \text{M}.$ 

Результаты вычислений опытных потерь напора заносятся в табл. 5.2 (графа 9).

Расходы на участках сети (линейные расходы) вычисляются после последовательного определения узловых расходов (табл. 5.1) от конечного узла 9 к узлу 1:

$$
q_{69} = Q_9 = \underline{\hspace{1cm}} \text{ m/c}; q_{56} = Q_6 + q_{69} = \underline{\hspace{1cm}} \text{ m/c}; q_{25} = Q_5 + q_{56} = \underline{\hspace{1cm}} \text{ m/c};
$$
  

$$
q_{12} = Q_2 + q_{25} = \underline{\hspace{1cm}} \text{ m/c}.
$$

Результаты вычислений заносятся в табл. 5.2 (графа 3).

Опытные значения потерь на участках (см. табл. 5.2) сравниваются с расчетными *hрасч.ij*, вычисляемыми по формулам (3)–(5) или принимаемыми по таблицам Шевелевых. При этом определяются величины Δ*h* и Δ (относительные отклонения потерь напора) и заполняются графы 10 и 11 табл. 5.2. Условный диаметр (графа 4 табл. 5.2) снимается с характеристики установки. Расчетный диаметр (графа 5) также рекомендуется принимать по таблицам Шевелевых (см. прил. А).

$$
v_{ij} = \frac{4q_{ij}}{\pi d_{\text{pacu},ij}^2}.
$$
 (5.4)

Таблица 5.2

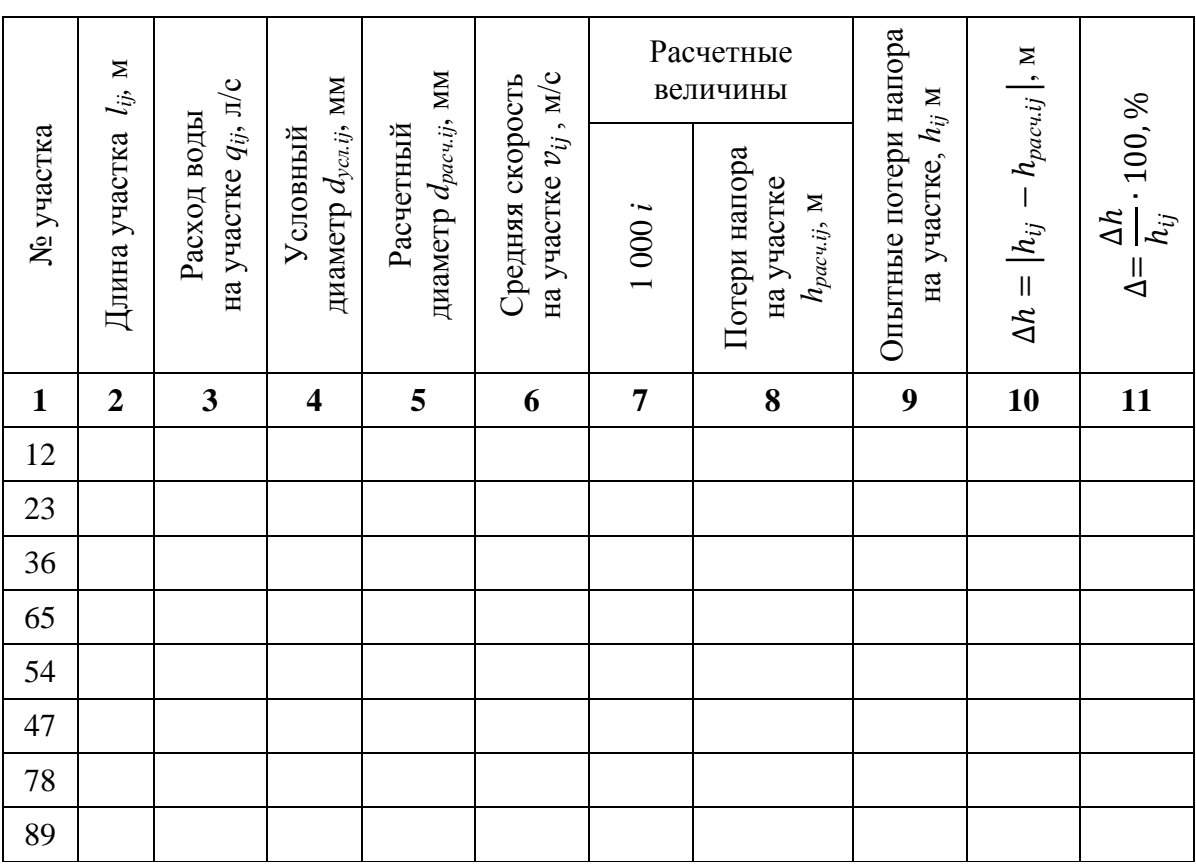

*Параметры тупиковой водопроводной сети 5 по участкам*

*Примечание: i* – гидравлический уклон участка сети (численные значения определяются по таблицам Шевелевых в зависимости от материала, диаметра труб и расхода воды на участке).

В конце работы студент должен заполнить бланк «оцифровки» тупиковой водопроводной сети 5 (см. прил. Б5), в который входят все параметры исследуемой сети.

# **Контрольные вопросы**

1. Какова основная цель лабораторной работы и как она достигается?

2. Назовите основные узлы экспериментальной установки и укажите их назначение.

3. Перечислите основные природные источники водоснабжения.

4. Объясните, как определять удельные расходы воды.

5. Сформулируйте принципы выбора диаметров труб водопроводных сетей.

# **6.1. Общие сведения**

Кольцевые водопроводные сети 1 (4 кольца) широко применяются в системах водоснабжения населенных пунктов и промышленных предприятий, где необходимо обеспечить бесперебойную подачу воды потребителям. Для любой кольцевой водопроводной сети справедливы следующие равенства:

расход воды в каждом узле  $\Sigma q_+ = \Sigma q_-$ ;

потери напора в каждом кольце  $\Sigma h_{+} = \Sigma h_{-}$ ,

где Σ*q*<sup>+</sup> – расходы воды, подходящие к узлу; Σ*q*– – расходы воды, отходящие от узла;  $\Sigma h_{+}$  – потери напора в участках кольца с движением воды по часовой стрелке; Σ*h*– – потери напора в участках кольца с движением воды против часовой стрелки.

# **6.2. Цель работы**

Исследовать работу кольцевой водопроводной сети 1 (4 кольца), в результате чего:

построить пьезометрическую линию на развернутом профиле сети и определить направление движения потоков воды на отдельных участках при одностороннем питании сети;

определить потери напора на участках;

определить линейные расходы воды на участках и проверить баланс притока и оттока воды в узлах.

# **6.3. Описание установки**

Лабораторная работа проводится на модели кольцевой водопроводной сети 1 (4 кольца), выполненной из металлических трубок диаметром 10, 15 и 20 мм (в зависимости от варианта). В ходе выполнения лабораторной работы требуется определить следующие параметры установки:

```
узловые расходы Qi (i − номер узла);
гидростатические напоры в узлах Hi
;
геодезические отметки узлов Zi
;
расходы участков сети qij (ij − номер участка);
скорости движения воды на участках v_{ij};
потери напора на участках hij;
длины участков lij;
условные диаметры участков dусл.ij
.
```
На рис. 11 изображена схема кольцевой водопроводной сети (4 кольца) в плане.

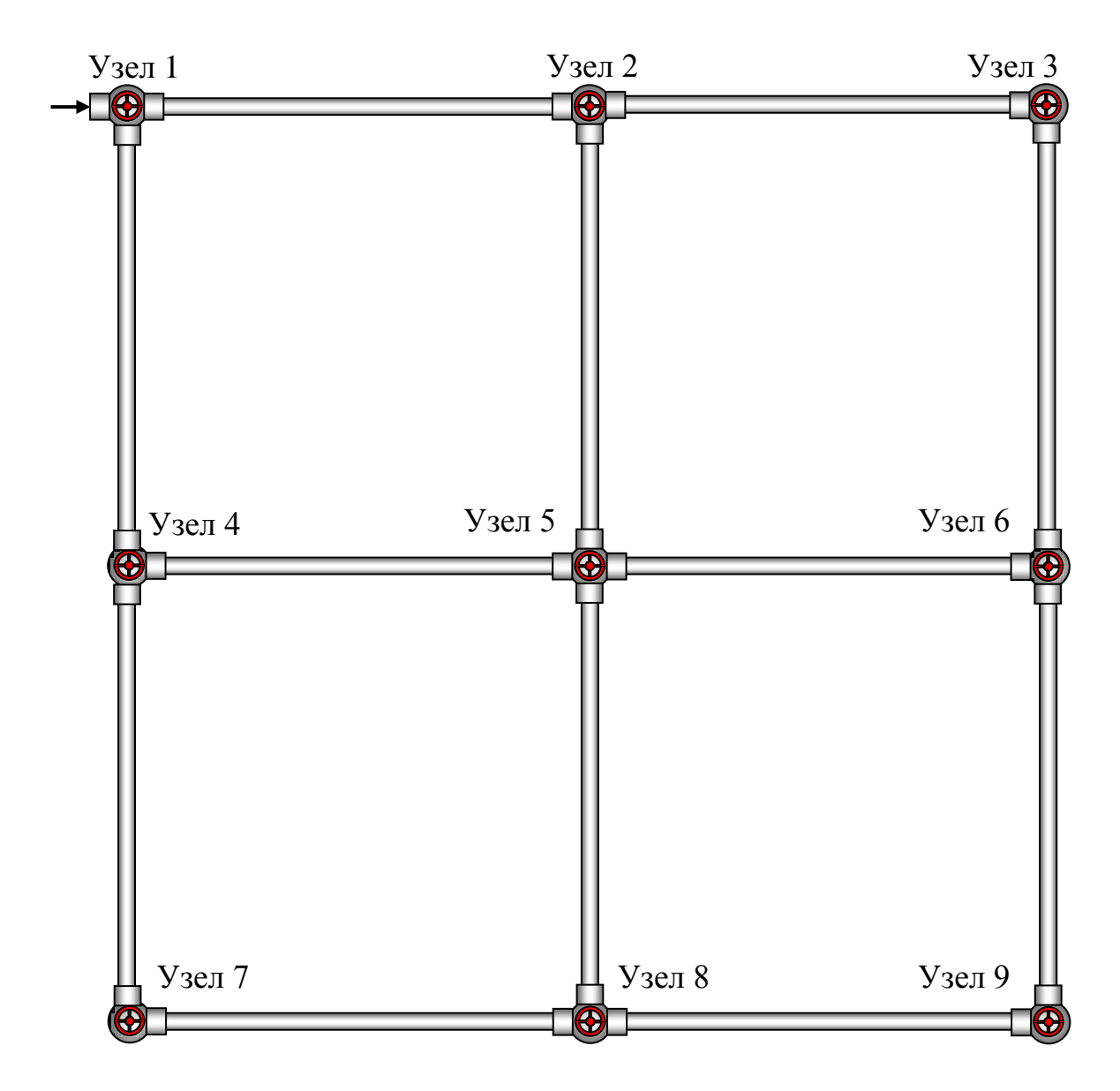

Рис. 11. Схема кольцевой водопроводной сети (4 кольца)

#### **6.4. Порядок выполнения работы**

Включить установку для заданного варианта, как это описано выше (см. «Описание виртуальной лаборатории…»).

Время и объем отбора воды через узлы с 1 по 9, отметки узлов *Z<sup>i</sup>* и показания пьезометров записываются в табл. 6.1. Направление движения потоков воды в линиях сети определяется по разности показаний пьезометров. Свободный напор в каждом узле определяется по формуле

$$
H_{0i} = H_i - Z_i.
$$
\n(6.1)

Узловые расходы воды рассчитываются по формуле

$$
Q_i = \frac{W_i}{t_i}.\tag{6.2}
$$

Результаты вычислений свободных напоров и узловых расходов заносятся в табл. 6.1 (графы 4 и 7).

Таблица 6.1

| $N_2$<br>узла  | Отметка<br>узла<br>$Z_i$ , M | Гидростати-<br>ческий напор<br>(показание<br>пьезометра) $H_i$ ,<br>M | Свободный<br>напор<br>в узле,<br>$H_{0i}$ , M | К определению узлового расхода |                                          |                                  |  |
|----------------|------------------------------|-----------------------------------------------------------------------|-----------------------------------------------|--------------------------------|------------------------------------------|----------------------------------|--|
|                |                              |                                                                       |                                               | Объем $W_i$ , л                | Время<br>наполнения<br>емкости $t_i$ , с | Узловой<br>расход<br>$Q_i$ , л/с |  |
| $\mathbf{1}$   | $\overline{2}$               | 3                                                                     | $\overline{\mathbf{4}}$                       | 5                              | 6                                        | 7                                |  |
| 1              |                              |                                                                       |                                               |                                |                                          |                                  |  |
| $\overline{2}$ |                              |                                                                       |                                               |                                |                                          |                                  |  |
| 3              |                              |                                                                       |                                               |                                |                                          |                                  |  |
| $\overline{4}$ |                              |                                                                       |                                               |                                |                                          |                                  |  |
| 5              |                              |                                                                       |                                               |                                |                                          |                                  |  |
| 6              |                              |                                                                       |                                               |                                |                                          |                                  |  |
| $\overline{7}$ |                              |                                                                       |                                               |                                |                                          |                                  |  |
| 8              |                              |                                                                       |                                               |                                |                                          |                                  |  |
| 9              |                              |                                                                       |                                               |                                |                                          |                                  |  |

*Параметры кольцевой водопроводной сети 1 (4 кольца) по узлам*

На основе показаний пьезометров (см. табл. 6.1) вычисляются потери напора на отдельных участках сети:

$$
h_{ij} = H_i - H_j \tag{6.3}
$$

то есть

 $h_{12} = H_1 - H_2 =$  \_\_\_\_\_ м;  $h_{23} = H_2 - H_3 =$  \_\_\_\_\_ м;  $h_{14} = H_1 - H_4 =$  \_\_\_\_\_ м;  $h_{25} = H_2 - H_5 =$  \_\_\_\_\_ м;  $h_{36} = H_3 - H_6 =$  \_\_\_\_ м;  $h_{45} = H_4 - H_5 =$  \_\_\_\_ м;  $h_{56} = H_5 - H_6 =$  \_\_\_\_\_ м;  $h_{47} = H_4 - H_7 =$  \_\_\_\_\_ м;  $h_{58} = H_5 - H_8 =$  \_\_\_\_\_ м;  $h_{69} = H_6 - H_9 =$  \_\_\_\_\_ м;  $h_{78} = H_7 - H_8 =$  \_\_\_\_\_\_ м;  $h_{89} = H_8 - H_9 =$  \_\_\_\_\_\_ м.

Результаты вычислений заносятся в табл. 6.2 (графа 3).

Для определения расходов на участках сети (линейных расходов) для каждого участка вычисляется гидравлический уклон:

$$
i_{ij} = \frac{h_{ij}}{l_{ij}}.\tag{6.4}
$$

По величине 1 000*iij* для каждого участка из таблиц Шевелевых (см. прил. А) находятся расход  $q_{ii}$  и средняя скорость  $v_{ii}$  на участке и записываются в графы 7 и 8 табл. 6.2.

## Таблица 6.2

| № участка    | Длина $l_{ij}$ м | на участке $h_{ij}$ , м<br>Потери напора | Условный<br>$d_{\text{yca},ij}$ , MM<br>диаметр | Расчетный<br>$d_{\mathit{pacu},ij}$ , MM<br>диаметр | Гидравлический<br>уклон 1000і | на участке $q_{ij}$ , л/с<br>Расход | на участке $v_{ij}$ , м/с<br>Скорость |
|--------------|------------------|------------------------------------------|-------------------------------------------------|-----------------------------------------------------|-------------------------------|-------------------------------------|---------------------------------------|
| $\mathbf{1}$ | $\boldsymbol{2}$ | $\overline{\mathbf{3}}$                  | $\overline{\mathbf{4}}$                         | 5                                                   | 6                             | $\overline{7}$                      | $\overline{\mathbf{8}}$               |
| 12           |                  |                                          |                                                 |                                                     |                               |                                     |                                       |
| 23           |                  |                                          |                                                 |                                                     |                               |                                     |                                       |
| 14           |                  |                                          |                                                 |                                                     |                               |                                     |                                       |
| 25           |                  |                                          |                                                 |                                                     |                               |                                     |                                       |
| 36           |                  |                                          |                                                 |                                                     |                               |                                     |                                       |
| 45           |                  |                                          |                                                 |                                                     |                               |                                     |                                       |
| 56           |                  |                                          |                                                 |                                                     |                               |                                     |                                       |
| 47           |                  |                                          |                                                 |                                                     |                               |                                     |                                       |
| 58           |                  |                                          |                                                 |                                                     |                               |                                     |                                       |
| 69           |                  |                                          |                                                 |                                                     |                               |                                     |                                       |
| 78           |                  |                                          |                                                 |                                                     |                               |                                     |                                       |
| 89           |                  |                                          |                                                 |                                                     |                               |                                     |                                       |

*Параметры кольцевой водопроводной сети 1 (4 кольца) по участкам* 

После заполнения табл. 6.2 производится проверка распределения расходов воды в сети на соответствие первому закону Кирхгофа:

$$
\sum q_+ = \sum q_-,\tag{6.5}
$$

где Σ*q*<sup>+</sup> – расходы воды, подходящие к узлу; Σ*q*– – расходы воды, отходящие от узла.

Для каждого узла кольца производятся вычисления подходящих и отходящих расходов, а также относительного отклонения между ними  $\Delta_{ai}$ .

**Узел 1:**  1+ = =\_\_\_\_\_\_\_\_\_\_\_\_\_\_\_\_\_\_\_\_\_\_\_\_\_\_\_\_\_\_\_\_\_\_\_ л/с; 1<sup>−</sup> = <sup>14</sup> + <sup>12</sup> + <sup>1</sup> = \_\_\_\_\_\_\_\_\_\_\_\_\_\_\_\_\_\_\_\_\_\_\_\_\_\_ л/с. Относительное отклонение расходов  $\Delta_{q1} = \frac{\left|\sum q_{1+}-\sum q_{1-}\right|}{\sum q_{1+}}$  $\frac{1+22q_{1-1}}{\Sigma q_{1+}} \cdot 100 \% = \_$ 

**Узел 2:**   $\sum q_{2+} = q_{12} = \underbrace{\qquad \qquad }$  2<sup>−</sup> = <sup>25</sup> + <sup>23</sup> + <sup>2</sup> = \_\_\_\_\_\_\_\_\_\_\_\_\_\_\_\_\_\_\_\_\_\_\_\_\_\_ л/с; Относительное отклонение расходов  $\Delta_{q2} = \frac{\left|\sum q_{2+} - \sum q_{2-}\right|}{\sum q_{2+}}$  2+ ∙ 100 % =\_\_\_\_\_\_\_\_\_\_\_\_\_\_\_\_\_\_\_\_\_\_\_\_\_\_\_\_\_\_\_\_ %. **Узел 3:**  3+ = <sup>23</sup> =\_\_\_\_\_\_\_\_\_\_\_\_\_\_\_\_\_\_\_\_\_\_\_\_\_\_\_\_\_\_\_\_\_\_\_\_\_ л/с; 3<sup>−</sup> = <sup>36</sup> + <sup>3</sup> = \_\_\_\_\_\_\_\_\_\_\_\_\_\_\_\_\_\_\_\_\_\_\_\_\_\_\_\_\_\_\_\_ л/с. Относительное отклонение расходов:  $\Delta_{q3} = \frac{\left|\sum q_{3+} - \sum q_{3-}\right|}{\sum q_{3+}}$  $\frac{3+22\,93-1}{2\,q_{3+}} \cdot 100\,\% = \_$ **Узел 4:**  4+ = <sup>14</sup> =\_\_\_\_\_\_\_\_\_\_\_\_\_\_\_\_\_\_\_\_\_\_\_\_\_\_\_\_\_\_\_\_\_\_\_\_\_л/с;  $\sum q_{4-} = q_{47} + q_{45} + Q_4 = \underline{\hspace{2cm}}$   $\lim_{\longrightarrow}$ Относительное отклонение расходов  $\Delta_{q4} = \frac{\left|\sum q_{4+} - \sum q_{4-}\right|}{\sum q_{4+}}$  4+ ∙ 100 % =\_\_\_\_\_\_\_\_\_\_\_\_\_\_\_\_\_\_\_\_\_\_\_\_\_\_\_\_\_\_\_\_\_ %. **Узел 5:**  5+ = <sup>25</sup> + <sup>45</sup> =\_\_\_\_\_\_\_\_\_\_\_\_\_\_\_\_\_\_\_\_\_\_\_\_\_\_\_\_\_\_\_ л/с;  $\sum q_{5-} = q_{58} + q_{56} + Q_5 =$   $\Box$ Относительное отклонение расходов  $\Delta_{q5} = \frac{|\sum q_{5+} - \sum q_{5-}|}{\sum q_{5-}}$  5+ ∙ 100 % =\_\_\_\_\_\_\_\_\_\_\_\_\_\_\_\_\_\_\_\_\_\_\_\_\_\_\_\_\_\_\_\_\_ %. **Узел 6:** 6+ = <sup>36</sup> + <sup>56</sup> =\_\_\_\_\_\_\_\_\_\_\_\_\_\_\_\_\_\_\_\_\_\_\_\_\_\_\_\_\_\_\_ л/с;  $\sum q_{6-} = q_{69} + Q_6 =$   $\Box$ Относительное отклонение расходов  $\Delta_{q6} = \frac{\left|\sum q_{6+} - \sum q_{6-}\right|}{\sum q_{6-}}$  6+ ∙ 100 % =\_\_\_\_\_\_\_\_\_\_\_\_\_\_\_\_\_\_\_\_\_\_\_\_\_\_\_\_\_\_\_\_\_ %. **Узел 7:**  $\sum q_{7+} = q_{47} =$   $\frac{\prod_{1}^{7}(x)}{x}$  $\sum q_{7-} = q_{78} + Q_7 =$   $\sum$ Относительное отклонение расходов  $\Delta_{q7} = \frac{\left|\sum q_{7+} - \sum q_{7-}\right|}{\sum q_{7-}}$  $\frac{\gamma_+ - \gamma_+ q_{7-1}}{\sum q_{7+}} \cdot 100\% = \_$ **Узел 8:** 8+ = <sup>78</sup> + <sup>58</sup> =\_\_\_\_\_\_\_\_\_\_\_\_\_\_\_\_\_\_\_\_\_\_\_\_\_\_\_\_\_\_\_ л/с; 8<sup>−</sup> = <sup>89</sup> + <sup>8</sup> =\_\_\_\_\_\_\_\_\_\_\_\_\_\_\_\_\_\_\_\_\_\_\_\_\_\_\_\_\_\_\_\_ л/с. Относительное отклонение расходов  $\Delta_{q8} = \frac{|\sum q_{8+} - \sum q_{8-}|}{\sum q_{8-}|}$  $\frac{3+22\,9\,8-1}{2\,q_{8+}} \cdot 100\,\% = \_$ **Узел 9:**

$$
\sum q_{9+} = q_{89} + q_{69} =
$$
\n
$$
\sum q_{9-} = Q_9 =
$$
\n
$$
\sum q_{9-} = \sum_{\substack{\text{Js}' \text{C: } \text{Js} \text{C: } \text{Js} \text{C: }
$$

$$
\Delta_{q9} = \frac{|\Sigma q_{9+} - \Sigma q_{9-}|}{\Sigma q_{9+}} \cdot 100\% = \underline{\qquad \qquad }
$$

Оценка относительных отклонений расхода Δ*qi*, полученных из эксперимента, производится исходя из следующих положений:

 $\Delta_{ai}$  = 0÷0,99 % – первый закон Кирхгофа подтверждается полностью;

Δ*qi* = 1÷5 % – первый закон Кирхгофа подтверждается с отклонением (не более 5 %);

Δ*qi* > 5 % – либо Вами открыт новый закон, который требует продолжения опытов для его обоснования, либо необходимо искать ошибку в измерениях и расчетах.

После оценки относительных отклонений расхода *Δqi*, производится проверка распределения потерь напора по кольцу *hik* на соответствие второму закону Кирхгофа:

$$
\sum h_{ik} = 0 \tag{6.6}
$$

или

$$
\sum h_+ = \sum h_-,\tag{6.7}
$$

где Σ*h*<sup>+</sup> и Σ*h*– – потери напора в участках кольца с движением воды соответственно по часовой стрелке и против нее.

Для каждого кольца производятся вычисления подходящих и отходящих потерь напора, а также относительного отклонения между ними Δ*hi* .

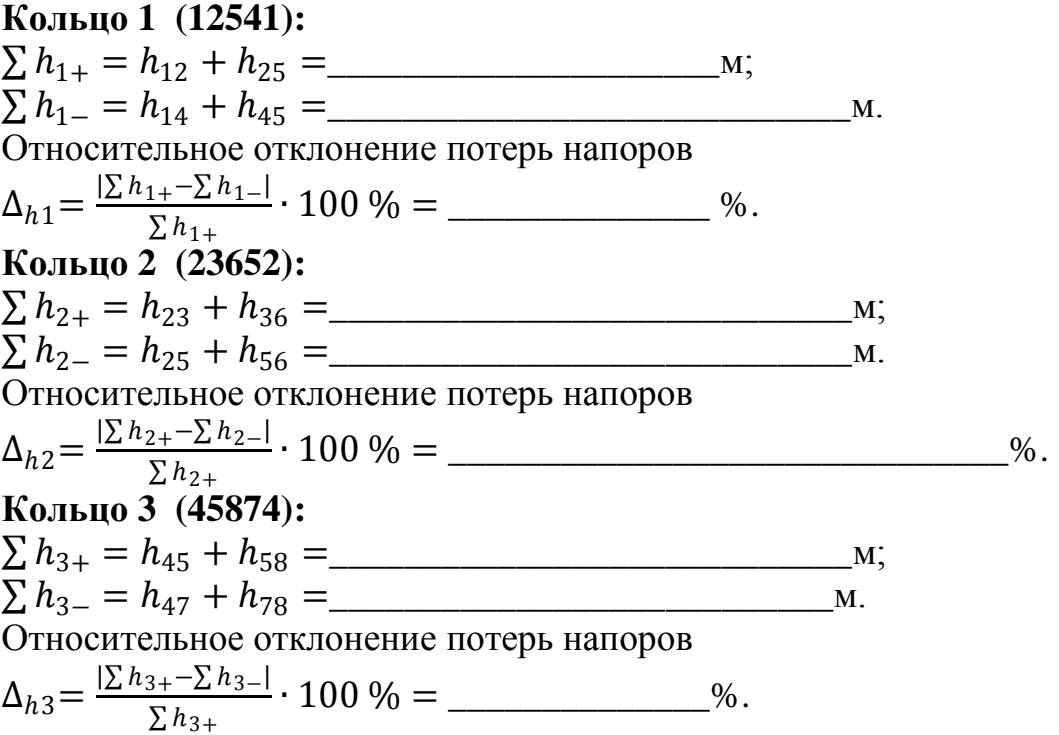
Кольцо 4 (56985):

 $\sum h_{4-} = h_{58} + h_{89} =$ **M.** Относительное отклонение потерь напоров 

Оценка относительных отклонений потерь напора  $\Delta_{hi}$ , полученных из эксперимента, производится исходя из следующих положений:

 $\Delta_{hi}$  = 0÷0,99 % – второй закон Кирхгофа подтверждается полностью;

 $\Delta_{hi}$  = 1÷5 % – второй закон Кирхгофа подтверждается с отклонением (не более 5 %):

 $\Delta_{hi}$  > 5 % - либо Вами открыт новый закон, который требует продолжения опытов для его обоснования, либо необходимо искать ошибку в измерениях и расчетах.

В конце работы студент должен заполнить бланк «оцифровки» кольцевой водопроводной сети 1 (4 кольца) (см. прил. Б6), в который входят все параметры исследуемой сети.

### Контрольные вопросы

1. Какова основная цель лабораторной работы и как она достигается?

2. Назовите основные узлы экспериментальной установки и укажите их назначение.

3. Перечислите основных потребителей хозяйственно-питьевой воды и приведите нормы водопотребления.

4. Каковы особенности устройства кольцевых водопроводных сетей?

5. Сформулируйте порядок гидравлического расчета кольцевых водопроводных сетей.

# ЛАБОРАТОРНАЯ РАБОТА №7 КОЛЬЦЕВАЯ ВОДОПРОВОДНАЯ СЕТЬ 2 (2 КОЛЬЦА)

### 7.1. Обшие свеления

Кольцевые водопроводные сети 2 (2 кольца) широко применяются в системах водоснабжения населенных пунктов и промышленных предприятий, где необходимо обеспечить бесперебойную подачу воды потребителям. Для любой кольцевой водопроводной сети справедливы следующие равенства:

расход воды в каждом узле  $\Sigma q_{+} = \Sigma q_{-}$ ;

потери напора в каждом кольце  $\Sigma h_+ = \Sigma h_-,$ 

где Σ*q*<sup>+</sup> – расходы воды, подходящие к узлу; Σ*q*– – расходы воды, отходящие от узла; Σ*h*<sup>+</sup> – потери напора в участках кольца с движением воды по часовой стрелке; Σ*h*– – потери напора в участках кольца с движением воды против часовой стрелки.

# **7.2. Цель работы**

Исследовать работу кольцевой водопроводной сети 2 (2 кольца), в результате чего:

построить пьезометрическую линию на развернутом профиле сети и определить направление движения потоков воды на отдельных участках при одностороннем питании сети;

рассчитать потери напора на участках;

найти линейные расходы воды на участках и проверить баланс притока и оттока воды в узлах.

# **7.3. Описание установки**

Лабораторная работа проводится на модели кольцевой водопроводной сети 2 (2 кольца), выполненной из металлических трубок диаметром 10, 15 и 20 мм (в зависимости от варианта). В ходе выполнения лабораторной работы требуется определить следующие параметры установки:

узловые расходы *Q<sup>i</sup>* (*i* − номер узла); гидростатические напоры в узлах *H<sup>i</sup>* ; геодезические отметки узлов *Z<sup>i</sup>* ; расходы участков сети *qij* (*ij* − номер участка); скорости движения воды на участках  $v_{ij}$ ; потери напора на участках *hij*; длины участков *lij*; условные диаметры участков *dусл.ij*.

На рис. 12 изображена схема кольцевой водопроводной сети 2 (2 кольца) в плане.

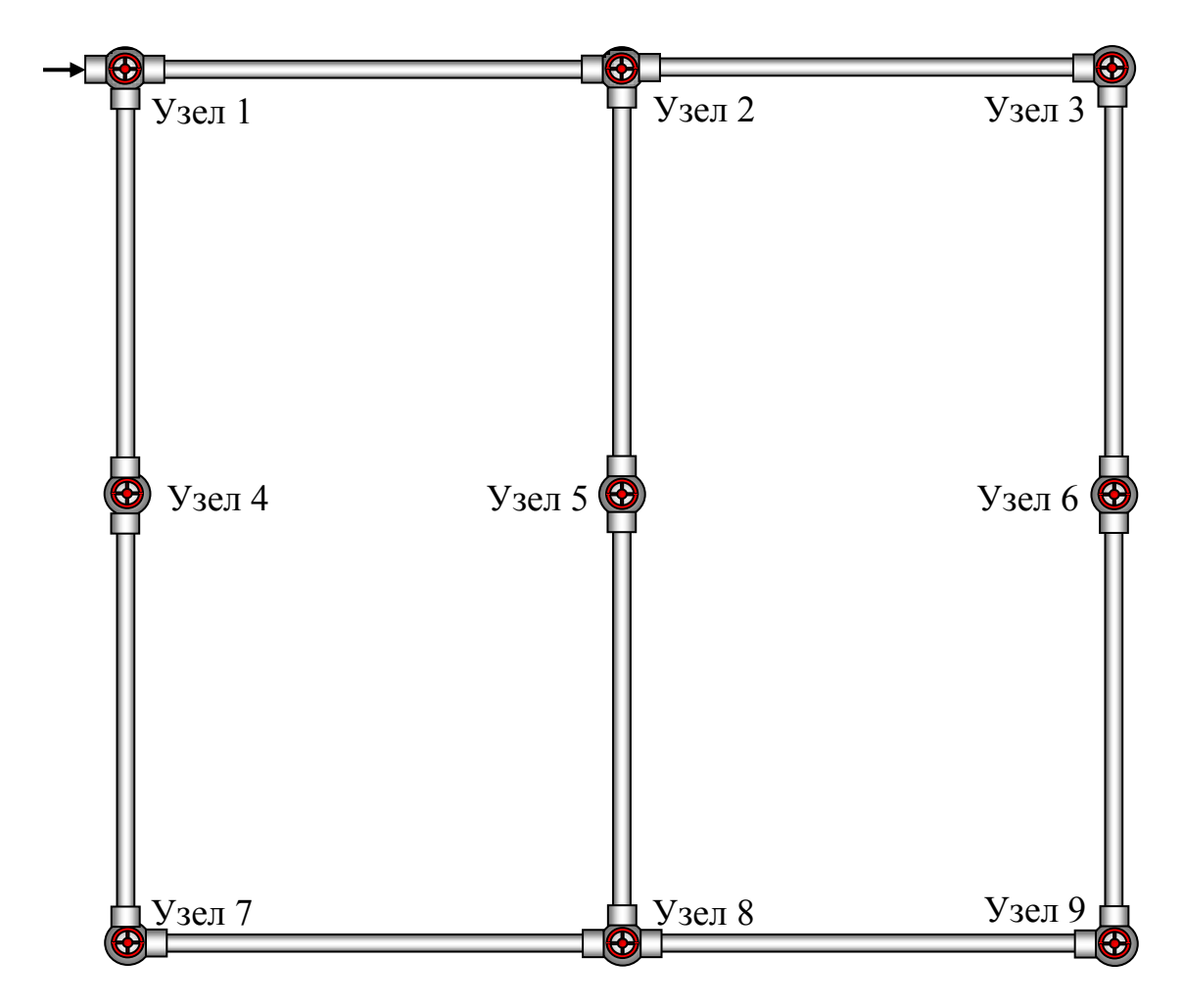

Рис. 12. Схема кольцевой водопроводной сети 2 (2 кольца)

### **7.4. Порядок выполнения работы**

Включить установку для заданного варианта, как это описано выше (см. «Описание виртуальной лаборатории…»).

Время и объем отбора воды через узлы с 1-го по 9-й, отметки узлов *Z<sup>i</sup>* и показания пьезометров записываются в табл. 7.1. Направление движения потоков воды в линиях сети определяется по разности показаний пьезометров. Свободный напор в каждом узле определяется по формуле

$$
H_{0i} = H_i - Z_i.
$$
 (7.1)

Узловые расходы воды рассчитываются по формуле

$$
Q_i = \frac{W_i}{t_i}.\tag{7.2}
$$

Результаты вычислений свободных напоров и узловых расходов заносятся в табл. 7.1 (графы 4 и 7).

### Таблица 7.1

|                |                              | Гидростати-                                            | Свободный                        |                    | К определению узлового расхода           |                                  |
|----------------|------------------------------|--------------------------------------------------------|----------------------------------|--------------------|------------------------------------------|----------------------------------|
| № узла         | Отметка<br>узла<br>$Z_i$ , M | ческий напор<br>(показание<br>пьезометра)<br>$H_i$ , M | напор<br>в узле,<br>$H_{0i}$ , M | Объем $W_i$ ,<br>л | Время<br>наполнения<br>емкости $t_i$ , с | Узловой<br>расход<br>$Q_i$ , л/с |
| $\mathbf 1$    | $\overline{2}$               | 3                                                      | $\overline{\mathbf{4}}$          | 5                  | 6                                        | 7                                |
|                |                              |                                                        |                                  |                    |                                          |                                  |
| $\overline{2}$ |                              |                                                        |                                  |                    |                                          |                                  |
| 3              |                              |                                                        |                                  |                    |                                          |                                  |
| $\overline{4}$ |                              |                                                        |                                  |                    |                                          |                                  |
| 5              |                              |                                                        |                                  |                    |                                          |                                  |
| 6              |                              |                                                        |                                  |                    |                                          |                                  |
| 7              |                              |                                                        |                                  |                    |                                          |                                  |
| 8              |                              |                                                        |                                  |                    |                                          |                                  |
| 9              |                              |                                                        |                                  |                    |                                          |                                  |

*Параметры кольцевой водопроводной сети 2 (2 кольца) по узлам*

На основе показаний пьезометров (см. табл. 7.1) вычисляются потери напора на отдельных участках сети:

$$
h_{ij} = H_i - H_j \tag{7.3}
$$

то есть

 $h_{12} = H_1 - H_2 =$  \_\_\_\_ м;  $h_{23} = H_2 - H_3 =$  \_\_\_\_ м;  $h_{14} = H_1 - H_4 =$  \_\_\_\_ м;  $h_{25}^{12} = H_2 - H_5 =$  = \_\_\_\_\_ м;  $h_{36} = H_3 - H_6 =$  \_\_\_\_\_\_ м;  $h_{47} = H_4 - H_7 =$  \_\_\_\_\_ м;  $h_{58} = H_5 - H_8 =$  \_\_\_\_\_ м;  $h_{69} = H_6 - H_9 =$  \_\_\_\_\_ м;  $h_{78} = H_7 - H_8 =$  \_\_\_\_\_ м;  $h_{89} = H_8 - H_9 =$  \_\_\_\_\_\_\_\_ м.

Результаты вычислений заносятся в табл. 7.2 (графа 3).

Для определения расходов на участках сети (линейных расходов) для каждого участка вычисляется гидравлический уклон:

$$
i_{ij} = \frac{h_{ij}}{l_{ij}}.\tag{7.4}
$$

По величине 1 000*iij* для каждого участка из таблиц Шевелевых (см. прил. А) находят расход  $q_{ij}$  и среднюю скорость  $v_{ij}$  на участке и записывают в табл. 7.2 (графы 7 и 8).

# Таблица 7.2

| № участка    | Длина $l_{ij}$ , м | на участке h <sub>ij</sub> , м<br>Потери напора | Условный<br>$d_{\text{ycn}ij}$ , MM<br>диаметр | Расчетный<br>$d_{\mathit{pacu},ij}$ , MM<br>диаметр | Гидравлический<br>уклон<br>1 000 <i>i</i> | на участке $q_{ij}$ ,<br>Расход<br>$\mathbb{Z}/\mathbb{C}$ | на участке $v_{ij}$ ,<br>Скорость<br>$M_{\rm C}$ |
|--------------|--------------------|-------------------------------------------------|------------------------------------------------|-----------------------------------------------------|-------------------------------------------|------------------------------------------------------------|--------------------------------------------------|
| $\mathbf{1}$ | $\boldsymbol{2}$   | $\mathbf{3}$                                    | $\overline{\mathbf{4}}$                        | 5                                                   | 6                                         | $\overline{7}$                                             | 8                                                |
| 12           |                    |                                                 |                                                |                                                     |                                           |                                                            |                                                  |
| 23           |                    |                                                 |                                                |                                                     |                                           |                                                            |                                                  |
| 14           |                    |                                                 |                                                |                                                     |                                           |                                                            |                                                  |
| 25           |                    |                                                 |                                                |                                                     |                                           |                                                            |                                                  |
| 36           |                    |                                                 |                                                |                                                     |                                           |                                                            |                                                  |
| 47           |                    |                                                 |                                                |                                                     |                                           |                                                            |                                                  |
| 58           |                    |                                                 |                                                |                                                     |                                           |                                                            |                                                  |
| 69           |                    |                                                 |                                                |                                                     |                                           |                                                            |                                                  |
| 78           |                    |                                                 |                                                |                                                     |                                           |                                                            |                                                  |
| 89           |                    |                                                 |                                                |                                                     |                                           |                                                            |                                                  |

Параметры кольцевой водопроводной сети 2 (2 кольца) по участкам

После заполнения табл. 7.2 производится проверка распределения расходов воды в сети на соответствие первому закону Кирхгофа:

$$
\sum q_+ = \sum q_-,\tag{7.5}
$$

где  $\Sigma q_+$  – расходы воды, подходящие к узлу;  $\Sigma q_-$  – расходы воды, отходящие от узла.

Для каждого узла кольца производятся вычисления подходящих и отходящих расходов, а также относительного отклонения между ними  $\Delta_{qi}$ .

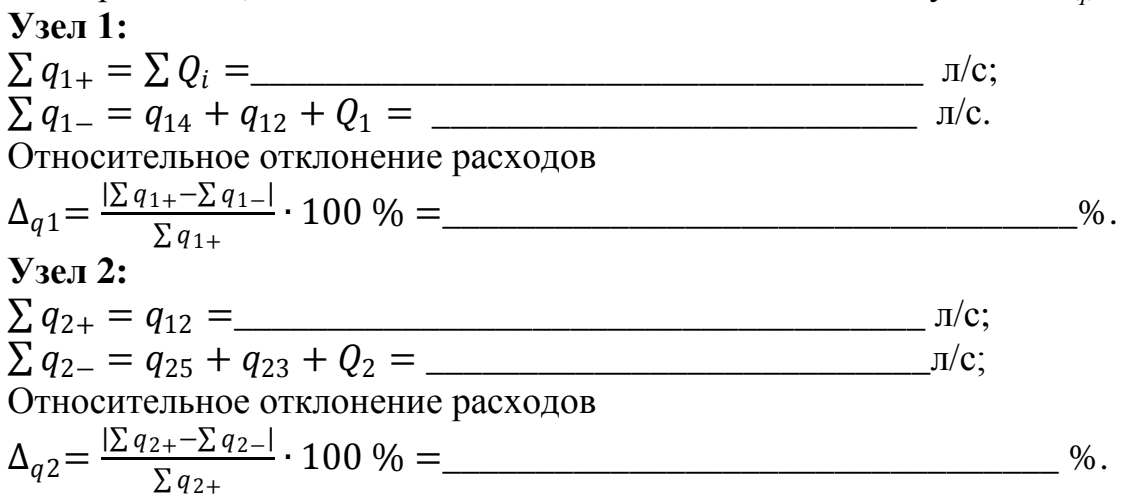

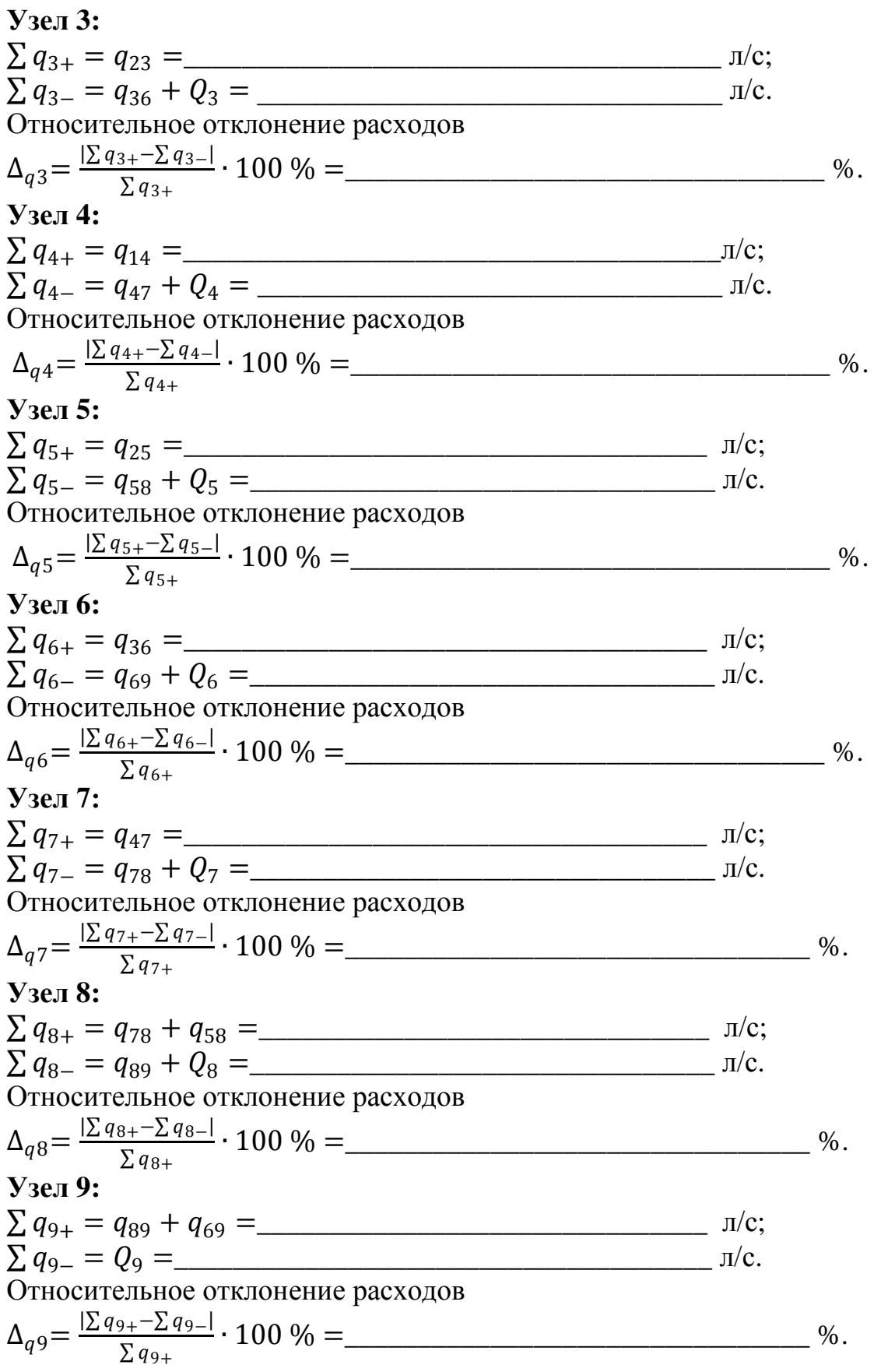

Оценка относительных отклонений расхода  $\Delta_{ai}$ , полученных из эксперимента, производится исходя из следующих положений:

 $\Delta_{ai}$  = 0÷0,99 % – первый закон Кирхгофа подтверждается полностью;

 $\Delta_{ai}$  = 1÷5 % – первый закон Кирхгофа подтверждается с отклонением (не более 5 %);

 $\Delta_{ai} > 5$  % - либо Вами открыт новый закон, который требует продолжения опытов для его обоснования, либо необходимо искать ошибку в измерениях и расчетах.

После оценки относительных отклонений расхода  $\Delta_{qi}$ , производится проверка распределения потерь напора по кольцу  $h_{ik}$  на соответствие второму закону Кирхгофа:

$$
\sum h_{ik} = 0,\tag{7.6}
$$

ИЛИ

$$
\sum h_+ = \sum h_-, \tag{7.7}
$$

где  $\Sigma h_+$  и  $\Sigma h_-$  – потери напора в участках кольца с движением воды, соответственно, по часовой и против часовой стрелки.

Для каждого кольца производятся вычисления подходящих и отходящих потерь напора, а также относительного отклонения между ними  $\Delta_{hi}$ .

Кольцо 1 (1258741): Относительное отклонение потерь напоров Кольно 2 (2369852):  $\sum h_{2-} = h_{25} + h_{58} + h_{89} =$  M. Относительное отклонение потерь напоров  $\Delta_{h2} = \frac{|\sum h_{2+} - \sum h_{2-}|}{\sum h_{2+}} \cdot 100\% =$  $\%$ .

Оценка относительных отклонений потерь напора  $\Delta_{hi}$ , полученных из эксперимента, производится исходя из следующих положений:

 $\Delta_{hi}$  = 0÷0,99 % – второй закон Кирхгофа подтверждается полностью;

 $\Delta_{hi}$  = 1÷5 % – второй закон Кирхгофа подтверждается с отклонением (не более 5 %);

 $\Delta_{hi}$  > 5 % - либо Вами открыт новый закон, который требует продолжения опытов для его обоснования, либо необходимо искать ошибку в измерениях и расчетах.

В конце работы студент должен заполнить бланк «оцифровки» кольцевой водопроводной сети 2 (2 кольца) (см. прил. Б7), в который входят все параметры исследуемой сети.

#### **Контрольные вопросы**

1. Сформулируйте основную цель лабораторной работы и поясните, как она достигается.

2. Назовите основные узлы экспериментальной установки и укажите их назначение.

3. Как используется первый закон Кирхгофа при расчете кольцевых водопроводных сетей?

4. Что означает эквивалентный расчетный расход и как он определяется?

5. В чем заключается суть метода внешней увязки систем подачи и распределения воды?

## **ЛАБОРАТОРНАЯ РАБОТА № 8 КОЛЬЦЕВАЯ ВОДОПРОВОДНАЯ СЕТЬ 3 (3 КОЛЬЦА)**

#### **8.1. Общие сведения**

Кольцевые водопроводные сети 3 (3 кольца) широко применяются в системах водоснабжения населенных пунктов и промышленных предприятий, где необходимо обеспечить бесперебойную подачу воды потребителям. Для любой кольцевой водопроводной сети справедливы следующие равенства:

расход воды в каждом узле  $\Sigma q_+ = \Sigma q_-$ ;

потери напора в каждом кольце  $\Sigma h_+ = \Sigma h_-,$ 

где Σ*q*<sup>+</sup> – расходы воды, подходящие к узлу; Σ*q*– – расходы воды, отходящие от узла; Σ*h*<sup>+</sup> – потери напора в участках кольца с движением воды по часовой стрелке; Σ*h*– – потери напора в участках кольца с движением воды против часовой стрелки.

#### **8.2. Цель работы**

Исследовать работу кольцевой водопроводной сети 3 (3 кольца), в результате чего:

построить пьезометрическую линию на развернутом профиле сети и определить направление движения потоков воды на отдельных участках при одностороннем питании сети;

рассчитать потери напора на участках;

найти линейные расходы воды на участках и проверить баланс притока и оттока воды в узлах.

# **8.3. Описание установки**

Лабораторная работа проводится на модели кольцевой водопроводной сети 3 (3 кольца), выполненной из металлических трубок диаметром 10, 15 и 20 мм (в зависимости от варианта). В ходе выполнения лабораторной работы требуется определить следующие параметры установки:

узловые расходы *Q<sup>i</sup>* (*i* − номер узла); гидростатические напоры в узлах *H<sup>i</sup>* ; геодезические отметки узлов *Z<sup>i</sup>* ; расходы участков сети *qij* (*ij* − номер участка); скорости движения воды на участках  $v_{ij}$ ; потери напора на участках *hij*; длины участков *lij*; условные диаметры участков *dусл.ij* .

На рис. 13 изображена схема кольцевой водопроводной сети 3 (3 кольца) в плане.

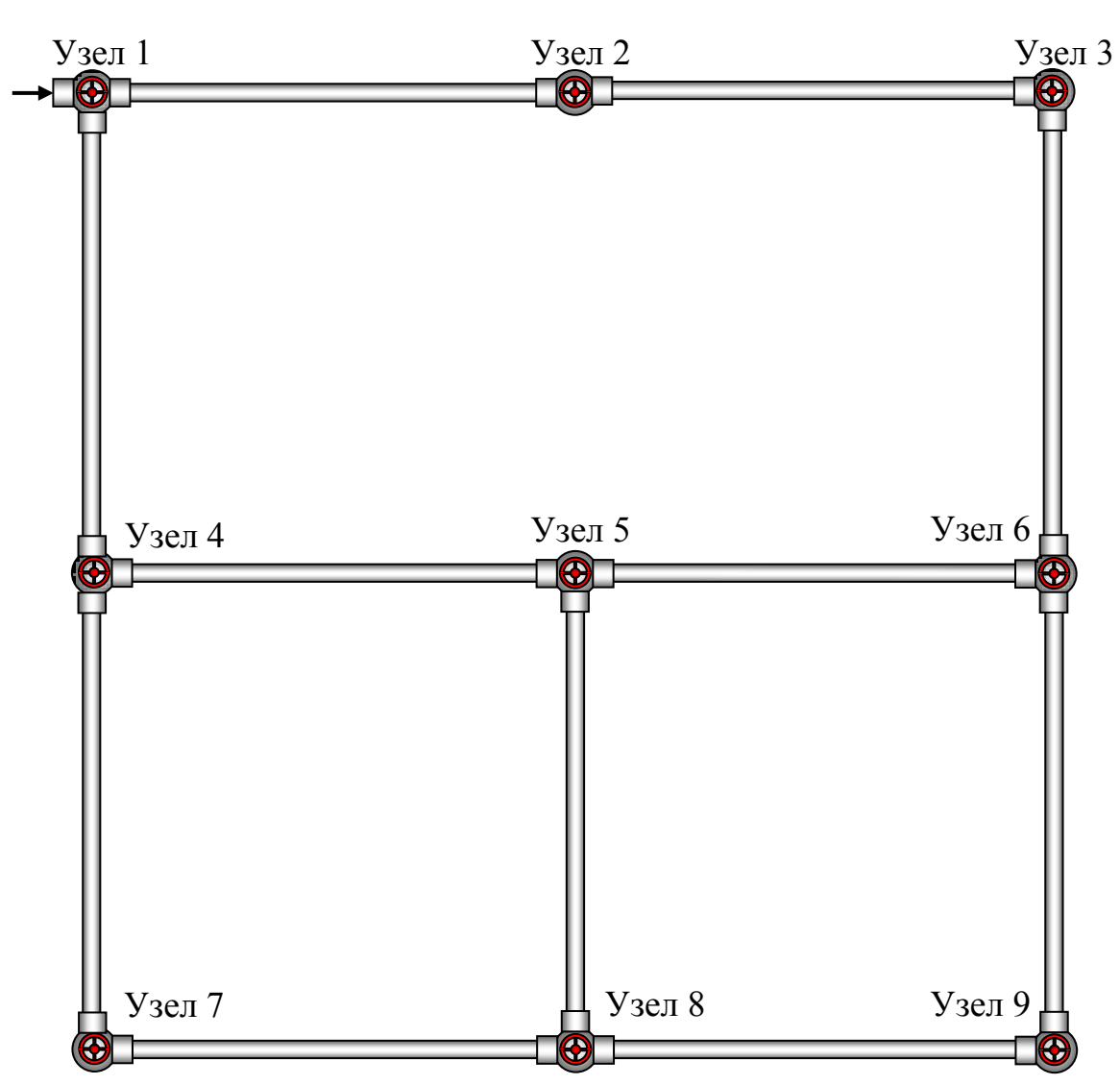

Рис. 13. Схема кольцевой водопроводной сети 3 (3 кольца)

### **8.4. Порядок выполнения работы**

Включить установку для заданного варианта, как это описано выше (см. «Описание виртуальной лаборатории…»).

Время и объем отбора воды через узлы с 1-го по 9-й, отметки узлов *Z<sup>i</sup>* и показания пьезометров записываются в табл. 8.1. Направление движения потоков воды в линиях сети определяется по разности показаний пьезометров. Свободный напор в каждом узле определяется по формуле

$$
H_{0i} = H_i - Z_i.
$$
 (8.1)

Узловые расходы воды рассчитываются по формуле

$$
Q_i = \frac{W_i}{t_i}.\tag{8.2}
$$

Результаты вычислений свободных напоров и узловых расходов заносятся в табл. 8.1 (графы 4 и 7).

Таблица 8.1

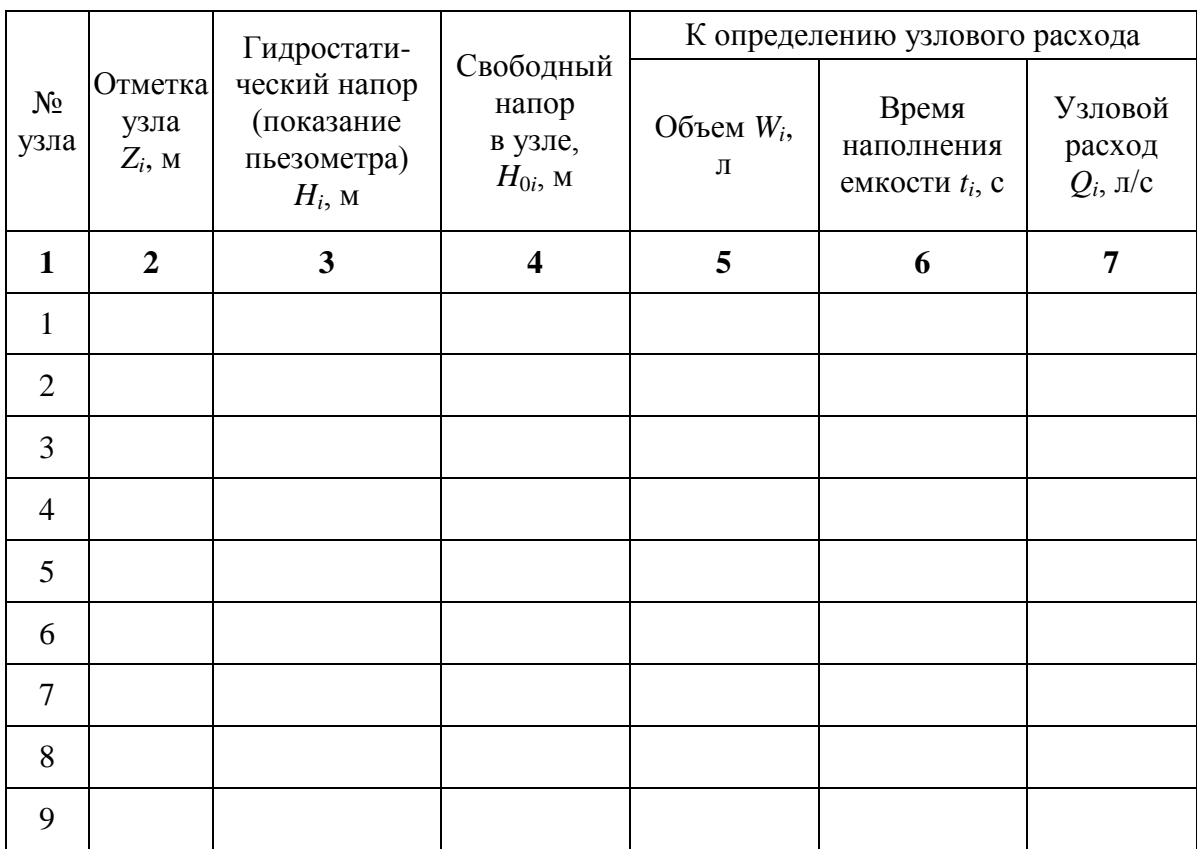

*Параметры кольцевой водопроводной сети 3 (3 кольца) по узлам*

На основе показаний пьезометров (см. табл. 8.1) вычисляются потери напора на отдельных участках сети:

$$
h_{ij} = H_i - H_j \tag{8.3}
$$

то есть

 $h_{12} = H_1 - H_2 =$  \_\_\_\_\_ м;  $h_{23} = H_2 - H_3 =$  \_\_\_\_\_ м;  $h_{14} = H_1 - H_4 =$  \_\_\_\_\_ м;

$$
h_{36} = H_3 - H_6 = \underline{\hspace{1cm}} \text{m}; h_{45} = H_4 - H_5 = \underline{\hspace{1cm}} \text{m}; h_{56} = H_5 - H_6 = \underline{\hspace{1cm}} \text{m};
$$
  
\n
$$
h_{47} = H_4 - H_7 = \underline{\hspace{1cm}} \text{m}; h_{58} = H_5 - H_8 = \underline{\hspace{1cm}} \text{m}; h_{69} = H_6 - H_9 = \underline{\hspace{1cm}} \text{m};
$$
  
\n
$$
h_{78} = H_7 - H_8 = \underline{\hspace{1cm}} \text{m}; h_{89} = H_8 - H_9 = \underline{\hspace{1cm}} \text{m}.
$$

Результаты вычислений заносятся в табл. 8.2 (графа 3).

Для определения расходов на участках сети (линейных расходов) для каждого участка вычисляется гидравлический уклон:

$$
i_{ij} = \frac{h_{ij}}{l_{ij}}.\tag{8.4}
$$

По величине 1 000*iij* для каждого участка из таблиц Шевелевых (см. прил. А) находят расход  $q_{ij}$  и среднюю скорость  $v_{ij}$  на участке и записывают в табл. 8.2 (графы 7 и 8).

Таблица 8.2

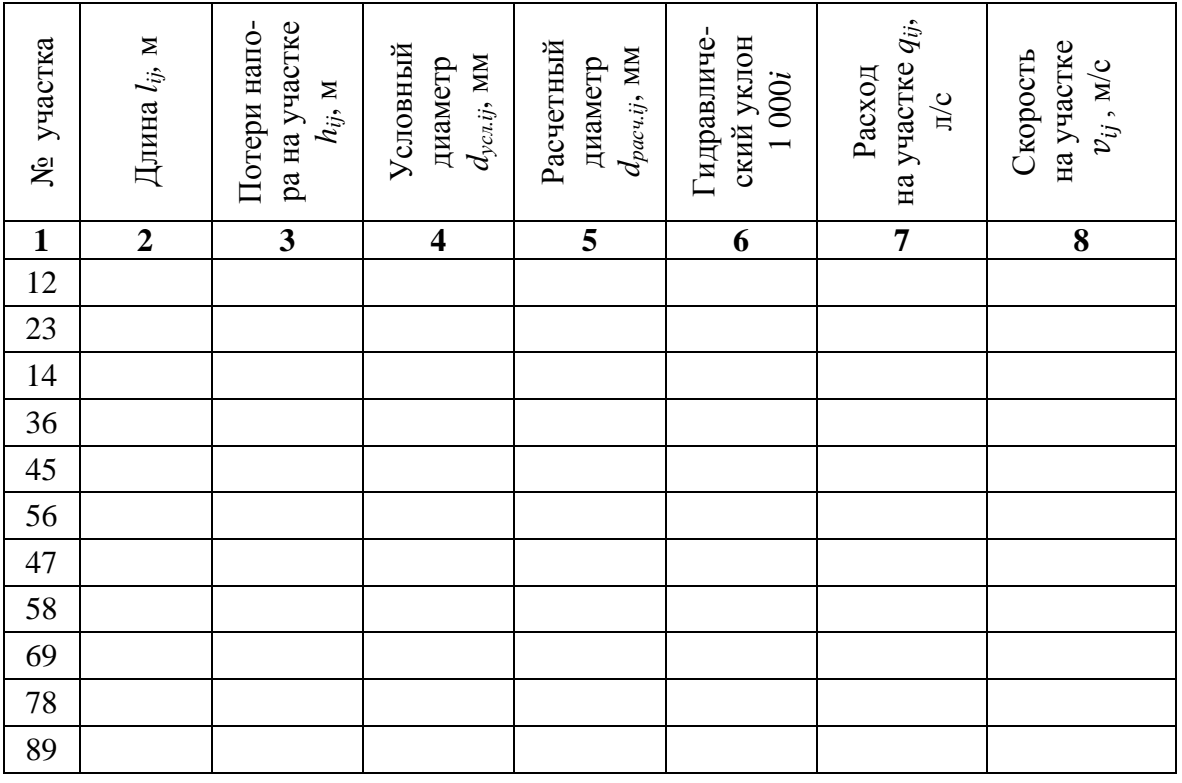

*Параметры кольцевой водопроводной сети 3 (3 кольца) по участкам* 

После заполнения табл. 8.2 производится проверка распределения расходов воды в сети на соответствие первому закону Кирхгофа:

 $\sum q_+ = \sum q_-$ , (8.5) где Σ*q*<sup>+</sup> – расходы воды, подходящие к узлу; Σ*q*– – расходы воды, отходящие от узла.

Для каждого узла кольца производятся вычисления подходящих и отходящих расходов, а также относительного отклонения между ними Δ*qi*.

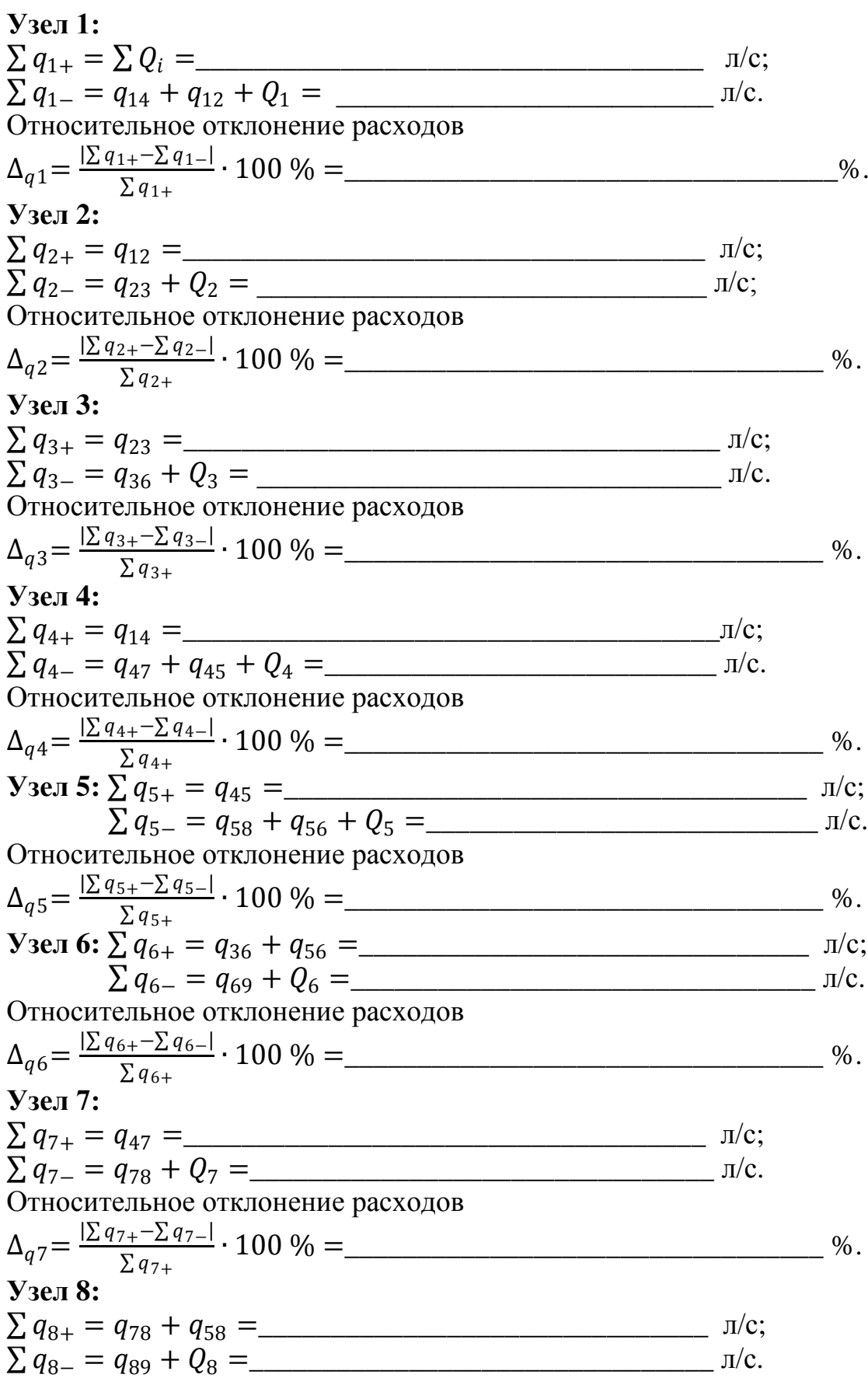

Относительное отклонение расходов

$$
\Delta_{q8} = \frac{|\Sigma q_{8+} - \Sigma q_{8-}|}{\Sigma q_{8+}} \cdot 100\% =
$$
\n
$$
\Sigma q_{9+} = q_{89} + q_{69} =
$$
\n
$$
\Sigma q_{9-} = Q_9 =
$$
\n
$$
\Delta_{q9} = \frac{|\Sigma q_{9+} - \Sigma q_{9-}|}{\Sigma q_{9+}} \cdot 100\% =
$$
\n
$$
\Delta_{q9} = \frac{|\Sigma q_{9+} - \Sigma q_{9-}|}{\Sigma q_{9+}} \cdot 100\% =
$$
\n
$$
\omega_{q9} = \frac{|\Sigma q_{9+} - \Sigma q_{9-}|}{\Sigma q_{9+}} \cdot 100\% =
$$
\n
$$
\omega_{q9} = \frac{|\Sigma q_{9+} - \Sigma q_{9-}|}{\Sigma q_{9+}} \cdot 100\% =
$$
\n
$$
\omega_{q9} = \frac{|\Sigma q_{9+} - \Sigma q_{9-}|}{\Sigma q_{9+}} \cdot 100\% =
$$
\n
$$
\omega_{q9} = \frac{|\Sigma q_{9+} - \Sigma q_{9-}|}{\Sigma q_{9+}} \cdot 100\% =
$$
\n
$$
\omega_{q0} = \frac{|\Sigma q_{9+} - \Sigma q_{9-}|}{\Sigma q_{9+}} \cdot 100\% =
$$
\n
$$
\omega_{q0} = \frac{|\Sigma q_{9+} - \Sigma q_{9-}|}{\Sigma q_{9+}} \cdot 100\% =
$$
\n
$$
\omega_{q0} = \frac{|\Sigma q_{9+} - \Sigma q_{9-}|}{\Sigma q_{9+}} \cdot 100\% =
$$

Оценка относительных отклонений расхода  $\Delta_{ai}$ , полученных из эксперимента, производится исходя из следующих положений:

 $\Delta_{qi}$  = 0÷0,99 % – первый закон Кирхгофа подтверждается полностью:

 $\Delta_{qi}$  = 1÷5 % – первый закон Кирхгофа подтверждается с отклонением (не более 5 %);

 $\Delta_{ai}$  > 5 % - либо Вами открыт новый закон, который требует продолжения опытов для его обоснования, либо необходимо искать ошибку в измерениях и расчетах.

После оценки относительных отклонений расхода  $\Delta_{ai}$  производится проверка распределения потерь напора по кольцу  $h_{ik}$  на соответствие второму закону Кирхгофа:

$$
\sum h_{ik} = 0,\tag{8.6}
$$

ИЛИ

$$
\sum h_+ = \sum h_-,\tag{8.7}
$$

где  $\Sigma h$  и  $\Sigma h$  – потери напора в участках кольца с движением воды соответственно по часовой стрелке и против нее.

Для каждого кольца производятся вычисления подходящих и отходящих потерь напора, а также относительного отклонения между ними  $\Delta_{hi}$ .

Кольцо 1 (1236541): Относительное отклонение потерь напоров  $\Delta_{h1} = \frac{|\sum h_{1+} - \sum h_{1-}|}{\sum h_{1+}} \cdot 100\% =$  $\%$ . Кольцо 2 (45874): Относительное отклонение потерь напоров  Кольцо 3 (56985):

 $\frac{1}{\sqrt{1-\frac{1}{2}}}\mathbf{M}$ . Относительное отклонение потерь напоров 

Оценка относительных отклонений потерь напора  $\Delta_{hi}$ , полученных из эксперимента, производится исходя из следующих положений:

 $\Delta_{hi}$  = 0÷0,99 % – второй закон Кирхгофа подтверждается полностью:

 $\Delta_{hi}$  = 1÷5 % – второй закон Кирхгофа подтверждается с отклонением (не более 5 %);

 $\Delta_{hi}$  > 5 % - либо Вами открыт новый закон, который требует продолжения опытов для его обоснования, либо необходимо искать ошибку в измерениях и расчетах.

В конце работы студент должен заполнить бланк «оцифровки» кольцевой водопроводной сети 3 (3 кольца) (см. прил. Б8), в который входят все параметры исследуемой сети.

#### Контрольные вопросы

1. Сформулируйте основную цель лабораторной работы и поясните, как она достигается.

2. Назовите основные узлы экспериментальной установки и укажите их назначение.

3. Дайте определение свободного напора в водопроводной сети.

4. В чем заключается второй закон Кирхгофа?

5. Как вычисляется эквивалентный расчетный расход?

# ЛАБОРАТОРНАЯ РАБОТА № 9 КОМБИНИРОВАННАЯ ВОДОПРОВОДНАЯ СЕТЬ 1

#### 9.1. Обшие свеления

Комбинированная водопроводная сеть 1 состоит из участков, одни из которых определяются как тупиковые, а другие - как кольцевые водопроводные сети.

Практика показывает, что кольцевые водопроводные сети надежнее в эксплуатации при обеспечении подачи воды к местам потребления с заданным напором. Однако финансовые затраты на проектирование, строительство и эксплуатацию кольцевых сетей больше по сравнению с тупиковыми. Поэтому после технико-экономического обоснования в

практику водоснабжения, как правило, внедряют комбинированные водопроводные сети.

Комбинированные водопроводные сети 1 широко применяются в системах водоснабжения населенных пунктов и промышленных предприятий, где необходимо обеспечить бесперебойную подачу воды потребителям. Данные сети должны удовлетворять следующим основным требованиям:

обеспечивать подачу воды к местам потребления с заданным напором;

обладать надежностью и обеспечивать бесперебойное водоснабжение.

Для любой комбинированной водопроводной сети справедливы следующие равенства:

расход воды в каждом узле  $\Sigma q_{+} = \Sigma q_{-};$ 

потери напора в каждом кольце  $\Sigma h_{+}=\Sigma h_{-}$ ,

где Σ*q*<sup>+</sup> – расходы воды, подходящие к узлу; Σ*q*– – расходы воды, отходящие от узла; Σ*h*<sup>+</sup> – потери напора в участках кольца с движением воды по часовой стрелке; Σ*h*– – потери напора в участках кольца с движением воды против часовой стрелки.

# **9.2. Цель работы**

Исследовать работу комбинированной водопроводной сети 1, в результате чего:

построить пьезометрическую линию на развернутом профиле сети и определить направление движения потоков воды на отдельных участках при одностороннем питании сети;

рассчитать потери напора на участках;

найти линейные расходы воды на участках и проверить баланс притока и оттока воды в узлах.

# **9.3. Описание установки**

Лабораторная работа проводится на модели комбинированной водопроводной сети 1, выполненной из металлических трубок диаметром 10, 15 и 20 мм (в зависимости от варианта). В ходе выполнения лабораторной работы требуется определить следующие параметры установки:

узловые расходы *Q<sup>i</sup>* (*i* − номер узла); гидростатические напоры в узлах *H<sup>i</sup>* ; геодезические отметки узлов *Z<sup>i</sup>* ; расходы участков сети *qij* (*ij* − номер участка); скорости движения воды на участках  $v_{ij}$ ;

потери напора на участках *hij*; длины участков *lij*; условные диаметры участков *dусл.ij* .

На рис. 14 изображена схема комбинированной водопроводной сети 1 в плане.

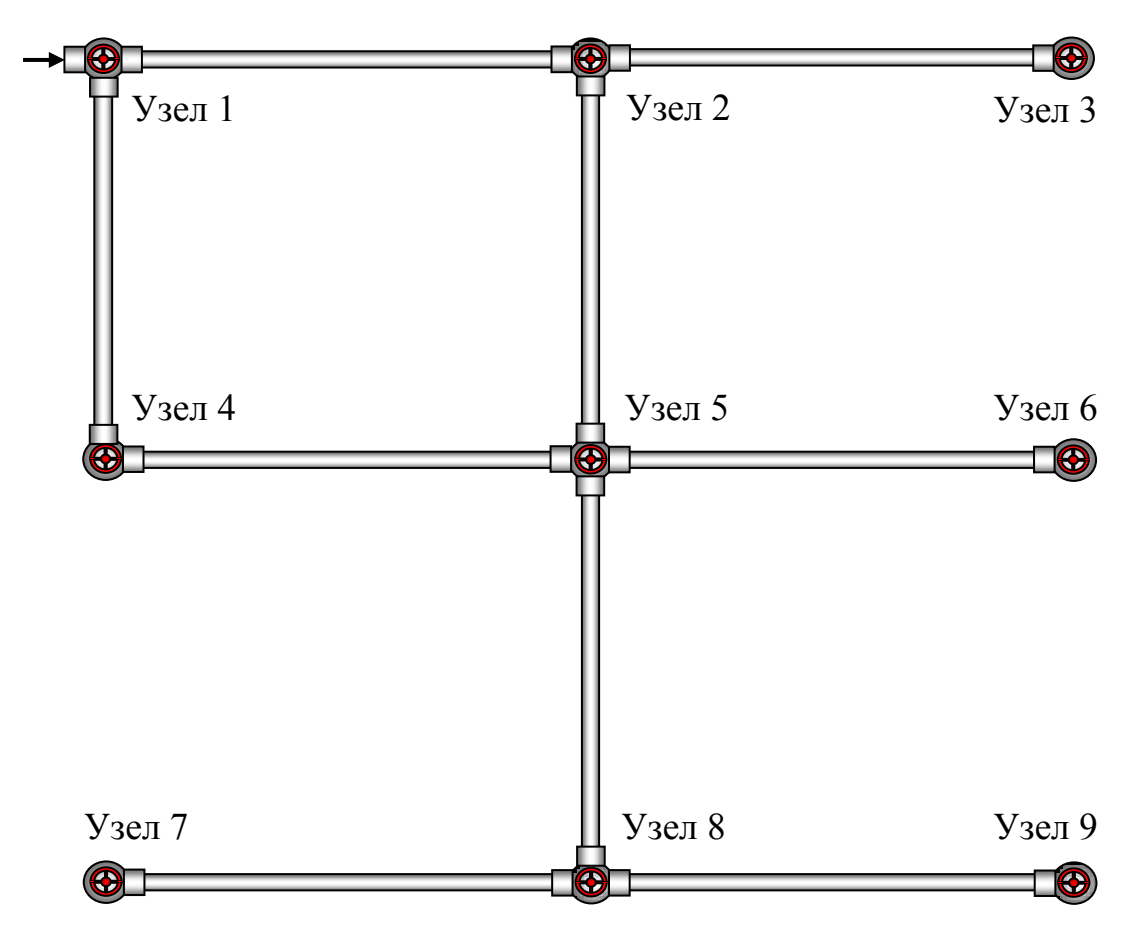

Рис. 14. Схема комбинированной водопроводной сети 1

## **9.4. Порядок выполнения работы**

Включить установку для заданного варианта, как это описано выше (см. «Описание виртуальной лаборатории…»).

Время и объем отбора воды через узлы с 1-го по 9-й, отметки узлов *Z*<sup>i</sup> и показания пьезометров записываются в табл. 9.1. Направление движения потоков воды в линиях сети определяется по разности показаний пьезометров. Свободный напор в каждом узле определяется по формуле

$$
H_{0i} = H_i - Z_i.
$$
 (9.1)

Узловые расходы воды рассчитываются по формуле

$$
Q_i = \frac{W_i}{t_i}.\tag{9.2}
$$

Результаты вычислений свободных напоров и узловых расходов заносятся в табл. 9.1 (графы 4 и 7).

### Таблица 9.1

|                | Отметка           | Гидростати-<br>ческий напор            | Свободный<br>напор<br>в узле,<br>$H_{0i}$ , M | К определению узлового расхода |                                          |                                  |  |
|----------------|-------------------|----------------------------------------|-----------------------------------------------|--------------------------------|------------------------------------------|----------------------------------|--|
| $N_2$<br>узла  | узла<br>$Z_i$ , M | (показание<br>пьезометра)<br>$H_i$ , M |                                               | Объем $W_i$ , л                | Время<br>наполнения<br>емкости $t_i$ , с | Узловой<br>расход<br>$Q_i$ , л/с |  |
| 1              | $\overline{2}$    | 3                                      | $\overline{\mathbf{4}}$                       | 5                              | 6                                        | 7                                |  |
| 1              |                   |                                        |                                               |                                |                                          |                                  |  |
| $\overline{2}$ |                   |                                        |                                               |                                |                                          |                                  |  |
| 3              |                   |                                        |                                               |                                |                                          |                                  |  |
| $\overline{4}$ |                   |                                        |                                               |                                |                                          |                                  |  |
| 5              |                   |                                        |                                               |                                |                                          |                                  |  |
| 6              |                   |                                        |                                               |                                |                                          |                                  |  |
| $\overline{7}$ |                   |                                        |                                               |                                |                                          |                                  |  |
| 8              |                   |                                        |                                               |                                |                                          |                                  |  |
| 9              |                   |                                        |                                               |                                |                                          |                                  |  |

*Параметры комбинированной водопроводной сети 1 по узлам*

На основе показаний пьезометров (см. табл. 9.1) вычисляются потери напора на отдельных участках сети:

$$
h_{ij} = H_i - H_j \tag{9.3}
$$

то есть

 $h_{12} = H_1 - H_2 =$  \_\_\_\_\_ м;  $h_{23} = H_2 - H_3 =$  \_\_\_\_\_ м;  $h_{14} = H_1 - H_4 =$  \_\_\_\_\_ м;  $h_{25} = H_2 - H_5 =$  \_\_\_\_\_ м;  $h_{45} = H_4 - H_5 =$  \_\_\_\_\_ м;  $h_{56} = H_5 - H_6 =$  \_\_\_\_\_ м;  $h_{58} = H_5 - H_8 =$  \_\_\_\_\_ м;  $h_{87} = H_8 - H_7 =$  \_\_\_\_\_ м;  $h_{89} = H_8 - H_9 =$  \_\_\_\_\_ м.

Результаты вычислений заносятся в табл. 9.2 (графа 3), табл. 9.3 (графа 3) и табл. 9.4 (графа 9).

Расходы на тупиковых участках комбинированной сети 1 (линейные расходы) вычисляются после последовательного определения узловых расходов (табл. 9.1) от конечных узлов 9, 7, 6, 3 к узлам 5 и 2:

$$
q_{89} = Q_9 = \underline{\hspace{1cm}} \text{ m/c}; q_{87} = Q_8 = \underline{\hspace{1cm}} \text{ m/c}; q_{58} = Q_8 + q_{87} + q_{89} = \underline{\hspace{1cm}} \text{ m/c};
$$
  

$$
q_{56} = Q_6 = \underline{\hspace{1cm}} \text{ m/c}; q_{23} = Q_3 = \underline{\hspace{1cm}} \text{ m/c}.
$$

Результаты вычислений заносятся в табл. 9.2 (графа 6). Условный диаметр (графа 4) снимается с характеристики установки. Расчетный диаметр и скорость на участке (графы 5 и 7) рекомендуется принимать по таблицам Шевелевых (см. прил. А).

|              |                     |                                          | v                                                 |                                                     |                                                   |                                                  |
|--------------|---------------------|------------------------------------------|---------------------------------------------------|-----------------------------------------------------|---------------------------------------------------|--------------------------------------------------|
| № участка    | Длина, $l_{ij}$ , м | на участке $h_{ij}$ , м<br>Потери напора | Условный<br>$d_{\textit{yca.ij}}$ , MM<br>диаметр | Расчетный<br>$d_{\mathit{pacu.ij}}$ , MM<br>диаметр | на участке $q_{ij}$ ,<br>Расход<br>$\mathbb{L}^C$ | на участке $v_{ij}$ ,<br>Скорость<br>$M_{\rm C}$ |
| $\mathbf{1}$ | $\overline{2}$      | 3                                        | $\overline{\mathbf{4}}$                           | 5                                                   | 6                                                 | 7                                                |
| 23           |                     |                                          |                                                   |                                                     |                                                   |                                                  |
| 56           |                     |                                          |                                                   |                                                     |                                                   |                                                  |
| 58           |                     |                                          |                                                   |                                                     |                                                   |                                                  |
| 87           |                     |                                          |                                                   |                                                     |                                                   |                                                  |
|              |                     |                                          |                                                   |                                                     |                                                   |                                                  |

*Параметры комбинированной водопроводной сети 1 по тупиковым участкам*

Для определения расходов на кольцевых участках сети 1–2, 1–4, 2–5, 4–5 (1 кольцо) для каждого участка в табл. 9.3 (графа 6) вычисляется гидравлический уклон:

$$
i_{ij} = \frac{h_{ij}}{l_{ij}}.\tag{9.4}
$$

Таблица 9.3

*Параметры комбинированной водопроводной сети 1 по кольцу 12541*

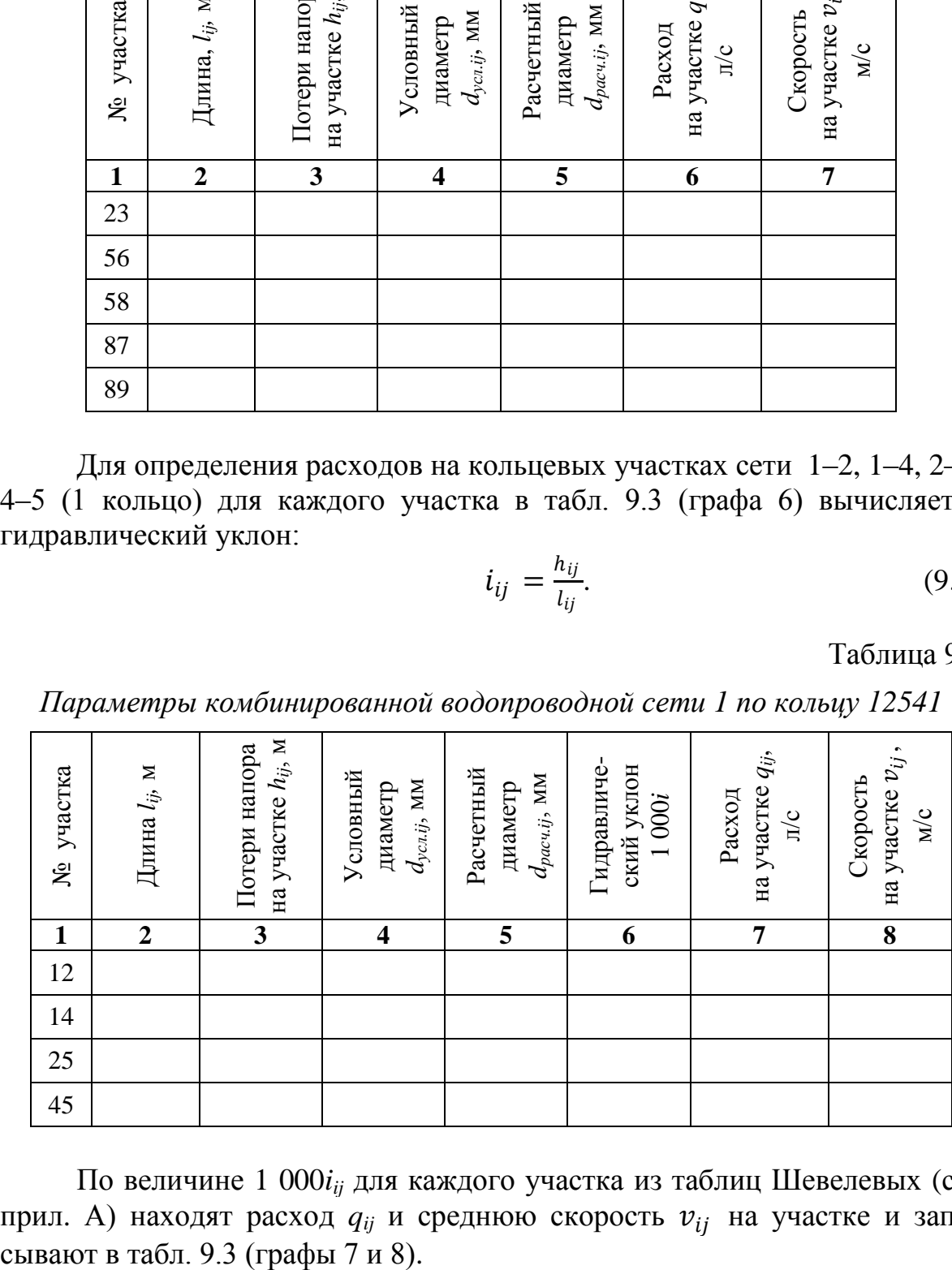

По величине 1 000*iij* для каждого участка из таблиц Шевелевых (см. прил. А) находят расход  $q_{ij}$  и среднюю скорость  $v_{ij}$  на участке и запи-

Опытные значения потерь на участках (табл. 9.4) сравниваются с расчетными *hрасч.ij*, вычисляемыми по формулам (3)–(5) или принимаемыми по таблицам Шевелевых. При этом определяются величины Δ*h* и Δ (относительные отклонения потерь напора) и заполняются графы 10 и 11 табл. 9.4. Условный диаметр (графа 4 табл. 9.4) снимается с характеристики установки. Расчетный диаметр (графа 5 табл. 9.4) также рекомендуется принимать по таблицам Шевелевых (см. прил. А).

Таблица 9.4

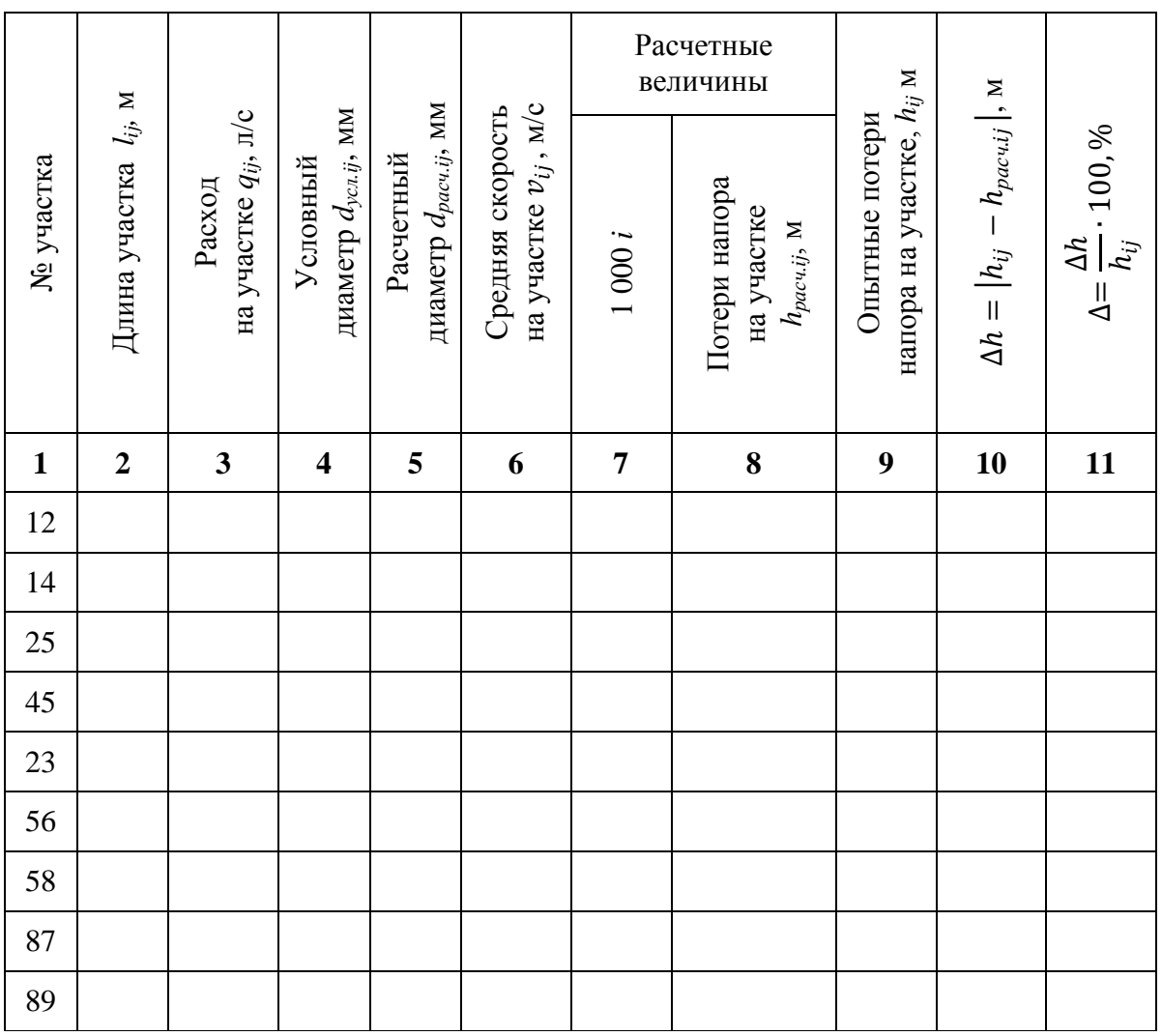

*Параметры комбинированной водопроводной сети 1*

После заполнения табл. 9.3 и 9.4 производится проверка распределения расходов воды в сети на соответствие первому закону Кирхгофа:

$$
\sum q_+ = \sum q_-, \tag{9.5}
$$

где Σ*q*<sup>+</sup> – расходы воды, подходящие к узлу; Σ*q*– – расходы воды, отходящие от узла.

Для каждого узла кольца производятся вычисления подходящих и отходящих расходов, а также относительного отклонения между ними  $\Delta_{ai}$ .

**Узел 1:**  $\sum q_{1+} = \sum Q_i =$ <br>  $\sum q_{1-} = q_{14} + q_{12} + Q_1 =$   $\prod_{i=1}^{n/c}$ . Относительное отклонение расходов  $\Delta_{q1} = \frac{|\sum q_{1+} - \sum q_{1-}|}{\sum q_{1+}} \cdot 100\% =$  (%) Узел 2:  $\sum q_{2+} = q_{12} =$ <br>  $\sum q_{2-} = q_{25} + q_{23} + Q_2 =$   $\frac{\pi}{c}$ ; Относительное отклонение расходов  $\Delta_{q2} = \frac{|\sum q_{2+} - \sum q_{2-}|}{\sum q_{2+}} \cdot 100\% = \underline{\hspace{2cm}} \qquad \qquad \text{96}.$ **Узел 4:**  $\sum q_{4-} = q_{45} + \overline{Q_4} =$   $\sqrt{Q_5 + \overline{Q_6}} = \sqrt{Q_7 + \overline{Q_8}} = \sqrt{Q_9 + \overline{Q_9}} = \sqrt{Q_9 + \overline{Q_9}} = \sqrt{Q_9 + \overline{Q_9}} = \sqrt{Q_9 + \overline{Q_9}} = \sqrt{Q_9 + \overline{Q_9}} = \sqrt{Q_9 + \overline{Q_9}} = \sqrt{Q_9 + \overline{Q_9}} = \sqrt{Q_9 + \overline{Q_9}} = \sqrt{Q_9 + \overline{Q_9}} = \sqrt{Q_9 + \overline{Q_9}} = \sqrt$ Относительное отклонение расходов  $\Delta_{q4} = \frac{|\sum q_{4+} - \sum q_{4-}|}{\sum q_{4+}} \cdot 100\% =$  %. Узел 5:  $\sum q_{5+} = q_{25} + q_{45} =$   $\frac{\prod_{s=1}^{3} q_s}{\prod_{s=1}^{3} q_s}$ Относительное отклонение расходов  $\Delta_{q5} = \frac{|\Sigma q_{5+} - \Sigma q_{5-}|}{\Sigma q_{5+}} \cdot 100\% = \underline{\hspace{2cm}} \underline{\hspace{2cm}} \underline{\hspace{2$ 

Оценка относительных отклонений расхода  $\Delta_{ai}$ , полученных из эксперимента, производится исходя из следующих положений:

 $\Delta_{ai}$  = 0÷0.99 % – первый закон Кирхгофа подтверждается полностью:

 $\Delta_{ai}$  = 1÷5 % – первый закон Кирхгофа подтверждается с отклонением (не более 5 %);

 $\Delta_{qi}$  > 5 % - либо Вами открыт новый закон, который требует продолжения опытов для его обоснования, либо необходимо искать ошибку в измерениях и расчетах.

После оценки относительных отклонений расхода  $\Delta_{qi}$  производится проверка распределения потерь напора по кольцу  $h_{ik}$  на соответствие второму закону Кирхгофа:

$$
\sum h_{ik} = 0,\tag{9.6}
$$

или

$$
\sum h_+ = \sum h_-,\tag{9.7}
$$

где  $\Sigma h$  и  $\Sigma h$  – потери напора в участках кольца с движением воды соответственно по часовой стрелке и против нее.

Для кольца производятся вычисления подходящих и отходящих потерь напора, а также относительного отклонения между ними  $\Delta_{hi}$ .

Кольцо 1 (12541):  $\sum h_{1+} = h_{12} + h_{25} =$  M; Относительное отклонение потерь напоров 

Оценка относительных отклонений потерь напора  $\Delta_{hi}$ , полученных из эксперимента, производится исходя из следующих положений:

 $\Delta_{hi}$  = 0÷0,99 % – второй закон Кирхгофа подтверждается полностью:

 $\Delta_{hi}$  = 1÷5 % – второй закон Кирхгофа подтверждается с отклонением (не более 5 %);

 $\Delta_{hi}$  > 5 % – либо Вами открыт новый закон, который требует продолжения опытов для его обоснования, либо необходимо искать ошибку в измерениях и расчетах.

В конце работы студент должен заполнить бланк «оцифровки» комбинированной водопроводной сети 1 (см. прил. Б9), в который входят все параметры исследуемой сети.

#### Контрольные вопросы

1. Сформулируйте основную цель лабораторной работы и поясните, как она достигается.

2. Назовите основные узлы экспериментальной установки и укажите их назначение.

3. Что такое магистральные и внутриквартальные сети?

4. Укажите области применения водопроводных труб из различных материалов.

5. Каковы особенности устройства и эксплуатации комбинированных водопроводных сетей?

## ЛАБОРАТОРНАЯ РАБОТА № 10 КОМБИНИРОВАННАЯ ВОЛОПРОВОЛНАЯ СЕТЬ 2

#### 10.1. Обшие сведения

Комбинированная водопроводная сеть 2 состоит из участков, одни из которых определяются как тупиковые, а другие - как кольцевые водопроводные сети.

Практика показывает, что кольцевые водопроводные сети надежнее в эксплуатации при обеспечении подачи воды к местам потребления с

заданным напором. Однако финансовые затраты на проектирование, строительство и эксплуатацию кольцевых сетей больше по сравнению с тупиковыми. Поэтому после технико-экономического обоснования в практику водоснабжения, как правило, внедряют комбинированные водопроводные сети.

Комбинированные водопроводные сети 2 широко применяются в системах водоснабжения населенных пунктов и промышленных предприятий, где необходимо обеспечить бесперебойную подачу воды потребителям. Данные сети должны удовлетворять следующим основным требованиям:

обеспечивать подачу воды к местам потребления с заданным напором;

обладать надежностью и обеспечивать бесперебойное водоснабжение.

Для любой комбинированной водопроводной сети справедливы следующие равенства:

расход воды в каждом узле кольца Σ*q*+= Σ*q*–,

потери напора в каждом кольце  $\Sigma h_{+}=\Sigma h_{-}$ 

где Σ*q*<sup>+</sup> – расходы воды, подходящие к узлу; Σ*q*– – расходы воды, отходящие от узла;  $\Sigma h_{+}$  – потери напора в участках кольца с движением воды по часовой стрелке; Σ*h*– – потери напора в участках кольца с движением воды против часовой стрелки.

## **10.2. Цель работы**

Исследовать работу комбинированной водопроводной сети 2, в результате чего:

построить пьезометрическую линию на развернутом профиле сети и определить направление движения потоков воды на отдельных участках при одностороннем питании сети;

рассчитать потери напора на участках;

найти линейные расходы воды на участках и проверить баланс притока и оттока воды в узлах.

## **10.3. Описание установки**

Лабораторная работа проводится на модели комбинированной водопроводной сети 1, выполненной из металлических трубок диаметром 10, 15 и 20 мм (в зависимости от варианта). В ходе выполнения лабораторной работы требуется определить следующие параметры установки:

узловые расходы *Q<sup>i</sup>* (*i* − номер узла); гидростатические напоры в узлах *H<sup>i</sup>* ; геодезические отметки узлов *Z<sup>i</sup>* ;

расходы участков сети *qij* (*ij* − номер участка); скорости движения воды на участках  $v_{ij}$ ; потери напора на участках *hij*; длины участков *lij*; условные диаметры участков *dусл.ij* .

На рис. 15 изображена схема комбинированной водопроводной сети 2 в плане.

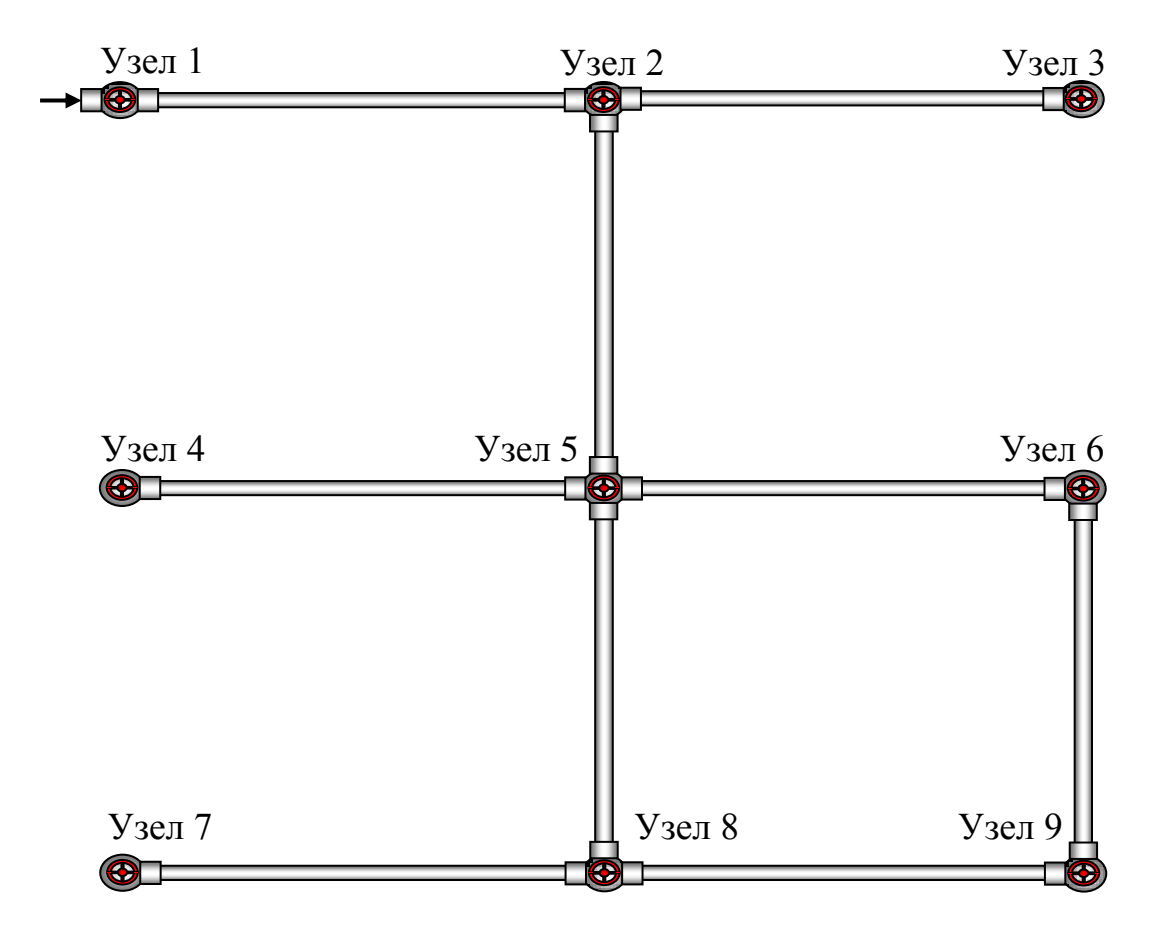

Рис. 15. Схема комбинированной водопроводной сети 2

### **10.4. Порядок выполнения работы**

Включить установку для заданного варианта, как это описано выше (см. см. «Описание виртуальной лаборатории…»).

Время и объем отбора воды через узлы с 1-го по 9-й, отметки узлов *Z<sup>i</sup>* и показания пьезометров записываются в табл. 10.1. Направление движения потоков воды в линиях сети определяется по разности показаний пьезометров. Свободный напор в каждом узле определяется по формуле

$$
H_{0i} = H_i - Z_i.
$$
 (10.1)

Узловые расходы воды рассчитываются по формуле

$$
Q_i = \frac{W_i}{t_i}.\tag{10.2}
$$

Результаты вычислений свободных напоров и расходов заносятся в табл. 10.1 (графы 4 и 7).

Таблица 10.1

|                |                              | Гидростати-                                            | Свободный                        | К определению узлового расхода |                                          |                                  |  |
|----------------|------------------------------|--------------------------------------------------------|----------------------------------|--------------------------------|------------------------------------------|----------------------------------|--|
| $N_2$<br>узла  | Отметка<br>узла<br>$Z_i$ , M | ческий напор<br>(показание<br>пьезометра)<br>$H_i$ , M | напор<br>в узле,<br>$H_{0i}$ , M | Объем $W_i$ , л                | Время<br>наполнения<br>емкости $t_i$ , с | Узловой<br>расход<br>$Q_i$ , л/с |  |
| 1              | $\overline{2}$               | 3                                                      | $\overline{\mathbf{4}}$          | 5                              | 6                                        | 7                                |  |
| 1              |                              |                                                        |                                  |                                |                                          |                                  |  |
| $\overline{2}$ |                              |                                                        |                                  |                                |                                          |                                  |  |
| 3              |                              |                                                        |                                  |                                |                                          |                                  |  |
| $\overline{4}$ |                              |                                                        |                                  |                                |                                          |                                  |  |
| 5              |                              |                                                        |                                  |                                |                                          |                                  |  |
| 6              |                              |                                                        |                                  |                                |                                          |                                  |  |
| 7              |                              |                                                        |                                  |                                |                                          |                                  |  |
| 8              |                              |                                                        |                                  |                                |                                          |                                  |  |
| 9              |                              |                                                        |                                  |                                |                                          |                                  |  |

*Параметры комбинированной водопроводной сети 2 по узлам*

На основе показаний пьезометров (см. табл. 10.1) вычисляются потери напора на отдельных участках сети:

$$
h_{ij} = H_i - H_j,\tag{10.3}
$$

то есть

 $h_{12} = H_1 - H_2 =$  \_\_\_\_\_ м;  $h_{23} = H_2 - H_3 =$  \_\_\_\_\_ м;  $h_{25} = H_2 - H_5 =$  \_\_\_\_\_ м;  $h_{54} = H_5 - H_4 =$  \_\_\_\_\_ м;  $h_{56} = H_5 - H_6 =$  \_\_\_\_\_ м;  $h_{58} = H_5 - H_8 =$  \_\_\_\_\_ м;  $h_{69} = H_6 - H_9 =$  \_\_\_\_\_ м;  $h_{87} = H_8 - H_7 =$  \_\_\_\_\_ м;  $h_{89} = H_8 - H_9 =$  \_\_\_\_\_ м.

Результаты вычислений заносятся в табл. 10.2 (графа 3), табл. 10.3 (графа 3) и табл. 10.4 (графа 9).

Расходы на тупиковых участках комбинированной сети 2 (линейные расходы) вычисляются после последовательного определения узловых расходов (табл. 10.1) от конечных узлов 7, 5, 3 к узлу 2:

 $q_{87} = Q_7 = \underline{\hspace{1cm}} \text{m/c}; q_{54} = Q_4 = \underline{\hspace{1cm}} \text{m/c}; q_{12} = Q_2 + q_{23} + q_{25} = \underline{\hspace{1cm}} \text{m/c}.$  $q_{23} = Q_3 = \underline{\hspace{1cm}} \text{m/c}; q_{25} = Q_9 + Q_8 + Q_6 + Q_5 + q_{87} + q_{54} = \underline{\hspace{1cm}} \text{m/c}.$ 

Результаты вычислений заносятся в табл. 10.2 (графа 6). Условный диаметр (графа 4) снимается с характеристики установки. Расчетный диаметр и скорость на участке (графы 5 и 7) рекомендуется принимать по таблицам Шевелевых (см. прил. А).

| № участка    | Длина $l_{ij}$ , м | на участке $h_{ij}$ , м<br>Потери напора | Условный<br>$d_{\textit{ycaij}}$ , MM<br>диаметр | Расчетный<br>$d_{\mathit{pacu},ij}$ , MM<br>диаметр | на участке $q_{ij}$ ,<br>Расход<br>$\mathbb{L}^{\mathsf{C}}$ | на участке $v_{ij}$ ,<br>Скорость<br>$M_{\rm C}$ |
|--------------|--------------------|------------------------------------------|--------------------------------------------------|-----------------------------------------------------|--------------------------------------------------------------|--------------------------------------------------|
| $\mathbf{1}$ | $\overline{2}$     | 3                                        | 4                                                | 5                                                   | 6                                                            | 7                                                |
| 12           |                    |                                          |                                                  |                                                     |                                                              |                                                  |
|              |                    |                                          |                                                  |                                                     |                                                              |                                                  |
| 23           |                    |                                          |                                                  |                                                     |                                                              |                                                  |
| 25           |                    |                                          |                                                  |                                                     |                                                              |                                                  |
| 54           |                    |                                          |                                                  |                                                     |                                                              |                                                  |

*Параметры комбинированной водопроводной сети 2 по тупиковым участкам*

Для определения расходов на кольцевых участках сети 5–6, 6–9, 5–8, 8–9 (1 кольцо) для каждого участка в табл. 10.3 (графа 6) вычисляется гидравлический уклон:

$$
i_{ij} = \frac{h_{ij}}{l_{ij}}.\tag{10.4}
$$

Таблица 10.3

*Параметры комбинированной водопроводной сети 2 по кольцу 56985*

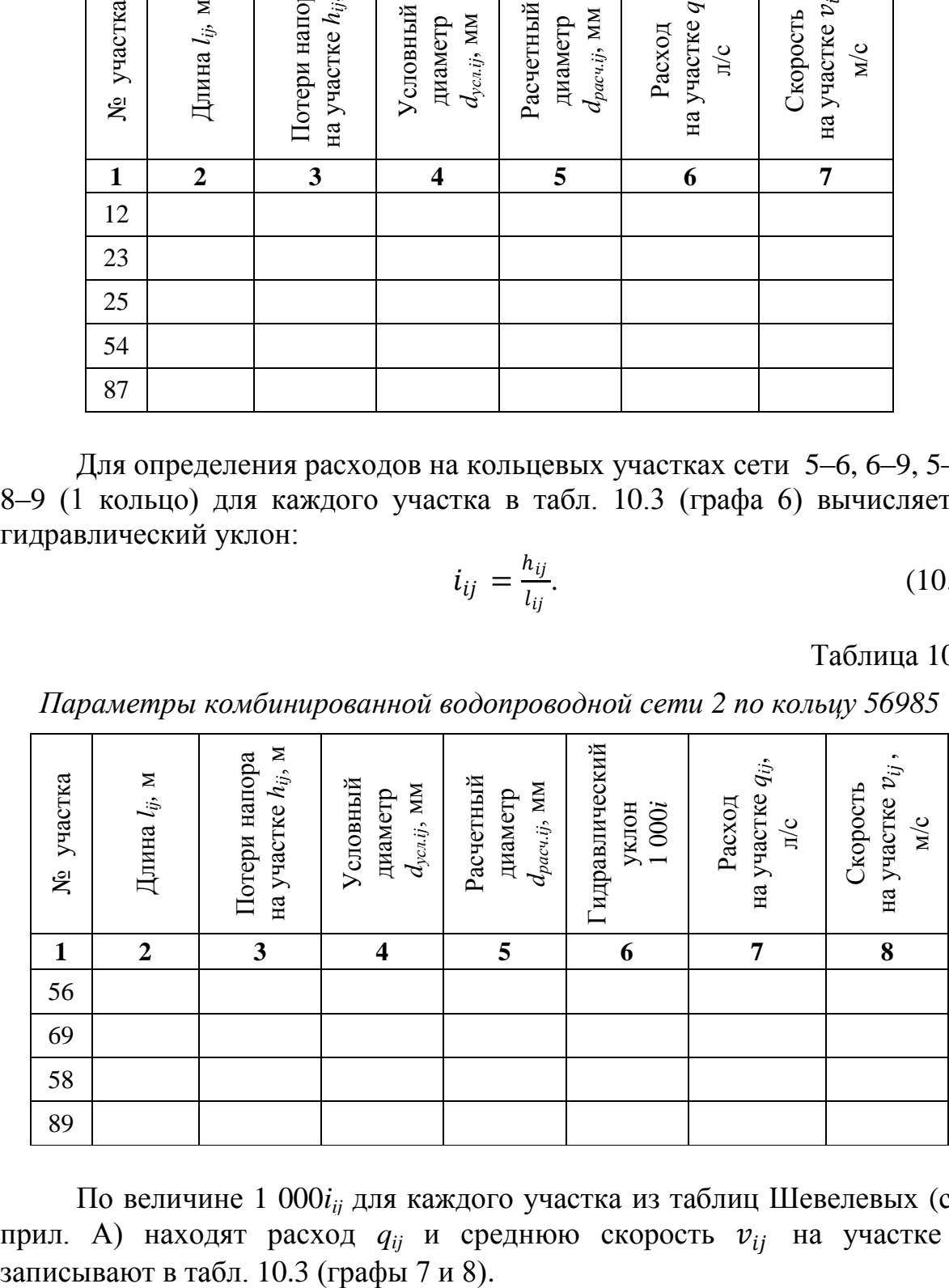

По величине 1 000*iij* для каждого участка из таблиц Шевелевых (см. прил. А) находят расход  $q_{ij}$  и среднюю скорость  $v_{ij}$  на участке и

Опытные значения потерь на участках (табл. 10.4) сравнивают с расчетными *hрасч.ij*, вычисляемыми по формулам (3)–(5) или принимаемыми по таблицам Шевелевых. При этом определяют величины Δ*h* и Δ (относительные отклонения потерь напора) и заполняют графы 10 и 11 табл. 10.4. Условный диаметр (графа 4 табл. 10.4) снимается с характеристики установки. Расчетный диаметр (графа 5 табл. 10.4) также рекомендуется принимать по таблицам Шевелевых (см. прил. А).

Таблица 10.4

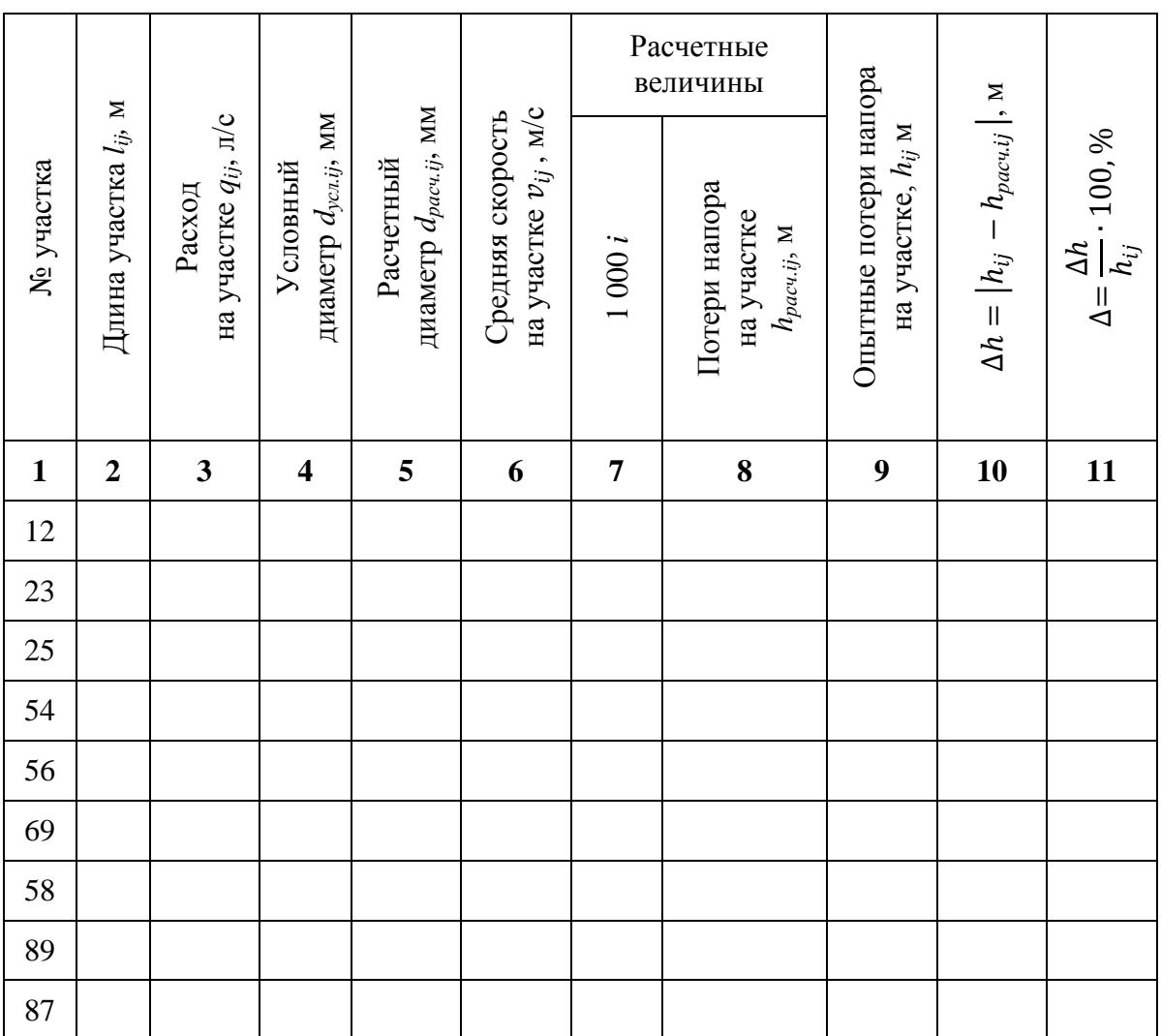

*Параметры комбинированной водопроводной сети 2* 

После заполнения табл. 10.3 и 10.4 производится проверка распределения расходов воды в сети на соответствие первому закону Кирхгофа:

$$
\sum q_+ = \sum q_-,\tag{10.5}
$$

где Σ*q*<sup>+</sup> – расходы воды, подходящие к узлу; Σ*q*– – расходы воды, отходящие от узла.

Для каждого узла кольца производятся вычисления подходящих и отходящих расходов, а также относительного отклонения между ними  $\Delta_{qi}$ .  $V_{\text{max}}$  $\bar{E}$ 

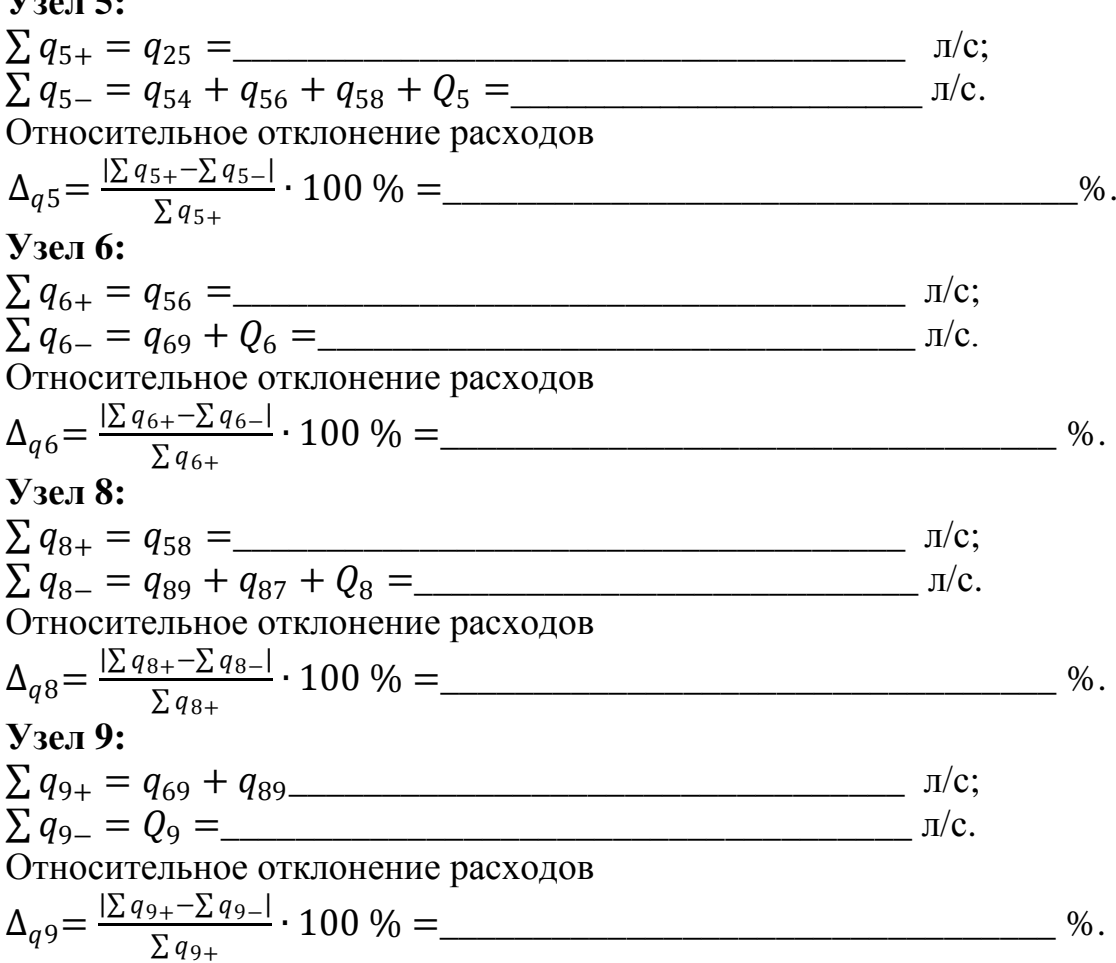

Оценка относительных отклонений расхода  $\Delta_{ai}$ , полученных из эксперимента, производится исходя из следующих положений:

 $\Delta_{ai}$  = 0÷0,99 % – первый закон Кирхгофа подтверждается полностью:

 $\Delta_{ai}$  = 1÷5 % – первый закон Кирхгофа подтверждается с отклонением (не более 5 %);

 $\Delta_{ai}$  > 5 % - либо Вами открыт новый закон, который требует продолжения опытов для его обоснования, либо необходимо искать ошибку в измерениях и расчетах.

После оценки относительных отклонений расхода  $\Delta_{qi}$  производится проверка распределения потерь напора по кольцу  $h_{ik}$  на соответствие второму закону Кирхгофа:

$$
\sum h_{ik} = 0,\tag{10.6}
$$

или

$$
\sum h_+ = \sum h_-,\tag{10.7}
$$

где  $\Sigma h_+$  и  $\Sigma h_-$  – потери напора в участках кольца с движением воды, соответственно по часовой стрелке и против нее.

Для кольца производятся вычисления подходящих и отходящих потерь напора, а также относительного отклонения между ними  $\Delta_{hi}$ .

Кольцо 4 (56985):  $\sum h_{4+} = h_{56} + h_{69} =$  M;  $\sum h_{4-} = h_{58} + h_{89} =$  M. Относительное отклонение потерь напоров:  $\Delta_{h4} = \frac{|\sum h_{4+} - \sum h_{4-}|}{\sum h_{4+}} \cdot 100\% =$  (%)

Оценка относительных отклонений потерь напора  $\Delta_{hi}$ , полученных из эксперимента, производится исходя из следующих положений:

 $\Delta_{hi}$  = 0÷0,99 % – второй закон Кирхгофа подтверждается полностью:

 $\Delta_{hi} = 1 \div 5$  % – второй закон Кирхгофа подтверждается с отклонением (не более 5 %);

 $\Delta_{hi} > 5$  % - либо Вами открыт новый закон, который требует продолжения опытов для его обоснования, либо необходимо искать ошибку в измерениях и расчетах.

В конце работы студент должен заполнить бланк «оцифровки» комбинированной водопроводной сети 2 (см. прил. Б10), в который входят все параметры исследуемой сети.

#### Контрольные вопросы

1. Сформулируйте основную цель лабораторной работы и поясните, как она достигается.

2. Назовите основные узлы экспериментальной установки и укажите их назначение.

3. Что означают экономически наивыгоднейший диметр труб и экономически наивыгоднейшая скорость движения воды в трубопроводах водопроводных сетей?

4. Как определяются потери напора в трубах при расчете водопроводных сетей?

5. Как называется расход, отдаваемый каждым участком сети, и как он определяется?

## ЛАБОРАТОРНАЯ РАБОТА № 11 КОМБИНИРОВАННАЯ ВОДОПРОВОДНАЯ СЕТЬ З

### 11.1. Обшие сведения

Комбинированная водопроводная сеть 3 состоит из участков, одни из которых определяются как тупиковые, а другие - как кольцевые водопроводные сети.

Практика показывает, что кольцевые водопроводные сети надежнее в эксплуатации при обеспечении подачи воды к местам потребления с заданным напором по сравнению с тупиковыми водопроводными сетями. Однако финансовые затраты на проектирование, строительство и эксплуатацию кольцевых сетей больше, чем для тупиковых. Поэтому после технико-экономического обоснования в практику водоснабжения, как правило, внедряют комбинированные водопроводные сети.

Комбинированные водопроводные сети 3 широко применяются в системах водоснабжения населенных пунктов и промышленных предприятий, где необходимо обеспечить бесперебойную подачу воды потребителям. Данные сети должны удовлетворять следующим основным требованиям:

обеспечивать подачу воды к местам потребления с заданным напором;

обладать надежностью и обеспечивать бесперебойное водоснабжение.

Для любой комбинированной водопроводной сети справедливы следующие равенства:

расход воды в каждом узле кольца Σ*q*+= Σ*q*–,

потери напора в каждом кольце  $\Sigma h_{+}=\Sigma h_{-}$ ,

где Σ*q*<sup>+</sup> – расходы воды, подходящие к узлу; Σ*q*– – расходы воды, отходящие от узла; Σ*h*<sup>+</sup> – потери напора в участках кольца с движением воды по часовой стрелке; Σ*h*– – потери напора в участках кольца с движением воды против часовой стрелки.

## **11.2. Цель работы**

Исследовать работу комбинированной водопроводной сети 3, в результате чего:

построить пьезометрическую линию на развернутом профиле сети и определить направление движения потоков воды на отдельных участках при одностороннем питании сети;

рассчитать потери напора на участках;

найти линейные расходы воды на участках и проверить баланс притока и оттока воды в узлах.

## **11.3. Описание установки**

Лабораторная работа проводится на модели комбинированной водопроводной сети 3, выполненной из металлических трубок диаметром 10, 15 и 20 мм (в зависимости от варианта). В ходе выполнения лабораторной работы требуется определить следующие параметры установки:

узловые расходы *Q<sup>i</sup>* (*i* − номер узла);

гидростатические напоры в узлах *H<sup>i</sup>* ; геодезические отметки узлов *Z<sup>i</sup>* ; расходы участков сети *qij* (*ij* − номер участка); скорости движения воды на участках  $v_{ij}$ ; потери напора на участках *hij*; длины участков *lij*; условные диаметры участков *dусл.ij* . На рис. 16 изображена схема комбинированной водопроводной

сети 3 в плане.

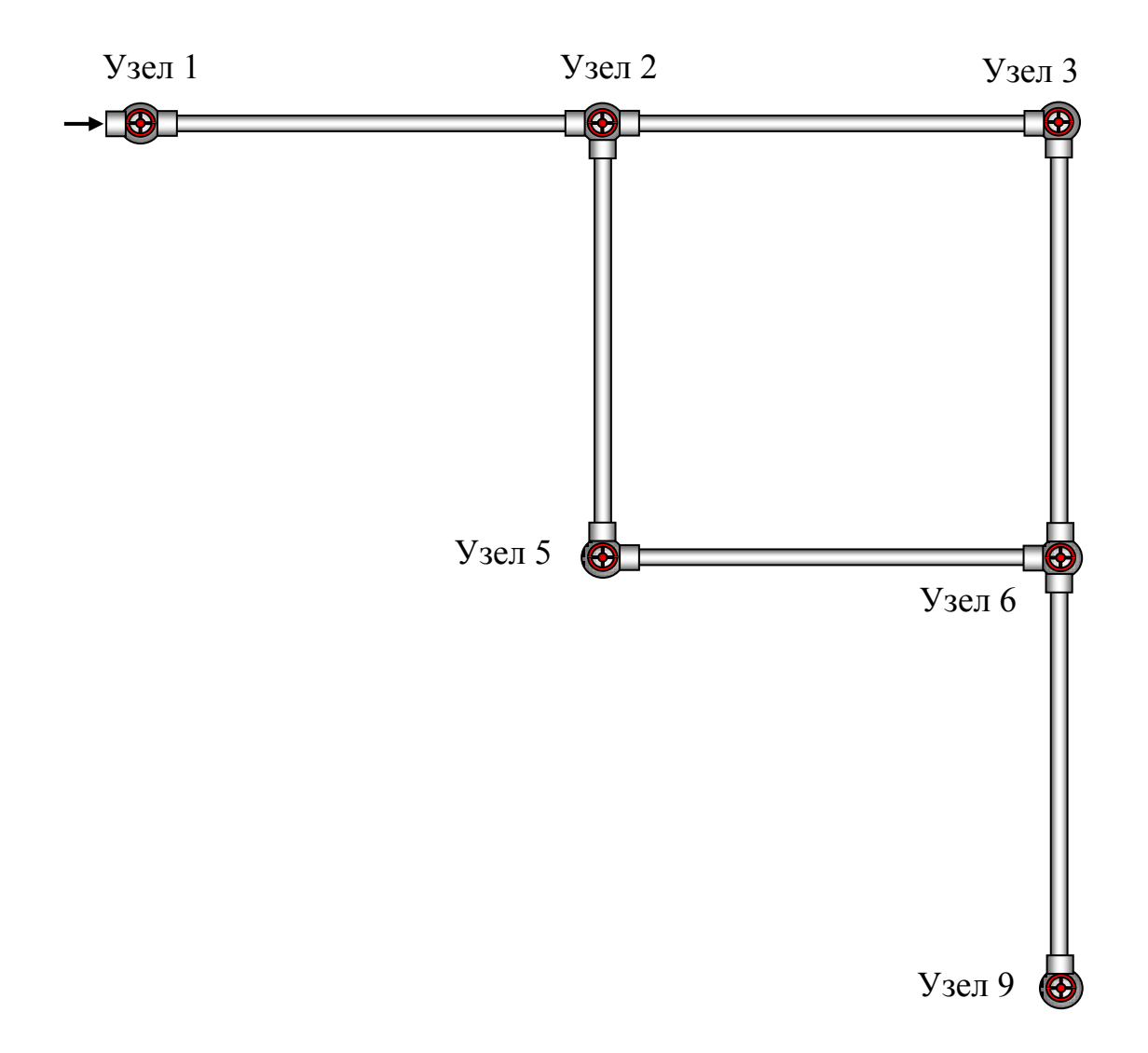

Рис. 16. Схема комбинированной водопроводной сети 3

# **11.4. Порядок выполнения работы**

Включить установку для заданного варианта, как это описано выше (см. «Описание виртуальной лаборатории…»).

Время и объем отбора воды через узлы с 1 по 9, отметки узлов *Z*<sup>i</sup> и показания пьезометров записываются в табл. 11.1. Направление движения потоков воды в линиях сети определяется по разности показаний пьезометров. Свободный напор в каждом узле определяется по формуле

$$
H_{0i} = H_i - Z_i.
$$
 (11.1)

Узловые расходы воды рассчитываются по формуле

$$
Q_i = \frac{W_i}{t_i}.\tag{11.2}
$$

Результаты вычислений свободных напоров и узловых расходов заносятся в табл. 11.1 (графы 4 и 7).

Таблица 11.1

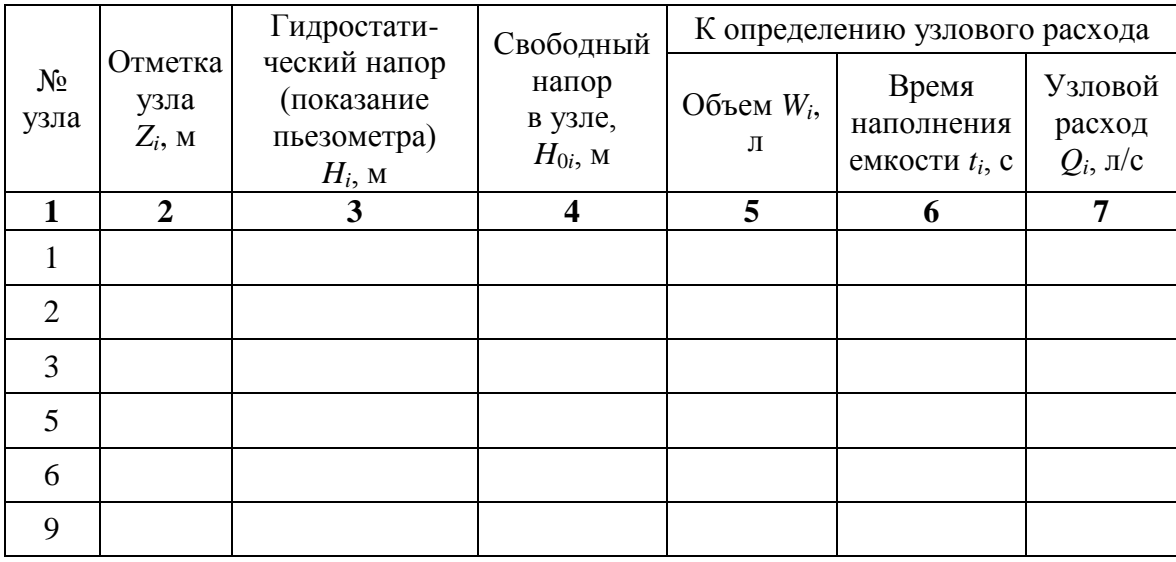

*Параметры комбинированной водопроводной сети 2 по узлам*

На основе показаний пьезометров (табл. 11.1) вычисляются потери напора на отдельных участках сети:

$$
h_{ij} = H_i - H_j, \qquad (11.3)
$$

то есть

 $h_{12} = H_1 - H_2 =$  \_\_\_\_ м;  $h_{23} = H_2 - H_3 =$  \_\_\_\_ м;  $h_{25} = H_2 - H_5 =$  \_\_\_\_ м;  $h_{56} = H_5 - H_6 =$  \_\_\_\_\_ м;  $h_{36} = H_3 - H_6 =$  \_\_\_\_\_ м;  $h_{69} = H_6 - H_9 =$  \_\_\_\_\_ м. Результаты вычислений заносятся в табл. 11.2 (графа 3), табл. 11.3

(графа 3) и табл. 11.4 (графа 9).

Расходы на тупиковых участках 1–2 и 6–9 комбинированной сети 3 (линейные расходы) вычисляются после определения узловых расходов (табл. 11.1):

 $q_{69} = Q_9 = \qquad \pi/c; q_{12} = Q_9 + Q_6 + Q_3 + Q_5 + Q_2 = \qquad \pi/c.$ 

Результаты вычислений заносятся в табл. 11.2 (графа 6). Условный диаметр (графа 4 табл. 11.2) снимается с характеристики установки. Расчетный диаметр и скорость на участке (графы 5 и 7 табл. 11.2) рекомендуется принимать по таблицам Шевелевых (см. прил. А).

*Параметры комбинированной водопроводной сети 3 по тупиковым участкам*

| № участка | Длина $l_{ij}$ , м | на участке $h_{ij}$ , м<br>Потери напора | Условный<br>$d_{\textit{ycn.ij}}$ , MM<br>диаметр | Расчетный<br>$d_{pacu,ij}$ , MM<br>диаметр | на участке $q_{ij}$ ,<br>Расход<br>$\mathbb{Z}/\mathbb{Z}$ | на участке $v_{ij}$ ,<br>Скорость<br>$M_{\rm C}$ |
|-----------|--------------------|------------------------------------------|---------------------------------------------------|--------------------------------------------|------------------------------------------------------------|--------------------------------------------------|
|           | $\overline{2}$     | 3                                        |                                                   | 5                                          | 6                                                          |                                                  |
| 12        |                    |                                          |                                                   |                                            |                                                            |                                                  |
| 69        |                    |                                          |                                                   |                                            |                                                            |                                                  |

Для определения расходов на кольцевых участках сети 2–3, 3–6, 2–5, 5–6 (1 кольцо) для каждого участка в табл. 11.3 (графа 6) вычисляется гидравлический уклон:

$$
i_{ij} = \frac{h_{ij}}{l_{ij}}.\tag{11.4}
$$

Таблица 11.3

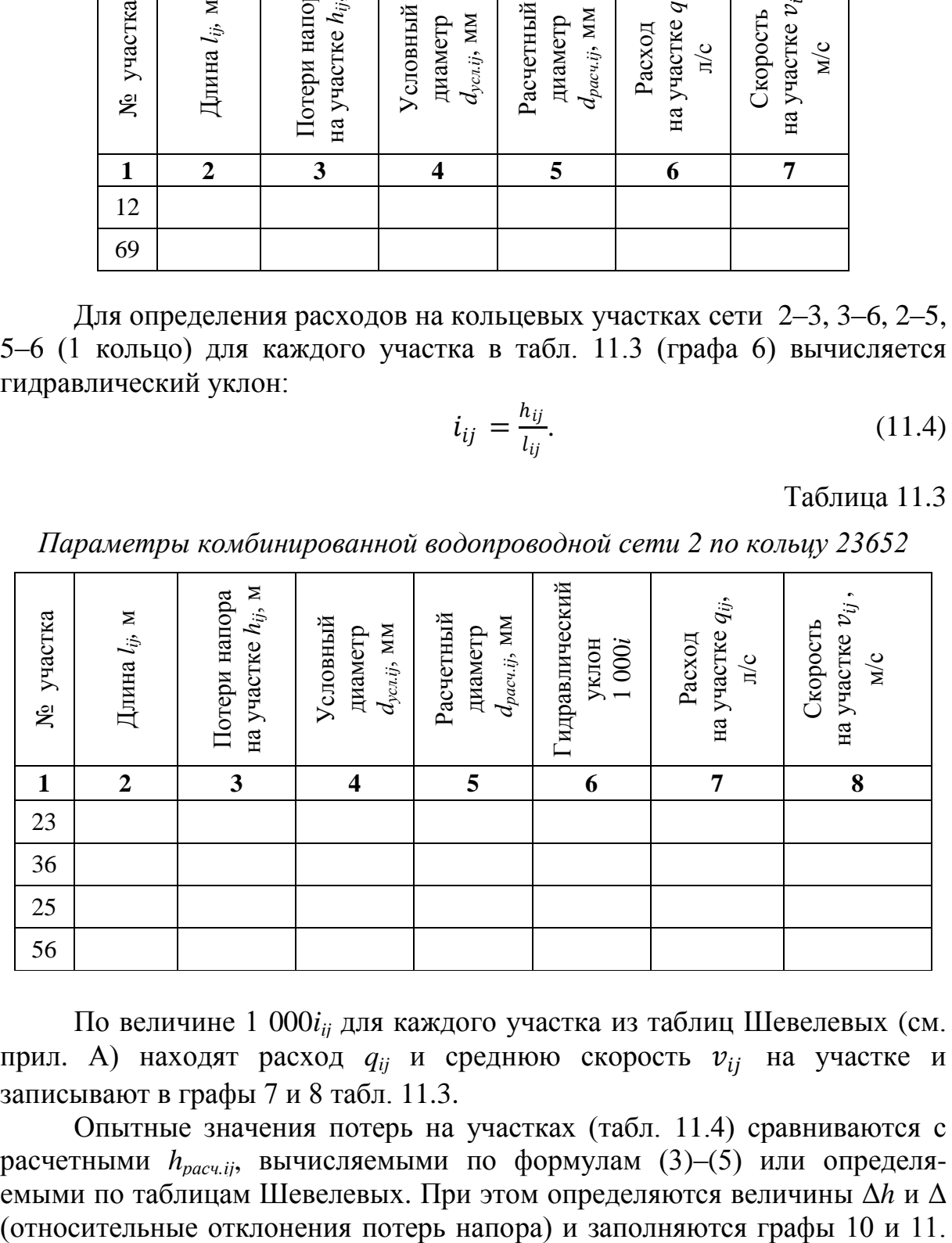

*Параметры комбинированной водопроводной сети 2 по кольцу 23652*

По величине 1 000*iij* для каждого участка из таблиц Шевелевых (см. прил. А) находят расход  $q_{ij}$  и среднюю скорость  $v_{ij}$  на участке и записывают в графы 7 и 8 табл. 11.3.

Опытные значения потерь на участках (табл. 11.4) сравниваются с расчетными *hрасч.ij*, вычисляемыми по формулам (3)–(5) или определяемыми по таблицам Шевелевых. При этом определяются величины Δ*h* и Δ Условный диаметр (графа 4) снимается с характеристики установки. Расчетный диаметр (графа 5) рекомендуется принимать также по таблицам Шевелевых (см. прил. А).

### Таблица 11.4

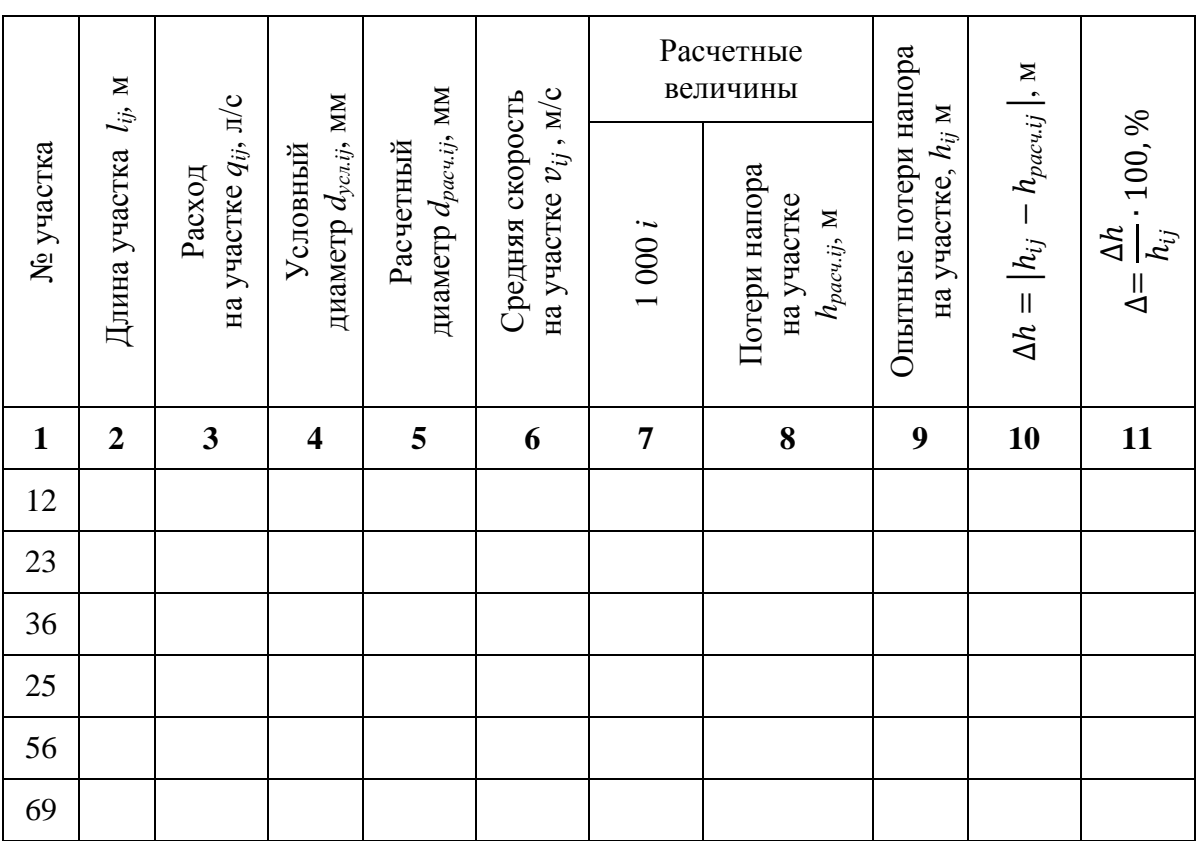

# *Параметры комбинированной водопроводной сети 3*

После заполнения табл. 11.3 и 11.4 производится проверка распределения расходов воды в сети на соответствие первому закону Кирхгофа:

$$
\sum q_+ = \sum q_-,\tag{11.5}
$$

где Σ*q*<sup>+</sup> – расходы воды, подходящие к узлу; Σ*q*– – расходы воды, отходящие от узла.

Для каждого узла кольца производятся вычисления подходящих и отходящих расходов, а также относительного отклонения между ними Δ*qi*.

**Узел 2:**  2+ = <sup>12</sup> =\_\_\_\_\_\_\_\_\_\_\_\_\_\_\_\_\_\_\_\_\_\_\_\_\_\_\_\_\_\_\_\_\_\_\_\_ л/с; 2<sup>−</sup> = <sup>25</sup> + <sup>23</sup> + <sup>2</sup> =\_\_\_\_\_\_\_\_\_\_\_\_\_\_\_\_\_\_\_\_\_\_\_\_\_\_\_ л/с. Относительное отклонение расходов  $\Delta_{q2} = \frac{\left|\sum q_{2+} - \sum q_{2-}\right|}{\sum q_{2+}}$ 2+ ∙ 100 % =\_\_\_\_\_\_\_\_\_\_\_\_\_\_\_\_\_\_\_\_\_\_\_\_\_\_\_\_\_\_\_\_\_\_%.

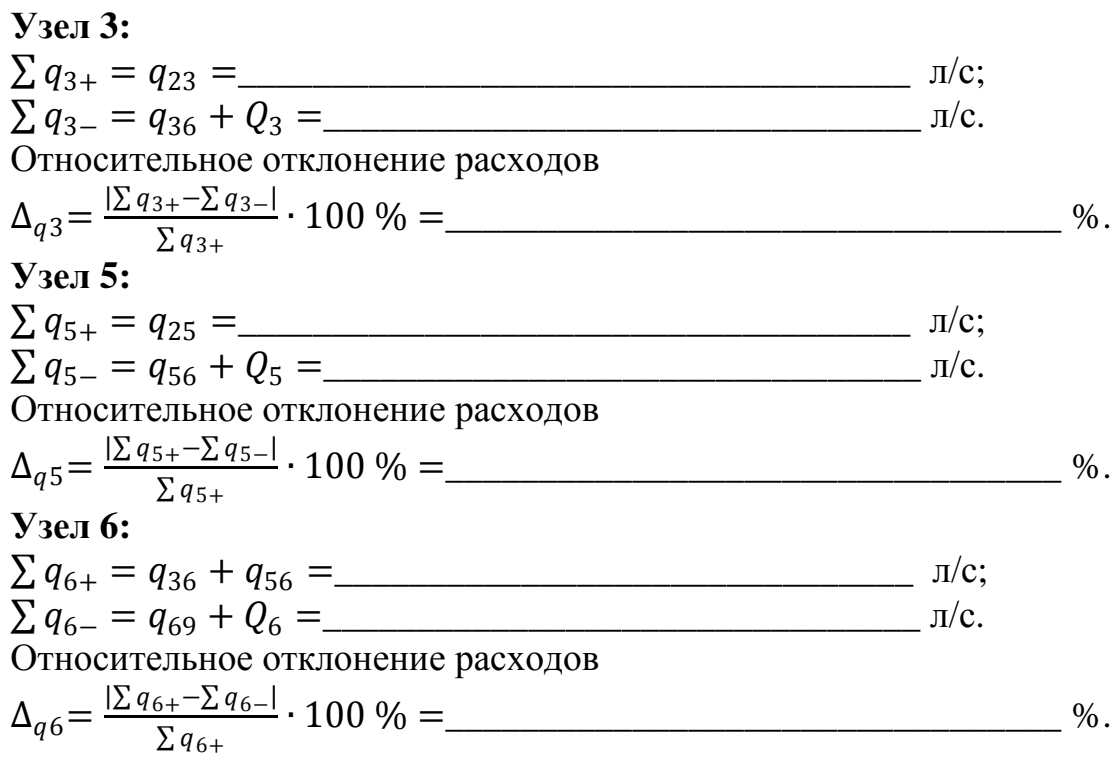

Оценка относительных отклонений расхода  $\Delta_{qi}$ , полученных из эксперимента, производится исходя из следующих положений:

 $\Delta_{ai}$  = 0÷0.99 % – первый закон Кирхгофа подтверждается полностью;

 $\Delta_{qi}$  = 1÷5 % – первый закон Кирхгофа подтверждается с отклонением (не более 5 %);

 $\Delta_{ai}$  > 5 % - либо Вами открыт новый закон, который требует продолжения опытов для его обоснования, либо необходимо искать ошибку в измерениях и расчетах.

После оценки относительных отклонений расхода  $\Delta_{qi}$  производится проверка распределения потерь напора по кольцу  $h_{ik}$  на соответствие второму закону Кирхгофа:

$$
\sum h_{ik} = 0, \tag{11.6}
$$

или

$$
\sum h_+ = \sum h_-,\tag{11.7}
$$

где  $\Sigma h$  и  $\Sigma h$  – потери напора в участках кольца с движением воды соответственно по часовой стрелке и против нее.

Для кольца производятся вычисления подходящих и отходящих потерь напора, а также относительного отклонения между ними  $\Delta_{hi}$ .  $\alpha$  (33.453)  $\bullet$ 

Roñbijo 2 (23652):

\n
$$
\sum h_{2+} = h_{23} + h_{36} =
$$
\n
$$
\sum h_{2-} = h_{25} + h_{56} =
$$
\nM

Относительное отклонение потерь напоров

 $\Delta_{h2} = \frac{\sum h_{2+} - \sum h_{2-}|}{\sum h_{2+}} \cdot 100\% =$  $\%$ .

Оценка относительных отклонений потерь напора  $\Delta_{hi}$ , полученных из эксперимента, производится исходя из следующих положений:

 $\Delta_{hi} = 0 \div 0.99$  % – второй закон Кирхгофа подтверждается полностью;

 $\Delta_{hi}$  = 1÷5 % – второй закон Кирхгофа подтверждается с отклонением (не более 5 %);

 $\Delta_{hi}$  > 5 % - либо Вами открыт новый закон, который требует продолжения опытов для его обоснования, либо необходимо искать ошибку в измерениях и расчетах.

В конце работы студент должен заполнить бланк «оцифровки» комбинированной водопроводной сети 3 (см. прил. Б11), в который входят все параметры исследуемой сети.

#### Контрольные вопросы

1. Сформулируйте основную цель лабораторной работы и поясните, как она достигается.

2. Назовите основные узлы экспериментальной установки и укажите их назначение.

3. Сформулируйте порядок определение удельных, путевых и узловых расходов воды.

4. Дайте определение «увязочным» расходам, используемым в гидравлических расчетах.

5. Каково основное назначение уравнений первого и второго законов Кирхгофа при расчете колец комбинированных водопроводных сетей?

# **ПРИМЕР ЗАПОЛНЕНИЯ ПРОТОКОЛА ДЛЯ ЛАБОРАТОРНОЙ РАБОТЫ № 9 «КОМБИНИРОВАННАЯ ВОДОПРОВОДНАЯ СЕТЬ 1»**

Схема комбинированной водопроводной сети 1 представлена на рис. 17.

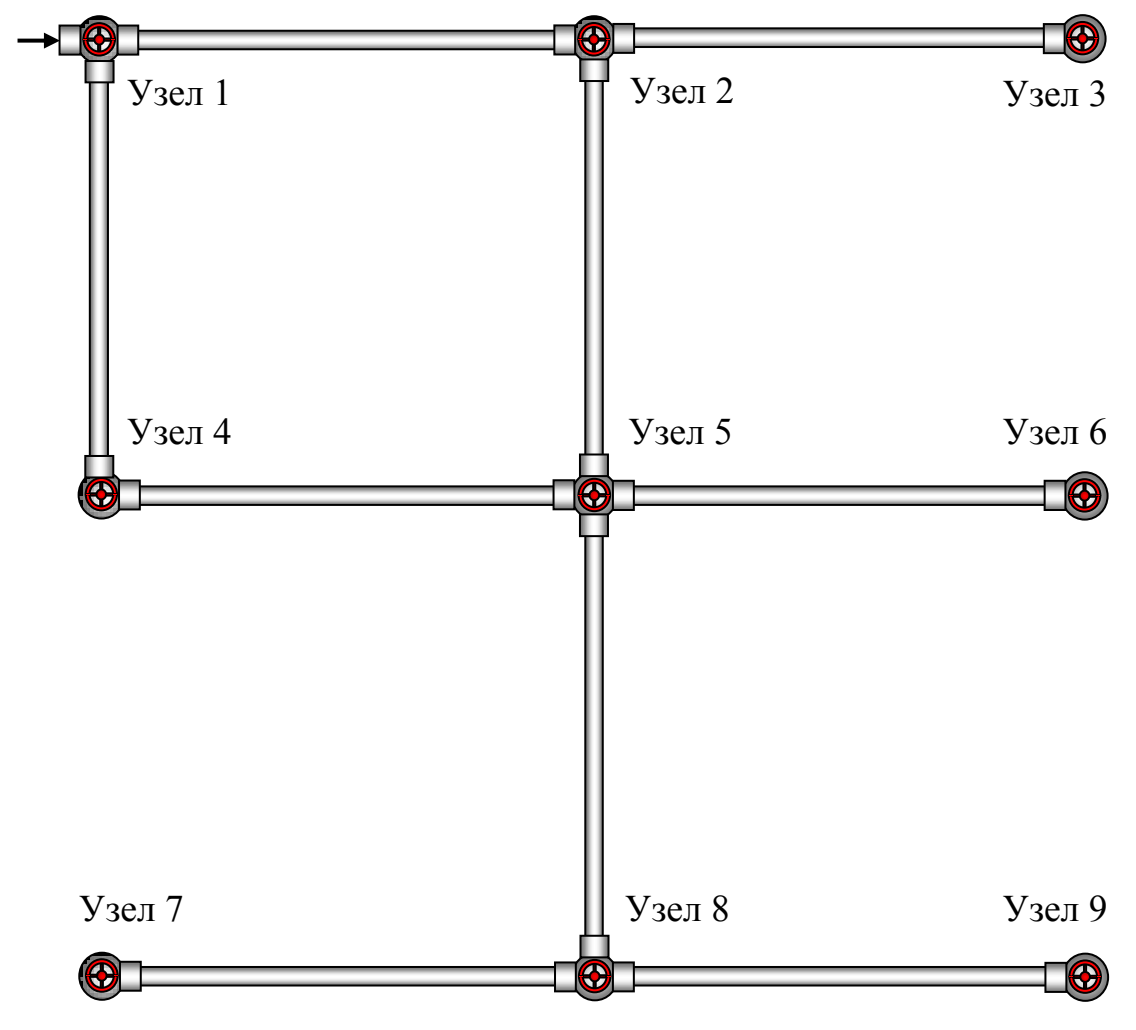

Рис. 17. Схема комбинированной водопроводной сети 1

После включения установки, как это описано выше (см. «Описание виртуальной лаборатории…»), для заданного варианта замеряются время и объем отбора воды через узлы с 1-го по 9-й (графы 5 и 6 в табл. 1). Показания пьезометров и отметки узлов определяются на установке и записываются в табл. 1 (графы 2 и 3). Далее заполняются графы 4 и 7 табл. 1: по формуле  $H_{0i} = H_i - Z_i$  определяется свободный напор, а по формуле  $W_i$  $\frac{v_i}{t_i}$  – узловой расход. После этого табл. 1 считается окончательно заполненной.
#### Таблица 1

|                | <b>Отметка</b>    | Гидростати-<br>ческий напор            | Свободный                        |                 | К определению узлового расхода           |                                  |
|----------------|-------------------|----------------------------------------|----------------------------------|-----------------|------------------------------------------|----------------------------------|
| $N_2$<br>узла  | узла<br>$Z_i$ , M | (показание<br>пьезометра)<br>$H_i$ , M | напор<br>в узле,<br>$H_{0i}$ , M | Объем $W_i$ , л | Время<br>наполнения<br>емкости $t_i$ , с | Узловой<br>расход<br>$Q_i$ , л/с |
| $\mathbf{1}$   | $\overline{2}$    | 3                                      | $\overline{\mathbf{4}}$          | 5               | 6                                        | 7                                |
| 1              | 1                 | 3,966                                  | 2,966                            | $\overline{2}$  | 57,4                                     | 0,035                            |
| $\overline{2}$ | 1                 | 3,389                                  | 2,389                            | 3               | 60                                       | 0,05                             |
| 3              | 1                 | 2,906                                  | 1,906                            | 5               | 52,8                                     | 0,095                            |
| $\overline{4}$ | 1                 | 3,239                                  | 2,239                            | 5               | 66,8                                     | 0,075                            |
| 5              | 1                 | 2,824                                  | 1,824                            | 3               | 54,8                                     | 0,055                            |
| 6              | 1                 | 1,556                                  | 0,556                            | 5               | 58,6                                     | 0,085                            |
| 7              | 1                 | 1,099                                  | 0,099                            | $\overline{2}$  | 49,8                                     | 0,040                            |
| 8              | 1                 | 1,422                                  | 0,422                            | 3               | 50,6                                     | 0,059                            |
| 9              |                   | 1,13                                   | 0,13                             | 5               | 69,4                                     | 0,072                            |

*Параметры комбинированной водопроводной сети 1 по узлам*

На основе показаний пьезометров (см. табл. 1) вычисляются потери напора на отдельных участках сети по формуле  $h_{ij} = H_i - H_j$ :

 $h_{12} = H_1 - H_2 = 0.577$  м;  $h_{23} = H_2 - H_3 = 0.483$  м;  $h_{14} = H_1 - H_4 = 0.727$  м;  $h_{25} = H_2 - H_5 = 0,565$  м;  $h_{45} = H_4 - H_5 = 0,415$  м;  $h_{56} = H_5 - H_6 = 1,268$  м;  $h_{58} = H_5 - H_8 = 1,402$  м;  $h_{87} = H_8 - H_7 = 0,323$  м;  $h_{89} = H_8 - H_9 = 0,292$  м.

Результаты вычислений заносятся в табл. 2 (графа 3), табл. 3 (графа 3) табл. 9.4 (графа 9).

Расходы на тупиковых участках комбинированной сети 1 (линейные расходы) вычисляются после последовательного определения узловых расходов (табл. 1) от конечных узлов 9, 7, 6, 3 к узлам 5 и 2:

 $q_{89} = Q_9 = \underline{0.072}$  л/с;  $q_{87} = Q_8 = \underline{0.04}$  л/с;  $q_{58} = Q_8 + q_{87} + q_{89} = \underline{0.17}$  л/с;  $q_{56} = Q_6 = 0.085 \text{ m/c}; q_{23} = Q_3 = 0.095 \text{ m/c}.$ 

Результаты вычислений заносятся в табл. 2 (графа 6). Условный диаметр (графа 4) снимается с характеристики установки. Расчетный диаметр и скорость на участке (графа 5 и 7) принимаются по таблицам Шевелевых (см. прил. А).

|                |                    |                                        | <u>no mynakoobisi y</u> uumaasi                   |                                                    |                                            |                                                                          |
|----------------|--------------------|----------------------------------------|---------------------------------------------------|----------------------------------------------------|--------------------------------------------|--------------------------------------------------------------------------|
| участка<br>క్ష | Длина $l_{ij}$ , м | на участке $h_{ij}$ м<br>Потери напора | Условный<br>$d_{\mathit{yca}.ij}$ , MM<br>диаметр | Расчетный<br>$d_{\mathit{pacuij}}$ , MM<br>диаметр | на участке $q_{ij}$ ,<br>Расход<br>$\pi/c$ | $\boldsymbol{\upsilon}_{ij}$<br>Скорость<br>участке<br>$M_{\rm C}$<br>Ha |
| $\mathbf{1}$   | $\boldsymbol{2}$   | $\mathbf{3}$                           | $\overline{\mathbf{4}}$                           | 5                                                  | 6                                          | 7                                                                        |
| 23             | 5,25               | 0,483                                  | 15                                                | 14,7                                               | 0,095                                      | 0,55                                                                     |
| 56             | 5,25               | 1,268                                  | 10                                                | 11,6                                               | 0,085                                      | 0,804                                                                    |
| 58             | 5,25               | 1,402                                  | 15                                                | 14,7                                               | 0,17                                       | 1,0                                                                      |
| 87             | 5,25               | 0,323                                  | 10                                                | 11,6                                               | 0,04                                       | 0,38                                                                     |
|                |                    |                                        |                                                   |                                                    |                                            |                                                                          |

*Параметры комбинированной водопроводной сети 1 по тупиковым участкам*

Для определения расходов на кольцевых участках сети 1–2, 1–4, 2–5, 4–5 (1 кольцо) для каждого участка в табл. 3 (графа 6) вычисляется гидравлический уклон по формуле  $i_{ij} = \frac{h_{ij}}{h_{ij}}$  $\frac{u_{ij}}{l_{ij}}$ . По величине 1 000 $i_{ij}$  для каждого участка из таблиц Шевелевых (см прил. А) находят расход *qij* и среднюю скорость  $v_{ij}$  на участке и записывают в графы 7 и 8 табл. 3.

Таблица 3

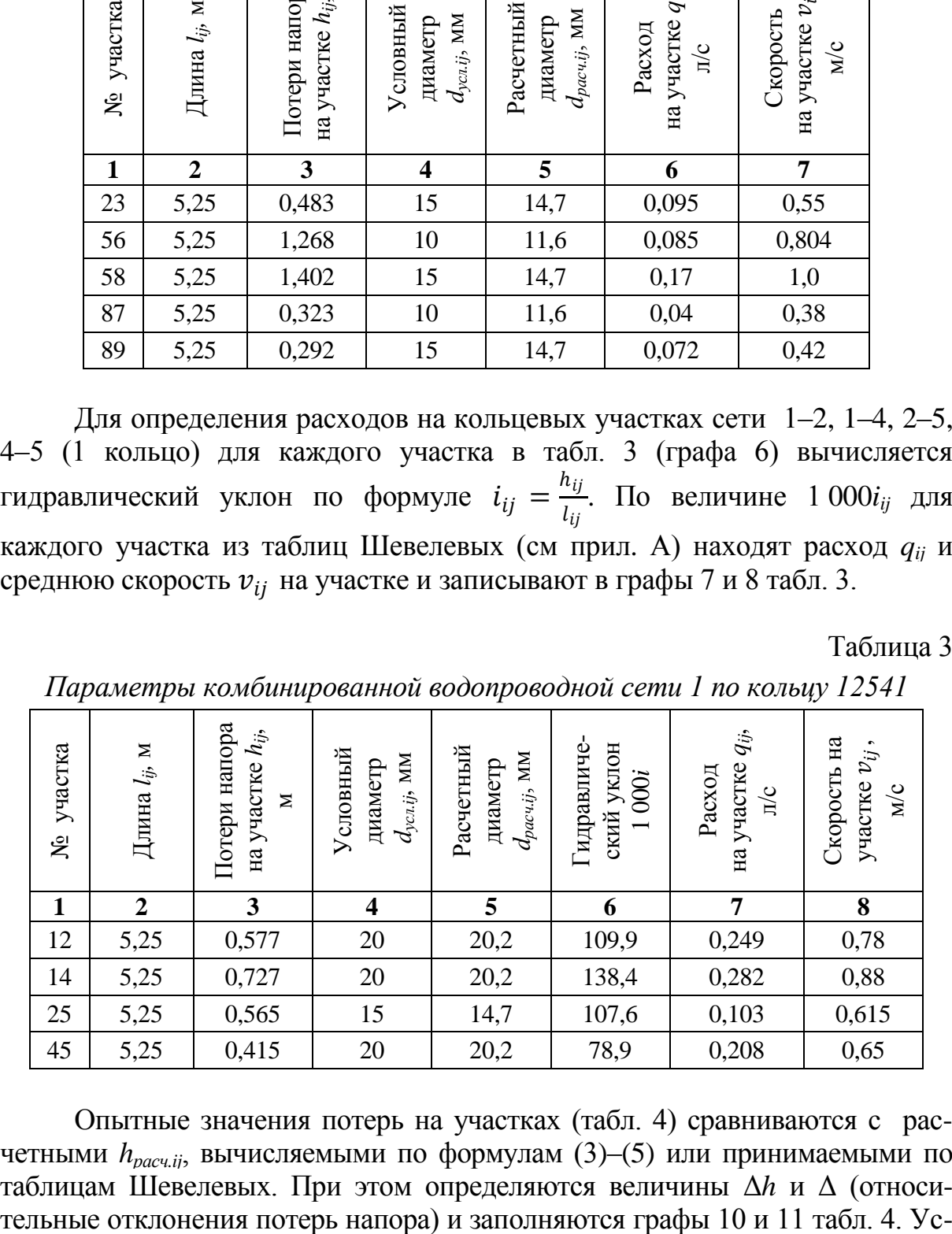

*Параметры комбинированной водопроводной сети 1 по кольцу 12541*

Опытные значения потерь на участках (табл. 4) сравниваются с расчетными *hрасч.ij*, вычисляемыми по формулам (3)–(5) или принимаемыми по таблицам Шевелевых. При этом определяются величины Δ*h* и Δ (относи75

ловный диаметр (графа 4) снимается с характеристики установки. Расчетный диаметр (графа 5) принимается также по таблицам Шевелевых (см. прил. А).

Таблица 4

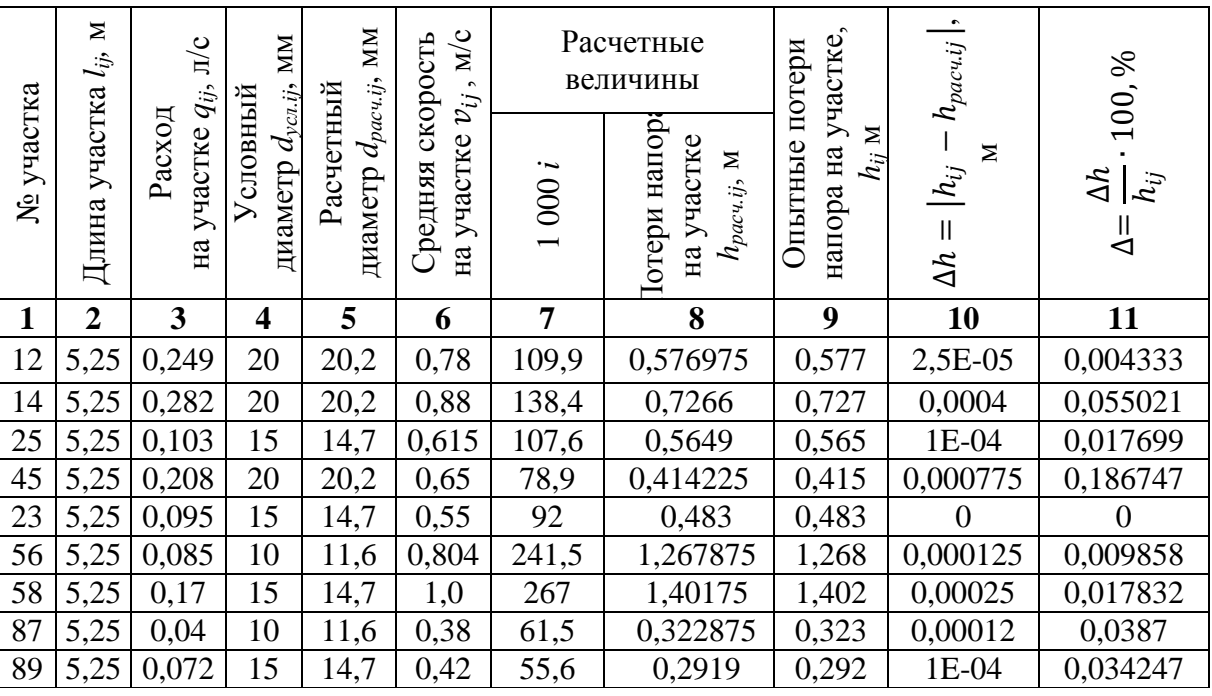

*Параметры комбинированной водопроводной сети 1*

После заполнения табл. 3 и 4 производится проверка распределения расходов воды в сети на соответствие первому закону Кирхгофа:  $\sum q_+ = \sum q_-,$  где  $\Sigma q_+$  – расходы воды, подходящие к узлу;  $\Sigma q_−$  расходы воды, отходящие от узла.

Для каждого узла кольца производятся вычисления подходящих и отходящих расходов, а также относительного отклонения между ними Δ*qi*. **Узел 1:** 

 $\sum q_{1+} = \sum Q_i = 0,566$  л/с;  $\sum q_{1-} = q_{14} + q_{12} + Q_1 = 0,249 + 0,282 + 0,035 = 0,566$  л/с. Относительное отклонение расходов  $\Delta_{q1} = \frac{\left|\sum q_{1+}-\sum q_{1-}\right|}{\sum q_{1+}}$  $\frac{1+2q-1}{2q+1} \cdot 100 \% = \underline{0} \%$ . **Узел 2:**   $\sum q_{2+} = q_{12} = 0.249$  л/с;  $\sum_{1}^{12}-q_{25}+q_{23}+Q_2=0,103+0,095+0,05=0,248$  л/с; Относительное отклонение расходов  $\Delta_{q2} = \frac{\left|\sum q_{2+} - \sum q_{2-}\right|}{\sum q_{2+}}$  $\Sigma$  q<sub>2+</sub>  $\cdot$  100 % =  $\frac{|0,249-0,248|}{0,249}$  $\frac{19-0.2401}{0.249} \cdot 100\% = 0.402\%$ . **Узел 4:**   $\sum q_{4+} = q_{14} = \underline{0,282} \text{ m/c};$  $\sum q_{4-} = q_{45} + Q_4 = \underline{0,} 208 + 0,075 = 0,283$  л/с.

Относительное отклонение расходов

$$
\Delta_{q4} = \frac{|\Sigma q_{4+} - \Sigma q_{4-}|}{\Sigma q_{4+}} \cdot 100 \% = \frac{[0,282 - 0,283]}{0,282} \cdot 100 \% = \frac{0,355 \%}{0,355 \%}.
$$
  
\nYsei**5:**  
\n
$$
\sum q_{5+} = q_{25} + q_{45} = \frac{0,105 + 0,208 = 0,313}{0,282} \text{ m/c};
$$
  
\n
$$
\sum q_{5-} = q_{58} + q_{56} + Q_5 = \frac{0,17 + 0,085 + 0,055 = 0,31}{0,313} \text{ m/c}.
$$
  
\nOthocorrenbinoe orknohenie pacxogob  
\n
$$
\Delta_{q5} = \frac{|\Sigma q_{5+} - \Sigma q_{5-}|}{\Sigma q_{5+}} \cdot 100 \% = \frac{|0,313 - 0,31|}{0,313} \cdot 100 \% = \frac{0,958}{0,958} \%.
$$

Оценка относительных отклонений расхода  $\Delta_{qi}$ , полученных из эксперимента, производится исходя из следующих положений:

 $\Delta_{ai}$  = 0÷0,99 % – первый закон Кирхгофа подтверждается полностью;

 $\Delta_{ai}$  = 1÷5 % – первый закон Кирхгофа подтверждается с отклонением (не более 5 %):

 $\Delta_{ai} > 5$  % - либо Вами открыт новый закон, который требует продолжения опытов для его обоснования, либо необходимо искать ошибку в измерениях и расчетах.

В данном случае первый закон Кирхгофа подтверждается с максимальным отклонением не более 0.958 %.

После оценки относительных отклонений расхода  $\Delta_{ai}$  производится проверка распределения потерь напора по кольцу  $h_{ik}$  на соответствие второму закону Кирхгофа:  $\sum h_{ik} = 0$ , или  $\sum h_{+} = \sum h_{-}$ , где  $\sum h_{+}$  и  $\sum h_{-}$ потери напора в участках кольца с движением воды соответственно по часовой стрелке и против нее.

Для кольца производятся вычисления подходящих и отходящих потерь напора, а также относительного отклонения между ними  $\Delta_{hi}$ .

#### Кольцо 1 (12541):

 $\sum h_{1+} = h_{12} + h_{25} = 0.577 + 0.565 = 1.142$  M;

 $\sum h_{1-} = h_{14} + h_{45} = 0.727 + 0.415 = 1.142$  M.

Относительное отклонение потерь напоров

$$
\Delta_{h1} = \frac{|\sum h_{1+} - \sum h_{1-}|}{\sum h_{1+}} \cdot 100\% = \underline{0}\%.
$$

Оценка относительных отклонений потерь напора  $\Delta_{hi}$ , полученных из эксперимента, производится исходя из следующих положений:

 $\Delta_{hi}$  = 0÷0,99 % – второй закон Кирхгофа подтверждается полностью:

 $\Delta_{hi} = 1 \div 5$  % – второй закон Кирхгофа подтверждается с отклонением (не более 5 %);

 $\Delta_{hi}$  > 5 % - либо Вами открыт новый закон, который требует продолжения опытов для его обоснования, либо необходимо искать ошибку в измерениях и расчетах.

В данном случае второй закон Кирхгофа подтверждается полностью.

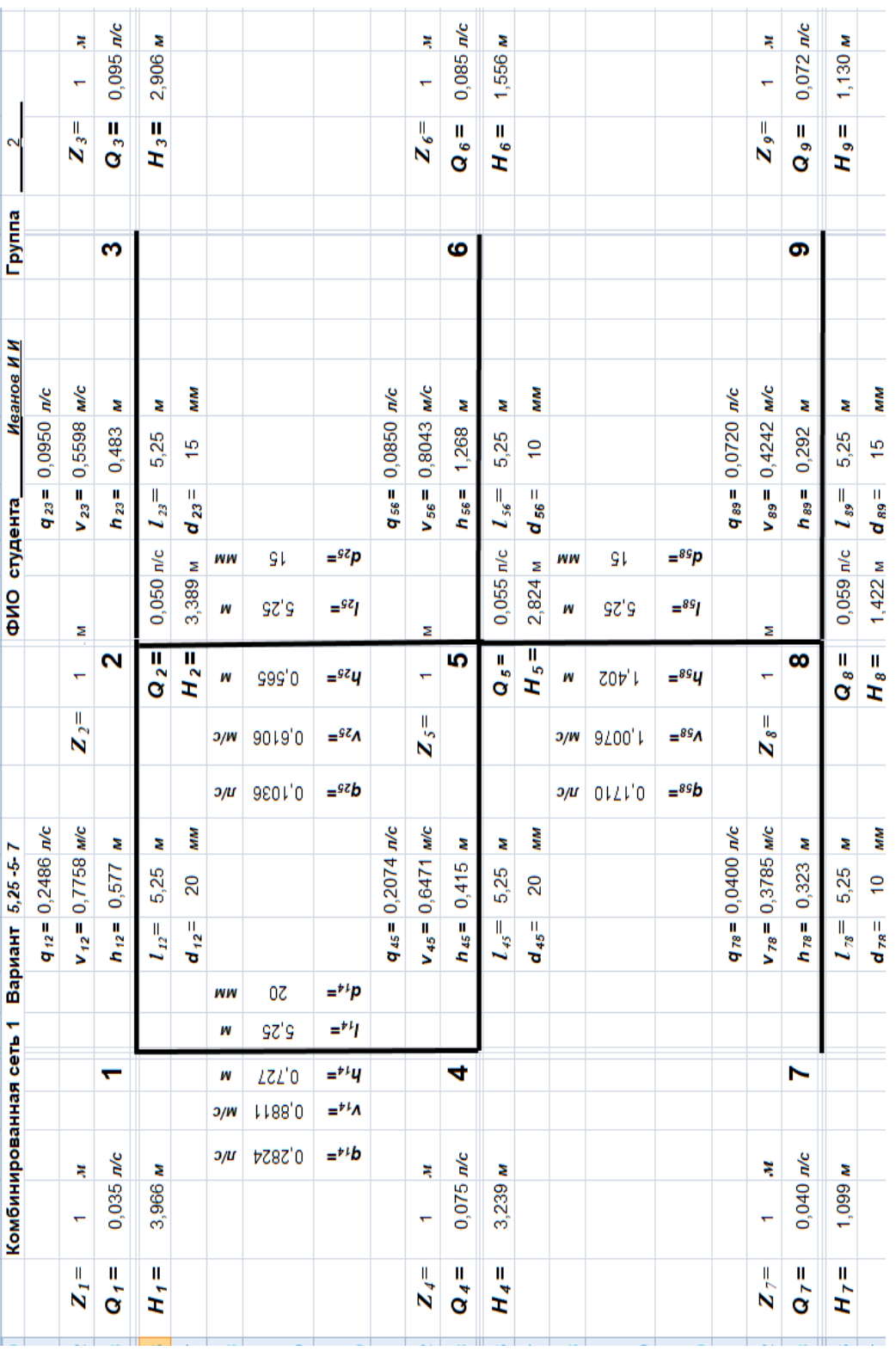

В конце работы заполняется бланк «оцифровки» комбинированной водопроводной сети 1 (рис. 18), в который входят все параметры исследуемой сети.

Рис. 18. Пример бланка оцифровки комбинированной водопроводной сети 1

## **ПРИЛОЖЕНИЯ**

# **ПРИЛОЖЕНИЕ А**

### **Таблицы Шевелевых**

<span id="page-77-1"></span><span id="page-77-0"></span>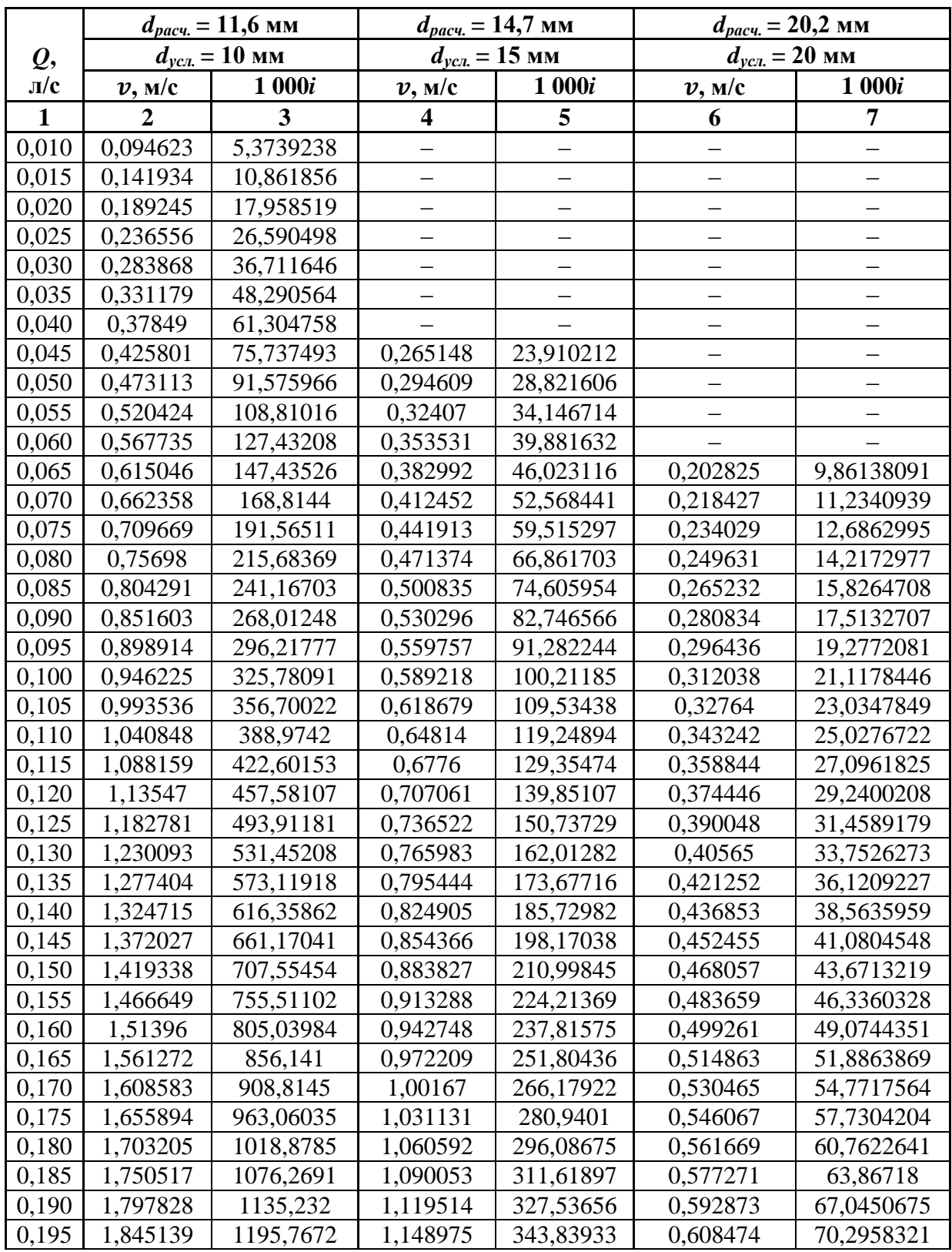

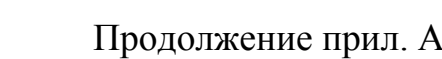

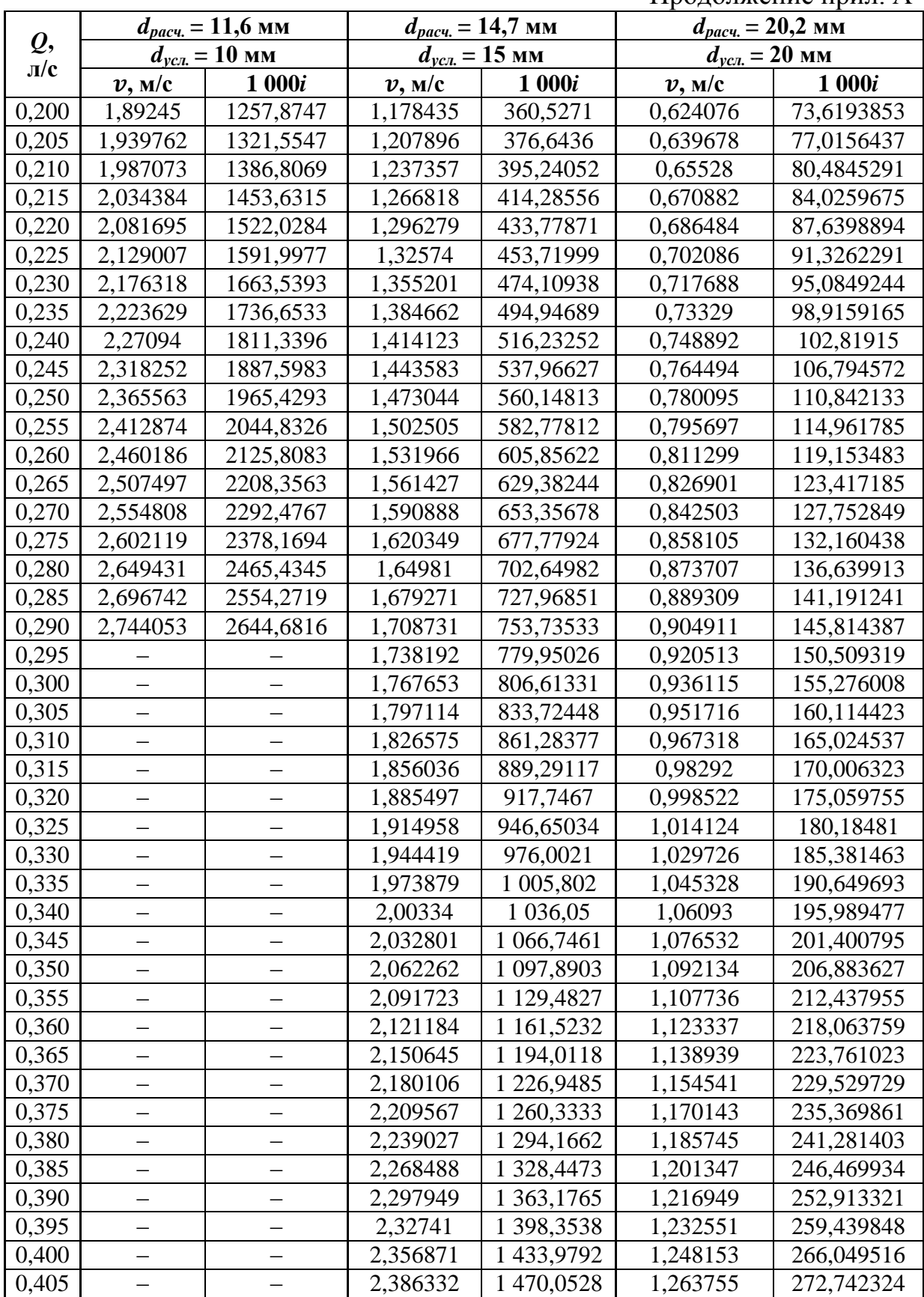

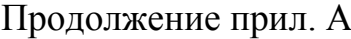

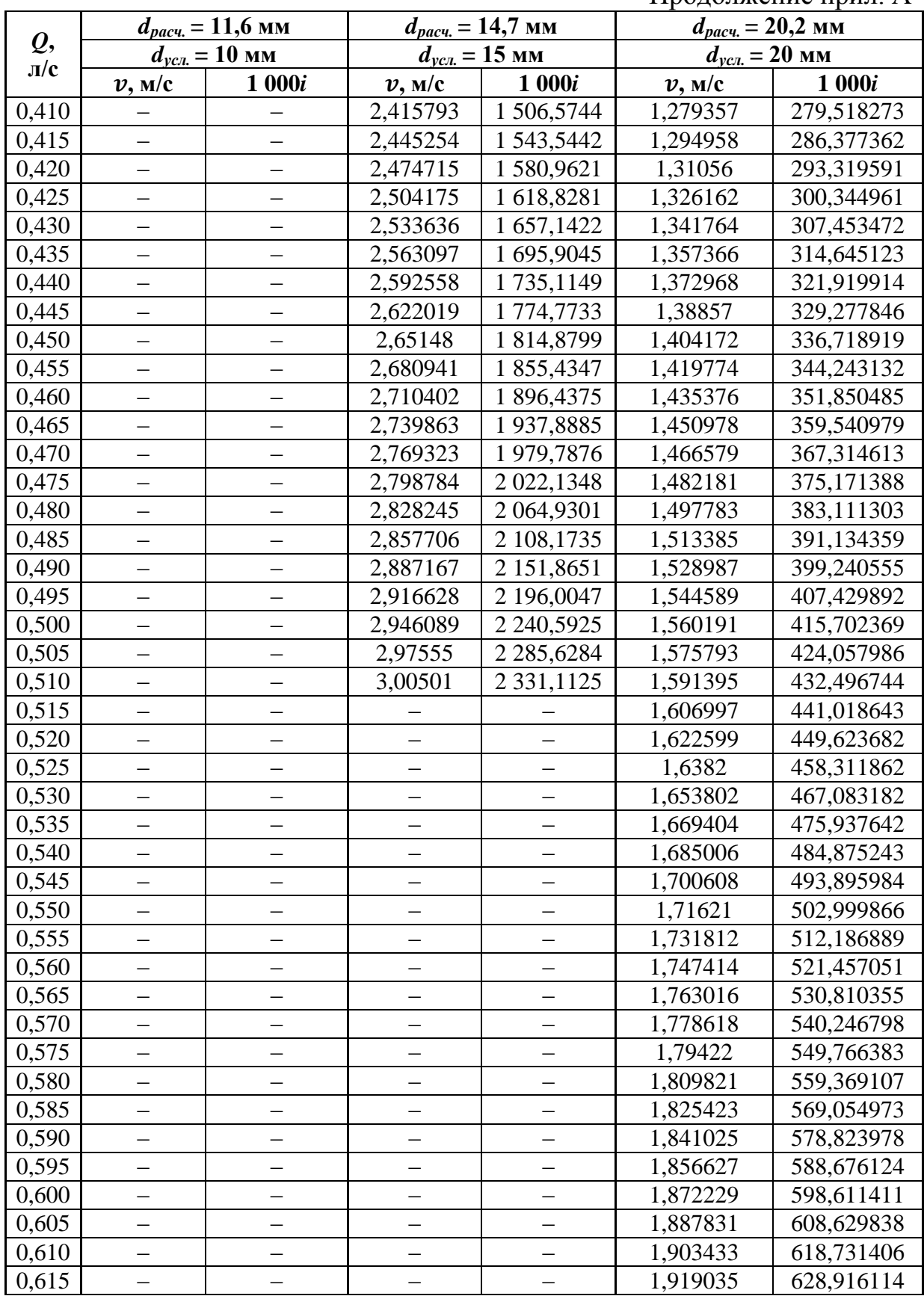

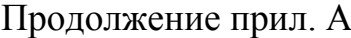

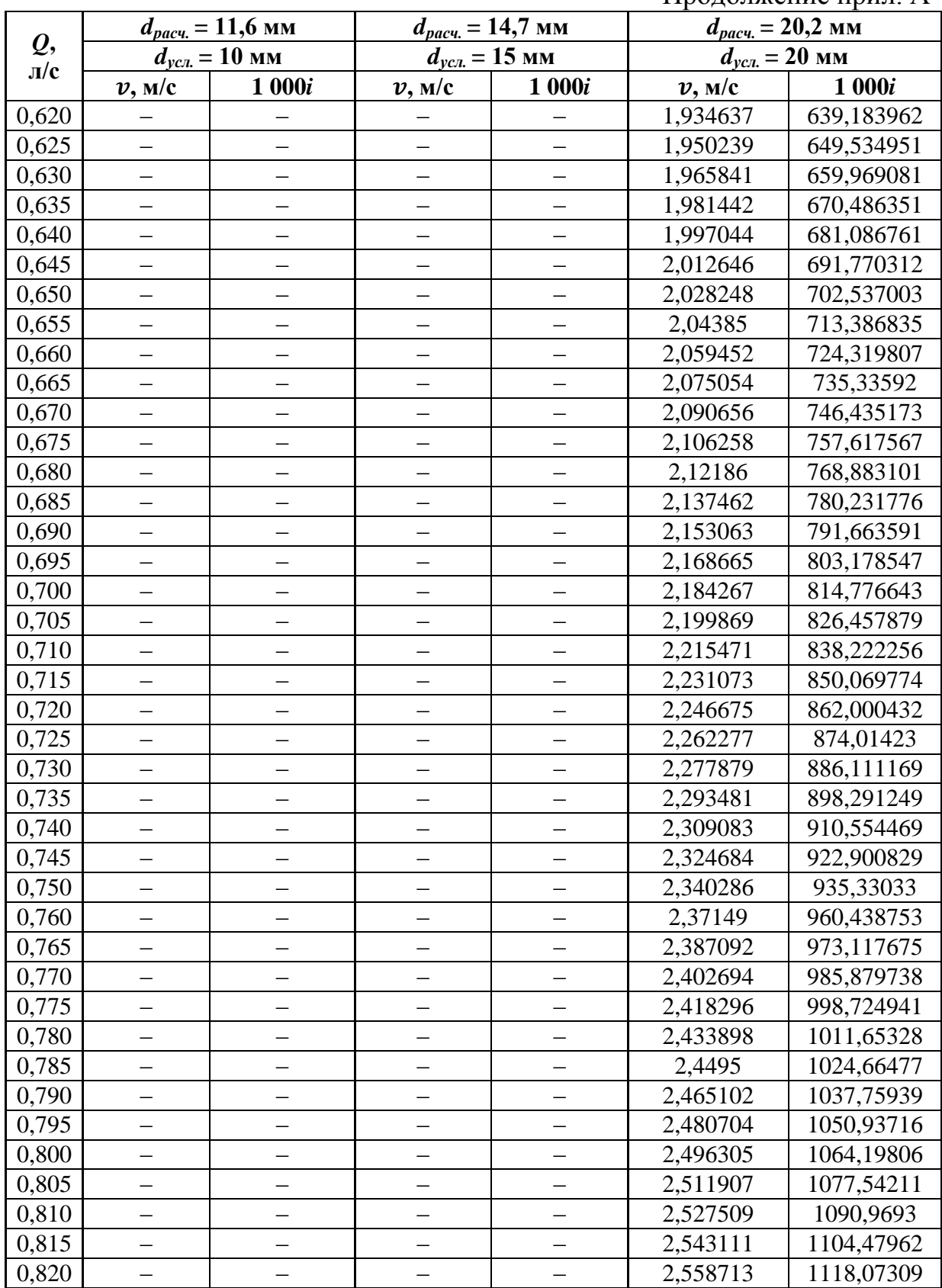

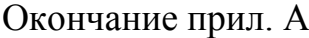

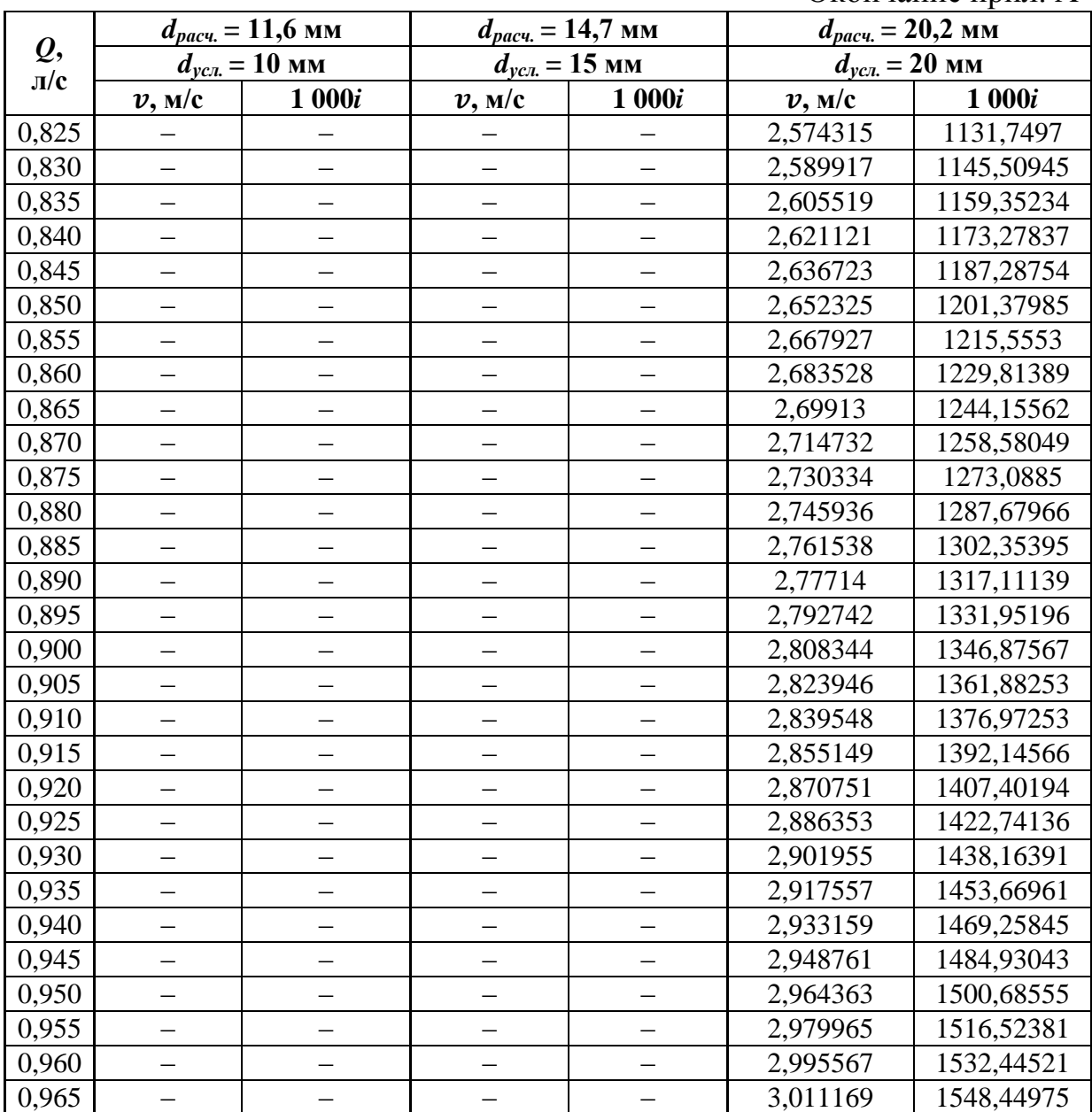

<span id="page-82-1"></span><span id="page-82-0"></span>

| П<br>J,<br>$q_{12}$<br>Вариант<br>Тупиковая сеть 1 |
|----------------------------------------------------|
|                                                    |
|                                                    |
|                                                    |
| ż                                                  |
| Š                                                  |
|                                                    |
|                                                    |
|                                                    |
| п/с                                                |
| м/с                                                |
| ż                                                  |
| ż                                                  |
| š                                                  |
|                                                    |
|                                                    |
|                                                    |
| n/c                                                |
| м/с                                                |
| ż                                                  |
| ż                                                  |
| MM                                                 |

Приложение Б1 Бланк оцифровки тупиковой водопроводной сети 1

<span id="page-83-1"></span><span id="page-83-0"></span>

| Тупиковая сеть 2 |   | Вариант                        |     |                      |                                         |                   |                       | ФИО студента |             |                 |        | Группа  |                          |                  |     |
|------------------|---|--------------------------------|-----|----------------------|-----------------------------------------|-------------------|-----------------------|--------------|-------------|-----------------|--------|---------|--------------------------|------------------|-----|
|                  |   | $q_{12}$ =                     | л/с |                      |                                         |                   |                       | $q_{23}$ =   | л/с         |                 |        |         |                          |                  |     |
|                  |   | $V_{12}$ =                     | MVC |                      | $Z_2=$                                  | Σ                 |                       | $V_{23}$ =   | w/c         |                 |        |         |                          | $Z_3=$           | ×,  |
|                  | ᠇ | $h_{12}$ =                     | ż   |                      | $\overline{\mathbf{c}}$                 |                   |                       | $h_{23}$ =   | ż           |                 |        | S       |                          | $\mathbf{Q}_3 =$ | л/с |
|                  |   | $l_{12}$ =                     | ż   |                      | $\mathbf{Q}_2 =$                        |                   | $\frac{1}{2}$         | $l_{23}$ =   | ż           |                 |        |         |                          | $H_3=$           | ż   |
|                  |   | Ш<br>$\mathbf{d}_{\mid n}$     | MM  |                      | $H_2=$                                  |                   | Σ                     | $d_{23}$ =   | MM          |                 |        |         |                          |                  |     |
|                  |   |                                |     | J/W<br>$\partial /U$ | W                                       | W                 | WW                    |              |             |                 |        |         |                          |                  |     |
|                  |   |                                |     |                      |                                         |                   |                       |              |             |                 |        |         |                          |                  |     |
|                  |   |                                |     | $=$ szb              | $=$ szy<br>$=$ sz $\Lambda$             | $=$ szj           | $=$ szp               |              |             |                 |        |         |                          |                  |     |
|                  |   | $q_{45}$ =                     | п/с |                      |                                         |                   |                       |              |             |                 |        |         |                          |                  |     |
|                  |   | $V_{45}$ =                     | м/с | $Z_5 =$              |                                         | Σ                 |                       |              |             |                 |        |         |                          | $Z_{6}$ =        | Ę   |
| n/c              | 4 | $h_{45}$ =                     | ż   |                      | 5                                       |                   |                       |              |             |                 |        | ဖ       |                          | $\mathbf{Q}_6 =$ | л/с |
|                  |   | $l_{45}$ =                     | ż   |                      | $\mathbf{Q}_5 =$                        |                   | п/с                   |              |             |                 |        |         |                          | $H_6 =$          | ż   |
|                  |   | $\rm H$<br>$d_{45}$            | š   |                      | $H_5 =$                                 |                   | Σ                     |              |             |                 |        |         |                          |                  |     |
|                  |   |                                |     | 3/N<br>J/I           | W                                       | W                 | WW                    |              |             | $J/\mathcal{U}$ | 3/N    | W       | <b>WW</b><br>W           |                  |     |
|                  |   |                                |     |                      |                                         |                   |                       |              |             |                 |        |         |                          |                  |     |
|                  |   |                                |     | $=$ 89b              | $=$ <sup>89</sup> 4<br>$=$ 89 $\Lambda$ | $=$ <sup>89</sup> | $=$ <sup>89</sup> $p$ |              |             | $=$ 69b         | $=69A$ | $= 694$ | $=$ 69 $p$<br>$=$ 69 $/$ |                  |     |
|                  |   | $q_{78}$ =                     | л/с |                      |                                         |                   |                       | $q_{ss}$ =   | п/с         |                 |        |         |                          |                  |     |
|                  |   | $V_{78}$ =                     | MVC | $Z_s =$              |                                         | Σ                 |                       | $V_{89}$ =   | $M_{\rm C}$ |                 |        |         |                          | $Z_9=$           | Ę   |
|                  | N | $h_{78}$ =                     | 2   |                      | 8                                       |                   |                       | $h_{gg}$ =   | ż           |                 |        | O       |                          | $\mathbf{Q}_9 =$ | л/с |
|                  |   | $l_{78}$ =                     | ż   |                      | $\mathbf{Q}_8 =$                        |                   | $\frac{1}{2}$         | $l_{s9}$ =   | ż           |                 |        |         |                          | $H_9 =$          | ż   |
|                  |   | $\overline{\rm H}$<br>$d_{78}$ | MM  |                      | $H_8 =$                                 |                   | Ξ                     | $d_{89}$ $=$ | MM          |                 |        |         |                          |                  |     |
|                  |   |                                |     |                      |                                         |                   |                       |              |             |                 |        |         |                          |                  |     |

**Приложение Б2 Бланк оцифровки тупиковой водопроводной сети 2**

<span id="page-84-1"></span><span id="page-84-0"></span>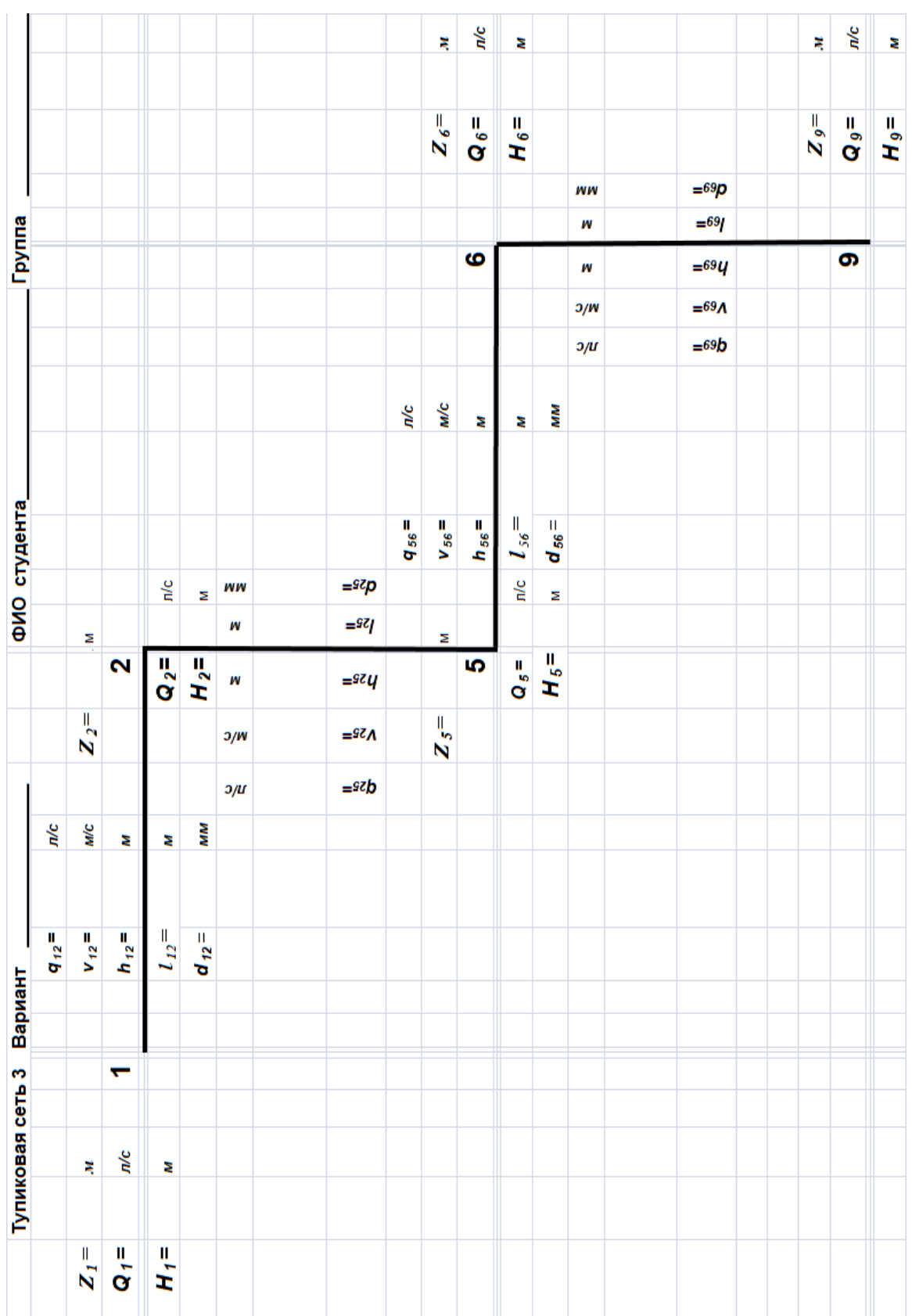

## **Приложение Б3 Бланк оцифровки тупиковой водопроводной сети 3**

<span id="page-85-1"></span>

|                          |            |            | ×,                      | п/с              | ż                           |                 |                      |                                                                   | ×,             | n/c     | ż       |         |
|--------------------------|------------|------------|-------------------------|------------------|-----------------------------|-----------------|----------------------|-------------------------------------------------------------------|----------------|---------|---------|---------|
|                          |            |            | $Z_3 =$                 | $\mathbf{Q}_3 =$ | $H_3=$                      |                 |                      |                                                                   | $Z_{\delta} =$ | $Q_6 =$ | $H_6 =$ |         |
|                          |            |            |                         | S                |                             |                 | WW<br>W<br>W         | $=$ <sup>96</sup> p<br>$=$ s $\varepsilon$<br>$=$ <sup>96</sup> 4 |                | ဖ       |         |         |
|                          |            |            |                         |                  |                             |                 | 3/W<br>$\partial /U$ | $=$ $95$<br>$=$ $95b$                                             |                |         |         |         |
| л/с                      |            | w/c        | ż                       |                  | ż                           | Š               |                      |                                                                   | Mc             |         |         |         |
|                          | $q_{23}$ = | $V_{23}$ = | $h_{23}$ =              |                  | $L_{23}$ =<br>$\frac{1}{2}$ | $d_{23}$ =<br>Σ | WW                   | $=$ szp                                                           | $V_{56}$ =     |         | ήc      | Σ       |
|                          |            | z          | $\overline{\mathbf{c}}$ |                  |                             |                 | W                    | $=$ szj                                                           | Σ              | 5       |         | $H_5 =$ |
|                          |            | $Z_2=$     |                         |                  | $Q_2 =$                     | $H_2=$          | W<br>Э/W             | $=$ szy<br>$S^2=$                                                 | $Z_5 =$        |         | $Q_5 =$ |         |
|                          | л/с        | м/с        | ż                       |                  | ż                           | ÑМ              | $\partial /U$        | $=$ szb                                                           |                |         |         |         |
|                          | $q_{12}$ = | $V_{12}$ = | $h_{12}$ =              |                  | $l_{12}$ =                  | $d_{12}$ =      |                      |                                                                   |                |         |         |         |
|                          |            |            |                         |                  |                             |                 |                      |                                                                   |                |         |         |         |
|                          |            |            |                         |                  |                             |                 |                      |                                                                   |                |         |         |         |
| Тупиковая сеть 4 Вариант |            | Ę          | л/с                     |                  | ż                           |                 |                      |                                                                   |                |         |         |         |
|                          |            | $Z_1 =$    | $Q_7 =$                 |                  |                             |                 |                      |                                                                   |                |         |         | $H_1 =$ |

<span id="page-85-0"></span>**Приложение Б4 Бланк оцифровки тупиковой водопроводной сети 4**

<span id="page-86-1"></span><span id="page-86-0"></span>

|                  |            | ×,               | л/с                     | Ż             |                                     |                      |                                          |            | Ę          | л/с              | ż          |                         |               |                                  |            | Ę              | л/с              | ż                           |  |
|------------------|------------|------------------|-------------------------|---------------|-------------------------------------|----------------------|------------------------------------------|------------|------------|------------------|------------|-------------------------|---------------|----------------------------------|------------|----------------|------------------|-----------------------------|--|
|                  |            |                  |                         |               |                                     |                      |                                          |            |            |                  |            |                         |               |                                  |            |                |                  |                             |  |
|                  |            | $Z_3=$           | $\mathbf{Q}_3 =$        | $H_3=$        |                                     |                      |                                          |            | $Z_{6}$ =  | $\mathbf{Q}_6 =$ | $H_6 =$    |                         |               |                                  |            | $Z_9=$         | $\mathbf{Q}_9 =$ | $H_9 =$                     |  |
|                  |            |                  |                         |               |                                     |                      |                                          |            |            |                  |            |                         |               |                                  |            |                |                  |                             |  |
|                  |            |                  |                         |               |                                     | WW<br>W              | $=$ <sup>98</sup> p<br>$=$ <sup>98</sup> |            |            |                  |            |                         |               |                                  |            |                |                  |                             |  |
| Группа           |            |                  | S                       |               |                                     |                      | $=$ <sup>98</sup> 4                      |            |            | ဖ                |            |                         |               |                                  |            |                | စာ               |                             |  |
|                  |            |                  |                         |               |                                     | W                    | $=$ 9 $\epsilon$ A                       |            |            |                  |            |                         |               |                                  |            |                |                  |                             |  |
|                  |            |                  |                         |               |                                     | 3/W<br>$\frac{3}{4}$ | $=$ $95b$                                |            |            |                  |            |                         |               |                                  |            |                |                  |                             |  |
|                  |            |                  |                         |               |                                     |                      |                                          |            |            |                  |            |                         |               |                                  |            |                |                  |                             |  |
|                  | л/с        | $M_{\rm C}$      | ż                       | Ż             | MM                                  |                      |                                          | n/c        | w/c        | ż                | ż          | МM                      |               |                                  | л/с        | $M_{\rm C}$    | ż                | Ż                           |  |
|                  |            |                  |                         |               |                                     |                      |                                          |            |            |                  |            |                         |               |                                  |            |                |                  |                             |  |
| ФИО студента     | $q_{23}$ = | $V_{23}$ =       | $h_{23}$ =              | $l_{23}$ =    | $d_{23}$ =                          |                      |                                          | $q_{56}$ = | $V_{56}$ = | $h_{56}$ =       | $l_{56}$ = | $d_{56}$ =              |               |                                  | $q_{ss}$ = | $V_{89}$ =     | $h_{gg}$ =       | $l_{sg}$ =                  |  |
|                  |            |                  |                         | $\frac{1}{2}$ | Σ                                   |                      |                                          |            |            |                  | п/с        | Σ                       |               |                                  |            |                |                  | $\frac{c}{\pi}$             |  |
|                  |            | Σ                |                         |               |                                     |                      |                                          |            | Σ          |                  |            |                         |               |                                  |            | Σ              |                  |                             |  |
|                  |            |                  | $\overline{\mathbf{c}}$ | $Q_2 =$       | $H_2=$                              |                      |                                          |            |            | S                | $Q_5 =$    | $H_5 =$                 |               |                                  |            |                | 8                | $\mathbf{Q}_{\mathrm{B}} =$ |  |
|                  |            |                  |                         |               |                                     |                      |                                          |            |            |                  |            |                         |               |                                  |            |                |                  |                             |  |
|                  |            | $Z_2=$           |                         |               |                                     |                      |                                          |            | $z_{s}$ =  |                  |            |                         |               |                                  |            | $z_s =$        |                  |                             |  |
|                  |            |                  |                         |               |                                     |                      |                                          |            |            |                  |            |                         |               |                                  |            |                |                  |                             |  |
|                  | n/c        | MVC              | ż                       | ż             | Š                                   |                      |                                          | n/c        | MVC        | ż                | ż          | MM                      |               |                                  | n/c        | MVC            | ż                | ż                           |  |
|                  |            |                  |                         |               |                                     |                      |                                          |            |            |                  |            |                         |               |                                  |            |                |                  |                             |  |
|                  | Ш          | Ш                | П                       | Ш             | $\rm H$                             |                      |                                          | Ш          | Ш          | П                | I          | $\overline{\mathbf{H}}$ |               |                                  | П          | П              | H                | I                           |  |
| J.               | $q_{12}$   | $V_{12}$         | $h_{12}$                | $l_{12}$      | $\boldsymbol{d}_{ \boldsymbol{n} }$ |                      |                                          | 945        | $V_{45}$   | $h_{45}$         | $l_{45}$   | $d_{45}$                |               |                                  | $q_{78}$   | $V_{78}$       | $h_{78}$ :       | $l_{78}$                    |  |
| Вариант          |            |                  |                         |               |                                     |                      |                                          |            |            |                  |            |                         | <b>WW</b>     | $=$ $2bp$                        |            |                |                  |                             |  |
|                  |            |                  |                         |               |                                     |                      |                                          |            |            |                  |            |                         | W             | $=$ $2\nu$                       |            |                |                  |                             |  |
|                  |            |                  | ٢                       |               |                                     |                      |                                          |            |            | 4                |            |                         | W             | $=$ $2$ <i>v</i> y<br>$=$ $2\nu$ |            |                | N                |                             |  |
|                  |            |                  |                         |               |                                     |                      |                                          |            |            |                  |            |                         | 3/N           |                                  |            |                |                  |                             |  |
|                  |            | ×,               | л/с                     | ż             |                                     |                      |                                          |            | Ę          | л/с              | ż          |                         | $\partial /U$ | $=$ $2nb$                        |            | ₹              | п/с              | ż                           |  |
| Тупиковая сеть 5 |            |                  |                         |               |                                     |                      |                                          |            |            |                  |            |                         |               |                                  |            |                |                  |                             |  |
|                  |            |                  |                         |               |                                     |                      |                                          |            |            |                  |            |                         |               |                                  |            |                |                  |                             |  |
|                  |            | $\mathbf{z}_I$ = | $\mathbf{Q}_1 =$        | $H_1 =$       |                                     |                      |                                          |            | $Z_4=$     | $Q_4 =$          | $H_4 =$    |                         |               |                                  |            | $Z_{\gamma}$ = | $\mathbf{Q}_7 =$ | $H_{7}$ =                   |  |

Приложение Б5 Бланк оцифровки тупиковой водопроводной сети 5

<span id="page-87-1"></span>

|                           |            | Þ,                        | п/с                     | z                           |            |     |                             |            | Ę              | л/с                | ż             |            |           |                       |            | Ę                            | п/с              | ż                |            |
|---------------------------|------------|---------------------------|-------------------------|-----------------------------|------------|-----|-----------------------------|------------|----------------|--------------------|---------------|------------|-----------|-----------------------|------------|------------------------------|------------------|------------------|------------|
|                           |            |                           |                         |                             |            |     |                             |            |                |                    |               |            |           |                       |            |                              |                  |                  |            |
|                           |            |                           |                         |                             |            |     |                             |            |                |                    |               |            |           |                       |            |                              |                  |                  |            |
|                           |            | $Z_3=$                    | $\mathbf{Q}_3 =$        | $H_3=$                      |            |     |                             |            | $Z_{\delta} =$ | $Q_6 =$            | $H_6 =$       |            |           |                       |            | $Z_9=$                       | $Q_{9} =$        | $H_9 =$          |            |
|                           |            |                           |                         |                             |            | WW  | $=$ $9Ep$                   |            |                |                    |               |            | <b>WW</b> | $=$ $69p$             |            |                              |                  |                  |            |
| Группа                    |            |                           |                         |                             |            | W   | $=$ <sup>98</sup>           |            |                |                    |               |            | W         | $=$ 69                |            |                              |                  |                  |            |
|                           |            |                           | S                       |                             |            | W   | $=$ $9EU$                   |            |                | ဖ                  |               |            | W         | $=$ 69 $\mu$          |            |                              | တ                |                  |            |
|                           |            |                           |                         |                             |            | 3/W | $=$ 98 $\Lambda$            |            |                |                    |               |            | 3/N       | $=$ 69 $\Lambda$      |            |                              |                  |                  |            |
|                           |            |                           |                         |                             |            | J/I | $=$ $95b$                   |            |                |                    |               |            | J/I       | $=$ 69b               |            |                              |                  |                  |            |
|                           | л/с        | м/с                       |                         |                             |            |     |                             | n/c        | w/c            |                    |               |            |           |                       |            | $M_{\rm C}$                  |                  |                  |            |
|                           |            |                           | ż                       | Ž,                          | МM         |     |                             |            |                | ż                  | ż             | MM         |           |                       | п/с        |                              | ż                | ż                | MM         |
|                           |            |                           |                         |                             |            |     |                             |            |                |                    |               |            |           |                       |            |                              |                  |                  |            |
|                           |            |                           |                         |                             |            |     |                             |            |                |                    |               |            |           |                       |            |                              |                  |                  |            |
| студента                  | $q_{23}$ = | $V_{23}$ =                | $h_{23}$ =              | $l_{23}$ =                  | $d_{23}$ = |     |                             | $q_{56}$ = | $V_{56}$ =     | $h_{56}$ =         | $l_{56}$ =    | $d_{56}$ = |           |                       | $q_{ss}$ = | $V_{89}$ =                   | $h_{gg}$ =       | $l_{gg}$ =       | $d_{gg}$ = |
|                           |            |                           |                         | n/c                         | Σ          | WW  | $=$ szp                     |            |                |                    | $\frac{1}{2}$ | Σ          | WМ        | $=$ <sup>89</sup> $p$ |            |                              |                  | $\frac{1}{2}$    | Σ          |
| ФИО                       |            | Σ                         |                         |                             |            | W   | $=$ szj                     |            | Σ              |                    |               |            | W         | $=$ <sup>89</sup>     |            | Σ                            |                  |                  |            |
|                           |            |                           | $\overline{\mathbf{N}}$ | $\overline{\mathbf{Q}_2}$ = | $H_2=$     | W   | $=$ szy                     |            |                | S                  | $Q_5 =$       | $H_5=$     | W         | $=$ 894               |            |                              | 8                | $\mathbf{Q}_8 =$ | $H_8 =$    |
|                           |            |                           |                         |                             |            |     |                             |            |                |                    |               |            |           |                       |            |                              |                  |                  |            |
|                           |            | $Z_2=$                    |                         |                             |            | 3/M | $=$ szn                     |            | $Z_5 =$        |                    |               |            | 3/N       | $=$ 89 $\Lambda$      |            | $\overline{\mathbf{s}}$<br>N |                  |                  |            |
|                           |            |                           |                         |                             |            | J/I | $=$ szb                     |            |                |                    |               |            | J/I       | $=$ 89b               |            |                              |                  |                  |            |
|                           |            |                           |                         |                             |            |     |                             |            |                |                    |               |            |           |                       |            |                              |                  |                  |            |
|                           | n/c        | м/с                       | 2                       | ż                           | MM         |     |                             | п/с        | <b>M</b>       | z                  | z             | MM         |           |                       | n/c        | Mulc                         | ż                | ż                | MM         |
|                           |            |                           |                         |                             |            |     |                             |            |                |                    |               |            |           |                       |            |                              |                  |                  |            |
| Вариант                   |            |                           |                         |                             |            |     |                             |            |                |                    |               |            |           |                       |            |                              |                  |                  |            |
|                           |            | $\frac{q_{12}}{v_{12}} =$ | $h_{12}$ =              | $l_{12}$ =                  | $d_{12}$ = |     |                             | $q_{45}$ = | $v_{45}$ =     | $\frac{h_{45}}{2}$ | $l_{45}$ =    | $d_{45} =$ |           |                       | $q_{78}$ = | $v_{78}$ =                   | $h_{78}$ =       | $l_{78}$ =       | $d_{78} =$ |
|                           |            |                           |                         |                             |            | WW  | $=$ <sup><i>v</i></sup> $p$ |            |                |                    |               |            | <b>WW</b> | $=$ $\frac{1}{p}$     |            |                              |                  |                  |            |
|                           |            |                           |                         |                             |            | W   | $=$ <sup>t</sup> i          |            |                |                    |               |            | W         | $=$ $2 \frac{1}{2}$   |            |                              |                  |                  |            |
|                           |            |                           | ᠇                       |                             |            | W   | $=$ <sup>t</sup>            |            |                | 4                  |               |            | W         | $=$ $4$               |            |                              | N                |                  |            |
|                           |            |                           |                         |                             |            | 3/W | $=$ <sup>t</sup> $\Lambda$  |            |                |                    |               |            | 3/N       | $=$ $15\Lambda$       |            |                              |                  |                  |            |
|                           |            | ×                         | n/c                     | ż                           |            | J/I | $=$ <sup><i>v</i></sup>     |            | ×,             | л/с                | ż             |            | J/I       | $=$ $2nb$             |            | ą                            | п/с              | z                |            |
| Кольцевая сеть (4 кольца) |            |                           |                         |                             |            |     |                             |            |                |                    |               |            |           |                       |            |                              |                  |                  |            |
|                           |            |                           |                         |                             |            |     |                             |            |                |                    |               |            |           |                       |            |                              |                  |                  |            |
|                           |            | $Z_1 =$                   | $Q_1 =$                 | $H_1 =$                     |            |     |                             |            | $Z_4=$         | $Q_4 =$            | $H_4 =$       |            |           |                       |            | $z_{\gamma}$ =               | $\mathbf{Q}_7 =$ | $H_7=$           |            |
|                           |            |                           |                         |                             |            |     |                             |            |                |                    |               |            |           |                       |            |                              |                  |                  |            |

<span id="page-87-0"></span>**Приложение Б6 Бланк оцифровки кольцевой водопроводной сети 1 (4 кольца)**

<span id="page-88-1"></span>

|                          |                     | Ř                  | л/с                     | ż                |                   |                 |                              | Ę                | п/с     | ż                |         |               |                       |                           | Ę                     | n/c                | ż                   |  |
|--------------------------|---------------------|--------------------|-------------------------|------------------|-------------------|-----------------|------------------------------|------------------|---------|------------------|---------|---------------|-----------------------|---------------------------|-----------------------|--------------------|---------------------|--|
|                          |                     |                    |                         |                  |                   |                 |                              |                  |         |                  |         |               |                       |                           |                       |                    |                     |  |
|                          |                     | $Z_3=$             | $\mathbf{Q}_3 =$        | $H_3 =$          |                   |                 |                              | $Z_{6}$ =        | $Q_6 =$ | $H_6 =$          |         |               |                       |                           | $Z_9=$                | $Q_9 =$            | $H_9 =$             |  |
|                          |                     |                    |                         |                  |                   |                 |                              |                  |         |                  |         |               |                       |                           |                       |                    |                     |  |
|                          |                     |                    |                         |                  |                   | <b>WW</b>       | $=$ $95p$                    |                  |         |                  |         | <b>WW</b>     | $=$ $69p$             |                           |                       |                    |                     |  |
| Группа                   |                     |                    | S                       |                  |                   | W               | $=$ <sup>98</sup>            |                  | ဖ       |                  |         | W             | $=$ 69 $\prime$       |                           |                       | တ                  |                     |  |
|                          |                     |                    |                         |                  |                   | W               | $=$ <sup>96</sup> 4          |                  |         |                  |         | W             | $=$ 69 $U$            |                           |                       |                    |                     |  |
|                          |                     |                    |                         |                  |                   | 3/W             | $=$ $95$                     |                  |         |                  |         | J/W           | $=$ 69 $\Lambda$      |                           |                       |                    |                     |  |
|                          |                     |                    |                         |                  |                   | $J/\mathcal{U}$ | $=$ $95b$                    |                  |         |                  |         | $\partial /U$ | $=$ 69b               |                           |                       |                    |                     |  |
|                          |                     |                    |                         |                  |                   |                 |                              |                  |         |                  |         |               |                       |                           |                       |                    |                     |  |
|                          | л/с                 | м/с                | ż                       | ż                | MM                |                 |                              |                  |         |                  |         |               |                       | n/c                       | w/c                   | ż                  | Z                   |  |
|                          |                     |                    |                         |                  |                   |                 |                              |                  |         |                  |         |               |                       |                           |                       |                    |                     |  |
| ФИО студента             | $q_{23}$ =          | $V_{23}$ =         | $h_{23}$ =              | $l_{23} =$       | $d_{23}$ =        |                 |                              |                  |         |                  |         |               |                       | $q_{ss}$ =                | $V_{89}$ =            | $h_{ss}$ =         | $l_{\mathfrak{g}}=$ |  |
|                          |                     |                    |                         |                  |                   | <b>WW</b>       | $=$ szp                      |                  |         |                  |         |               | $=$ <sup>89</sup> $p$ |                           |                       |                    |                     |  |
|                          |                     |                    |                         | $\frac{1}{2}$    | Σ                 |                 | $=$ szj                      |                  |         | n/c              | Σ       | WW            | $=$ <sup>89</sup>     |                           |                       |                    | n/c                 |  |
|                          |                     | Σ                  |                         |                  |                   | W               |                              | Σ                |         |                  |         | W             |                       |                           | Σ                     |                    |                     |  |
|                          |                     |                    | $\overline{\mathbf{c}}$ | $\mathbf{Q}_2 =$ | $H_2=$            | W               | $=$ szy                      |                  | 5       | $\mathbf{Q}_5 =$ | $H_5 =$ | W             | $=$ 894               |                           |                       | 8                  | $\mathbf{Q}_8 =$    |  |
|                          |                     |                    |                         |                  |                   |                 |                              |                  |         |                  |         |               |                       |                           | $\mathbf{s}$          |                    |                     |  |
|                          |                     | $Z_2=$             |                         |                  |                   | 3/N             | $\Sigma^2$                   | $\mathbb{Z}_5 =$ |         |                  |         | 3/N           | $=$ 89 $\Lambda$      |                           | N                     |                    |                     |  |
|                          |                     |                    |                         |                  |                   | J/I             | $=$ szb                      |                  |         |                  |         | J/I           | $=$ 89b               |                           |                       |                    |                     |  |
|                          | л/с                 | м/с                | ż                       | ż                | MM                |                 |                              |                  |         |                  |         |               |                       | n/c                       | WIC                   | ż                  | 2                   |  |
|                          |                     |                    |                         |                  |                   |                 |                              |                  |         |                  |         |               |                       |                           |                       |                    |                     |  |
| риант                    |                     |                    |                         |                  |                   |                 |                              |                  |         |                  |         |               |                       |                           |                       |                    |                     |  |
|                          | $\frac{1}{12}$<br>ᠳ | $\frac{1}{2}$<br>⋗ | $\frac{1}{2}$<br>÷      | $n^{\equiv}$     | $\mathbf{z}$<br>ъ |                 |                              |                  |         |                  |         |               |                       | $\equiv$ $\frac{82}$<br>ᠳ | $\equiv$ $^{8L}$<br>∍ | $\frac{1}{2}$<br>÷ | $=s^{\mathbb{Z}}$ , |  |
| Ba                       |                     |                    |                         |                  |                   | <b>WW</b>       | $=$ <sup>tip</sup>           |                  |         |                  |         | WW            | $=$ $2bp$             |                           |                       |                    |                     |  |
|                          |                     |                    |                         |                  |                   | W               | $=$ <sup>t</sup> i           |                  |         |                  |         | W             | $=$ $2 + 1$           |                           |                       |                    |                     |  |
|                          |                     |                    | ᠇                       |                  |                   | W               | $=$ <sup>ti</sup> y          |                  | 4       |                  |         | W             | $=$ $4$ ry            |                           |                       | N                  |                     |  |
|                          |                     |                    |                         |                  |                   | 3/N             | $=$ <sup>t</sup> i $\Lambda$ |                  |         |                  |         | 3/N           | $=$ $2\nu$            |                           |                       |                    |                     |  |
|                          |                     | ą                  | n/c                     | ż                |                   | $\partial /U$   | $=$ <sup>t</sup>             | Ę                | n/c     | ż                |         | J/I           | $=$ $2nb$             |                           | Ę                     | п/с                | ż                   |  |
|                          |                     |                    |                         |                  |                   |                 |                              |                  |         |                  |         |               |                       |                           |                       |                    |                     |  |
|                          |                     |                    |                         |                  |                   |                 |                              |                  |         |                  |         |               |                       |                           |                       |                    |                     |  |
|                          |                     |                    |                         |                  |                   |                 |                              |                  |         |                  |         |               |                       |                           |                       |                    |                     |  |
| Кольцевая сеть (2кольца) |                     | $\mathbf{z}_I$ =   | $\mathbf{Q}_f =$        | $H_f =$          |                   |                 |                              | $Z_4=$           | $Q_4 =$ | $H_4 =$          |         |               |                       |                           | $z_{\gamma}$ =        | $\mathbf{Q}_7 =$   | $H_7=$              |  |

<span id="page-88-0"></span>**Приложение Б7 Бланк оцифровки кольцевой водопроводной сети 2 (2 кольца)**

<span id="page-89-1"></span>

|                           |            | ¥          | л/с                     | ż          |            |     |                                   |            | ¥                 | л/с                 | z                         |            |               |                       |            | Ę                         | n/c              | ż                 |                       |
|---------------------------|------------|------------|-------------------------|------------|------------|-----|-----------------------------------|------------|-------------------|---------------------|---------------------------|------------|---------------|-----------------------|------------|---------------------------|------------------|-------------------|-----------------------|
|                           |            |            |                         |            |            |     |                                   |            |                   |                     |                           |            |               |                       |            |                           |                  |                   |                       |
|                           |            | $Z_3=$     | $\mathbf{Q}_3 =$        | $H_3 =$    |            |     |                                   |            | $Z_{6}$ =         | $\mathbf{Q}_6 =$    | $H_6 =$                   |            |               |                       |            | $Z_9=$                    | $\mathbf{Q_9} =$ | $H_9 =$           |                       |
|                           |            |            |                         |            |            | WW  | $=$ <sup>96</sup> p               |            |                   |                     |                           |            | WW            | $=$ 69 $p$            |            |                           |                  |                   |                       |
|                           |            |            |                         |            |            | W   | $=$ <sup>96</sup>                 |            |                   |                     |                           |            | W             | $= 69$                |            |                           |                  |                   |                       |
| Группа                    |            |            | S                       |            |            | W   | $=$ <sup>984</sup>                |            |                   | ဖ                   |                           |            | W             | $=$ 694               |            |                           | စာ               |                   |                       |
|                           |            |            |                         |            |            | 3/W | $=$ $95$                          |            |                   |                     |                           |            | 3/N           | $=69A$                |            |                           |                  |                   |                       |
|                           |            |            |                         |            |            | J   | $=$ $95b$                         |            |                   |                     |                           |            | $\partial /U$ | $=$ 69 $b$            |            |                           |                  |                   |                       |
|                           | n/c        | м/с        | z                       | ż          | MM         |     |                                   | п/с        | Mc                | ż                   | ż                         | МM         |               |                       | n/c        | $M_{\rm C}$               | ż                | ż                 | MM                    |
|                           |            |            |                         |            |            |     |                                   |            |                   |                     |                           |            |               |                       |            |                           |                  |                   |                       |
| ФИО студента              | $q_{23}$ = | $V_{23}$ = | $h_{23}$ =              | $l_{23}$ = | $d_{23}$ = |     |                                   | $q_{56}$ = | $V_{56}$ =        | $h_{56}$ =          | $l_{56}$ =                | $d_{56}$ = |               |                       | $q_{ss}$ = | $v_{ss}$ =                | $h_{gg}$ =       | $l_{sg}$ =        | $d_{89}$ =            |
|                           |            |            |                         | n/c        | Σ          |     |                                   |            |                   |                     | n/c                       | Σ          | WW            | $=$ <sup>89</sup> $p$ |            |                           |                  | n/c               | Ξ                     |
|                           |            | Σ          |                         |            |            |     |                                   |            | Σ                 |                     |                           |            | W             | $=$ <sup>89</sup>     |            | Σ                         |                  |                   |                       |
|                           |            |            | $\overline{\mathbf{c}}$ | $Q_2 =$    | $H_2=$     |     |                                   |            |                   | 5                   | $\mathbf{Q}_5 =$          | $H_5 =$    | W             | $=$ 894               |            |                           | 8                | $\mathbf{Q}_8 =$  | $H_8 =$               |
|                           |            | $Z_2=$     |                         |            |            |     |                                   |            | $\mathbf{S}$<br>N |                     |                           |            | 3/N           | $=$ 89 $\Lambda$      |            | $\overline{\bullet}$<br>N |                  |                   |                       |
|                           |            |            |                         |            |            |     |                                   |            |                   |                     |                           |            | J/I           | $=$ 89b               |            |                           |                  |                   |                       |
|                           | л/с        | м/с        | Σ                       | ž          | MM         |     |                                   | n/c        | м/с               | ż                   | ż                         | MM         |               |                       | n/c        | м/с                       | ž                | ż                 | MM                    |
|                           |            |            |                         |            |            |     |                                   |            |                   |                     |                           |            |               |                       |            |                           |                  |                   |                       |
| Вариант                   | $q_{12}$ = | $v_{12}$ = | $h_{12}$ =              | $l_{12}$ = | $d_{12}$ = |     |                                   | $q_{45}$ = | $V_{45}$ =        | $\frac{1}{2}$<br>£, | $\frac{1}{\sqrt{2}}$<br>J | $d_{45}$ = |               |                       | $q_{78}$ = | $V_{78}$ =                | $h_{78}$ =       | $=s^{\zeta}$<br>I | $\mathbf{p}^{\prime}$ |
|                           |            |            |                         |            |            | WW  | $=$ <sup><i>v</i></sup> $p$       |            |                   |                     |                           |            | WW            | $=$ $\frac{1}{p}$     |            |                           |                  |                   |                       |
|                           |            |            |                         |            |            | W   | $=$ <sup>t</sup> i                |            |                   |                     |                           |            | W             | $=$ $2$               |            |                           |                  |                   |                       |
|                           |            |            | ᠇                       |            |            | W   | $=$ <sup>t</sup>                  |            |                   | 4                   |                           |            | W             | $=$ $4$               |            |                           | N                |                   |                       |
|                           |            |            |                         |            |            | J/W | $=$ <sup><i>v</i></sup> $\Lambda$ |            |                   |                     |                           |            | 3/N           | $=$ $2\nu$            |            |                           |                  |                   |                       |
|                           |            | ×,         | n/c                     | ż          |            | J/I | $=$ <sup>t</sup>                  |            | ×,                | п/с                 | z                         |            | J/I           | $=$ $2nb$             |            | ¥                         | n/c              | ż                 |                       |
| Кольцевая сеть (3 кольца) |            |            |                         |            |            |     |                                   |            |                   |                     |                           |            |               |                       |            |                           |                  |                   |                       |
|                           |            | $Z_1 =$    | $\mathbf{Q}_1 =$        | $H_1 =$    |            |     |                                   |            | $Z_4=$            | $Q_4 =$             | $H_4=$                    |            |               |                       |            | $Z_7 =$                   | $\mathbf{Q}_7 =$ | $H_7 =$           |                       |

<span id="page-89-0"></span>Приложение Б8 Бланк оцифровки кольцевой водопроводной сети 3 (3 кольца)

<span id="page-90-1"></span>

| Комбинированная сеть 1  |                                                  |                                       | Вариант                            |         |                  |                      |                   |                       | ФИО студента                     |             | Группа |                  |     |
|-------------------------|--------------------------------------------------|---------------------------------------|------------------------------------|---------|------------------|----------------------|-------------------|-----------------------|----------------------------------|-------------|--------|------------------|-----|
|                         |                                                  |                                       | $q_{12}$ =                         | л/с     |                  |                      |                   |                       | $q_{23}$ =                       | л/с         |        |                  |     |
| ×,                      |                                                  |                                       | $V_{12}$ =                         | м/с     | $Z_2=$           |                      | Σ                 |                       | $v_{23}$ =                       | w/c         |        | $Z_3=$           | ¥,  |
| n/c                     | ᠇                                                |                                       | $h_{12}$ =                         | ż       |                  | $\mathbf{\tilde{c}}$ |                   |                       | $h_{23}$ =                       | ż           | S      | $\mathbf{Q}_3 =$ | л/с |
| ż                       |                                                  |                                       | $\overline{\mathcal{D}}_{11}$<br>J | 2       |                  | $Q_2=$               |                   | e∕s                   | $l_{23}$ =                       | ż           |        | $H_3 =$          | z   |
|                         |                                                  |                                       | $\frac{1}{2}$<br>ъ                 | MM      |                  | $H_2=$               |                   | Σ                     | $d_{23}$ =                       | š           |        |                  |     |
| J/I                     | W<br>J/W                                         | WW<br>W                               |                                    | J/I     | 3/N              | W                    | W                 | WW                    |                                  |             |        |                  |     |
|                         |                                                  |                                       |                                    |         |                  |                      |                   |                       |                                  |             |        |                  |     |
| $=$ <sup><i>v</i></sup> | $=$ <sup>tly</sup><br>$=$ <sup>t</sup> $\Lambda$ | $=$ <sup><i>t</i></sup> $p$<br>$=$ *4 |                                    | $=$ szb | $=$ sz $\Lambda$ | $=$ szy              | $=$ sz            | $=$ szp               |                                  |             |        |                  |     |
|                         |                                                  |                                       | $q_{45}$ =                         | п/с     |                  |                      |                   |                       | $q_{56}$ =                       | n/c         |        |                  |     |
| Ę                       |                                                  |                                       | $v_{45}$ =                         | м/с     | $5^{\circ}$<br>N |                      | Σ                 |                       | $v_{56}$ =                       | $M_{\rm C}$ |        | $Z_{\delta} =$   | ¥,  |
| n/c                     | 4                                                |                                       | $\frac{1}{3}$<br>2                 | 2       |                  | 5                    |                   |                       | $h_{56}$ =                       | ż           | ဖ      | $Q_6 =$          | п/с |
| ż                       |                                                  |                                       | $=\frac{5}{5}$<br>J                | ż       |                  | $Q_5 =$              |                   | n/c                   | $l_{56}$ =                       | Σ           |        | $H_6 =$          | ż   |
|                         |                                                  |                                       | $=$ $9b$<br>p                      | MM      |                  | $H_5=$               |                   | Σ                     | $d_{56}$ =                       | <b>MM</b>   |        |                  |     |
|                         |                                                  |                                       |                                    | J/I     | 5/N              | W                    | W                 | WW                    |                                  |             |        |                  |     |
|                         |                                                  |                                       |                                    |         |                  |                      |                   |                       |                                  |             |        |                  |     |
|                         |                                                  |                                       |                                    | $=$ 89b | $=$ 89 $\Lambda$ | $=$ <sup>89</sup> 4  | $=$ <sup>89</sup> | $=$ <sup>89</sup> $p$ |                                  |             |        |                  |     |
|                         |                                                  |                                       | $q_{78}$ =                         | п/с     |                  |                      |                   |                       | $q_{ss}$ =                       | л/с         |        |                  |     |
| Ę                       |                                                  |                                       | $V_{78}$ =                         | м/с     | $Z_s =$          |                      | Σ                 |                       | $v_{gg}$ =                       | w/c         |        | $Z_{g}$ =        | ¥   |
| n/c                     | N                                                |                                       | $n_{78}$ =                         | ż       |                  | 8                    |                   |                       | $h_{gg}$ =                       | ż           | စာ     | $\mathbf{Q_0} =$ | п'с |
| ż                       |                                                  |                                       | $=s_2$<br>J                        | ż       |                  | $\mathbf{Q}_8 =$     |                   | n/c                   | $l_{\mathfrak{g}\mathfrak{g}} =$ | ż           |        | $H_9 =$          | ż   |
|                         |                                                  |                                       | $\overline{\phantom{a}}$<br>Ó      | MM      |                  | $H_8 =$              |                   | z                     | $d_{gg}$ =                       | Š           |        |                  |     |

<span id="page-90-0"></span>Приложение Б9 Бланк оцифровки комбинированной водопроводной сети 1

<span id="page-91-1"></span>

|                        |            | ×,               | л/с                     | ż          |                       |     |                  |            | ×           | л <sup>іс</sup> | ż          |            |                 |                       |            | ¥,             | л/с              |  |
|------------------------|------------|------------------|-------------------------|------------|-----------------------|-----|------------------|------------|-------------|-----------------|------------|------------|-----------------|-----------------------|------------|----------------|------------------|--|
|                        |            | $Z_3=$           | $\mathbf{Q}_3 =$        | $H_3 =$    |                       |     |                  |            | $Z_{6}$ =   | $Q_6 =$         | $H_6 =$    |            |                 |                       |            | $Z_{g}$ =      | $\mathbf{Q}_9 =$ |  |
|                        |            |                  |                         |            |                       |     |                  |            |             |                 |            |            | WW              | $=$ 69 $p$            |            |                |                  |  |
| Группа                 |            |                  | S                       |            |                       |     |                  |            |             | ဖ               |            |            | W<br>W          | $= 69$<br>$= 694$     |            |                | G                |  |
|                        |            |                  |                         |            |                       |     |                  |            |             |                 |            |            | 3/W             | $=69$                 |            |                |                  |  |
|                        |            |                  |                         |            |                       |     |                  |            |             |                 |            |            | $J/\mathcal{U}$ | $=$ 69 $b$            |            |                |                  |  |
|                        | л/с        | м/с              | ż                       | z          | MM                    |     |                  | л/с        | $M_{\rm C}$ | ż               | ż          | Š          |                 |                       | л/с        | $M_{\rm C}$    | ż                |  |
|                        |            |                  |                         |            |                       |     |                  |            |             |                 |            |            |                 |                       |            |                |                  |  |
| ФИО студента           | $q_{23}$ = | $V_{23}$ =       | $h_{23}$ =              | $l_{23}$ = | $d_{23}$ =            |     |                  | $q_{56}$ = | $V_{56}$ =  | $h_{56}$ =      | $l_{56}$ = | $d_{56}$ = |                 |                       | $q_{ss}$ = | $V_{89}$ =     | $h_{ss}$ =       |  |
|                        |            |                  |                         | η/c        | Σ                     | WW  | $=$ szp          |            |             |                 | п/с        | Σ          | WW              | $=$ <sup>89</sup> $p$ |            |                |                  |  |
|                        |            | Σ                |                         |            |                       | W   | $=$ szj          |            | Σ           |                 |            |            | W               | $=$ <sup>89</sup>     |            | Σ              |                  |  |
|                        |            |                  | $\overline{\mathbf{c}}$ | $Q_2 =$    | $H_2=$                | W   | $=$ szy          |            |             | 5               | $Q_{5}$ =  | $H_5=$     | W               | $=$ 894               |            |                | 8                |  |
|                        |            | $Z_2 =$          |                         |            |                       | 3/W | $=$ sz $\Lambda$ |            | $Z_5 =$     |                 |            |            | 3/W             | $=$ 89 $\Lambda$      |            | $Z_s =$        |                  |  |
|                        |            |                  |                         |            |                       | J/I | $=$ szb          |            |             |                 |            |            | J/I             | $=$ ssb               |            |                |                  |  |
|                        | л/с        | м/с              | ż                       | ż          | MM                    |     |                  | n/c        | м/с         | Σ               | ξ          | MM         |                 |                       | n/c        | м/с            | z                |  |
|                        |            |                  |                         |            |                       |     |                  |            |             |                 |            |            |                 |                       |            |                |                  |  |
| Вариант                | $q_{12}$ = | $V_{12}$ =       | $h_{12}$ =              | $l_{12}$ = | Щ                     |     |                  | $q_{45}$ = | $V_{45}$ =  | $h_{45}$ =      | $l_{45}$ = | $d_{45}$ = |                 |                       | $q_{78}$ = | $V_{78}$ =     | $h_{78}$ =       |  |
|                        |            |                  |                         |            | $\boldsymbol{d}_{12}$ |     |                  |            |             |                 |            |            |                 |                       |            |                |                  |  |
|                        |            |                  |                         |            |                       |     |                  |            |             |                 |            |            |                 |                       |            |                |                  |  |
|                        |            |                  | ᠆                       |            |                       |     |                  |            |             | 4               |            |            |                 |                       |            |                | N                |  |
|                        |            | ×,               | $n/c$                   | Σ          |                       |     |                  |            | ×           | л/с             | ż          |            |                 |                       |            | ¥              | п/с              |  |
| Комбинированная сеть 2 |            |                  |                         |            |                       |     |                  |            |             |                 |            |            |                 |                       |            |                |                  |  |
|                        |            |                  |                         |            |                       |     |                  |            |             |                 |            |            |                 |                       |            |                |                  |  |
|                        |            | $\mathbf{z}_I$ = | $\mathbf{Q}_1 =$        | $H_1 =$    |                       |     |                  |            | $Z_4=$      | $Q_4 =$         | $H_4 =$    |            |                 |                       |            | $z_{\gamma}$ = | $\mathbf{Q}_7 =$ |  |

<span id="page-91-0"></span>**Приложение Б10 Бланк оцифровки комбинированной водопроводной сети 2**

<span id="page-92-2"></span><span id="page-92-1"></span>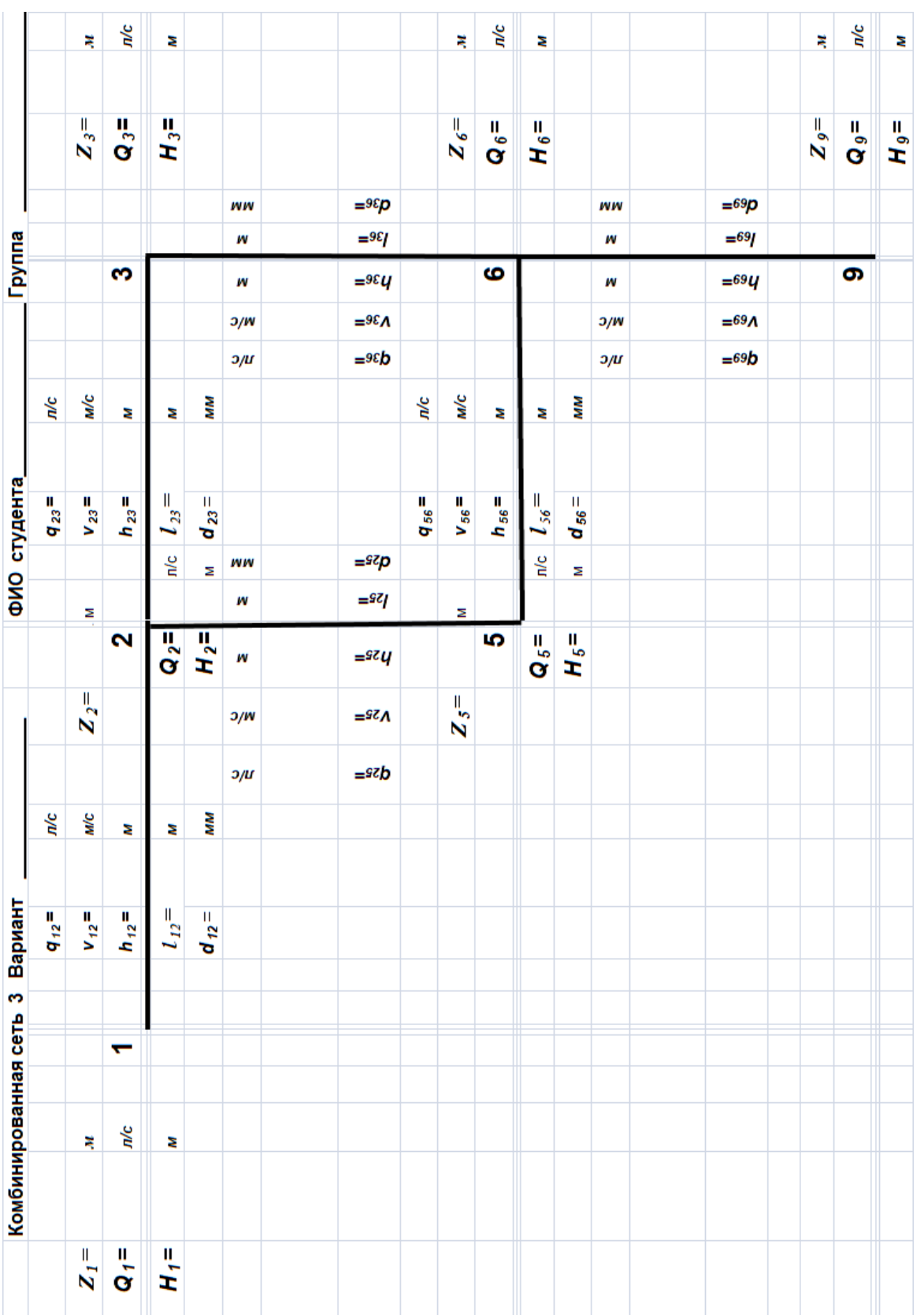

## <span id="page-92-0"></span>Приложение Б11 Бланк оцифровки комбинированной водопроводной сети 3

### **БИБЛИОГРАФИЧЕСКИЙ СПИСОК**

1. Абрамов, Н.Н. Водоснабжение: учебник для вузов. 3-е изд., перераб. и доп. / Н.Н. Абрамов. М.: Стройиздат, 1982. 440 с.

2. Коноплев, Е.Н. Виртуальный лабораторный практикум по напорной гидравлике и гидромашинам: учебное пособие / Е.Н. Коноплев, И.В. Образцов, А.Л. Яблонев. Тверь: ТвГТУ, 2020. 108 с.

3. Свид. о государственной регистрации программы для ЭВМ 20106615851 РФ. Виртуальная лабораторная работа «Гидравлические исследования кольцевых водопроводных сетей» / Коноплев Е.Н., Образцов И.В.; заявитель и правообладатель ФГБОУ ВО ТвГТУ (RU). Заявка № 2016613251; заявл. 6.04.2016; опубл. 1.06.2016. 1 с.

4. Большаков, В.А. Справочник по гидравлике / В.А. Большаков [и др.]. Киев: Вища школа, 1984. 343 с.

5. Чугаев, Р.Р. Гидравлика: учебник для вузов. В 2 кн. / Р.Р. Чугаев. Кн. 1. М.: Энергоатомиздат, 1991. 351 с., Кн. 2. М.: Энергоатомиздат, 1991. 367 с.

6. Шевелев, Ф.А. Таблицы для гидравлического расчета водопроводных труб: справочное пособие. 9-е изд., исправл. / Ф.А. Шевелев, А.Ф. Шевелев. М.: ООО «БАСТЕТ», 2009. 352 с.

7. Кедров, B.C. Водоснабжение и канализация / В.С. Кедров, П.П. Пильгунов, М.А. Сомов. М: Стройиздат, 1984. 288 с.

8. Шевелев, Ф.А. Таблицы для гидравлического расчета стальных, чугунных, асбестоцементных, пластмассовых и стеклянных водопроводных труб / Ф.А. Шевелев. Изд. 5. М.: Стройиздат, 1973. 112 с.

9. Курганов, А.М. Гидравлические расчеты систем водоснабжения и водоотведения: справочник / А.М. Курганов, Н.Ф. Федоров. 3-е изд., перераб. и доп. Л.: Стройиздат (Ленингр. отд.), 1986. 440 с.

## **ОГЛАВЛЕНИЕ**

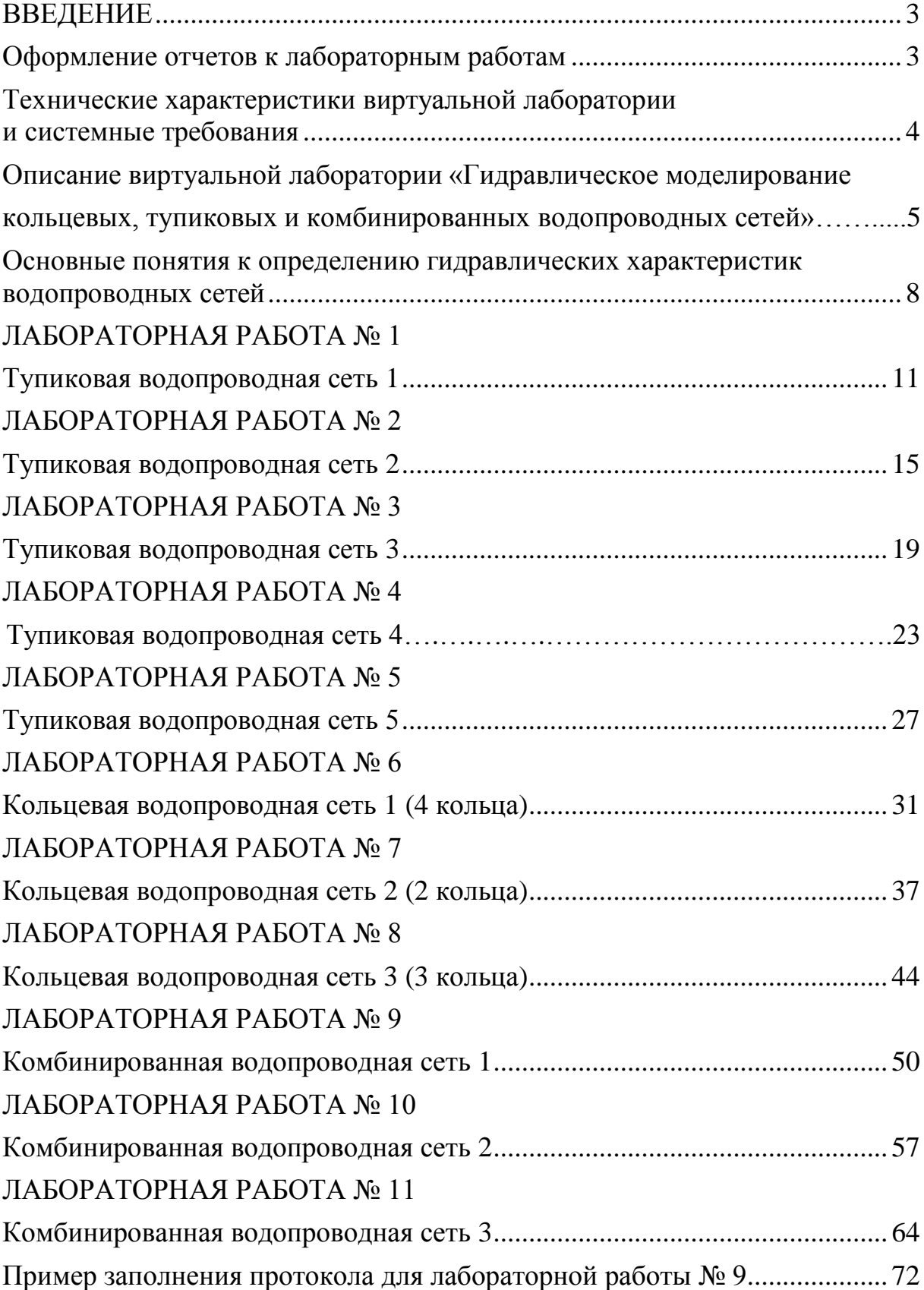

### [ПРИЛОЖЕНИЕ А](#page-77-0)

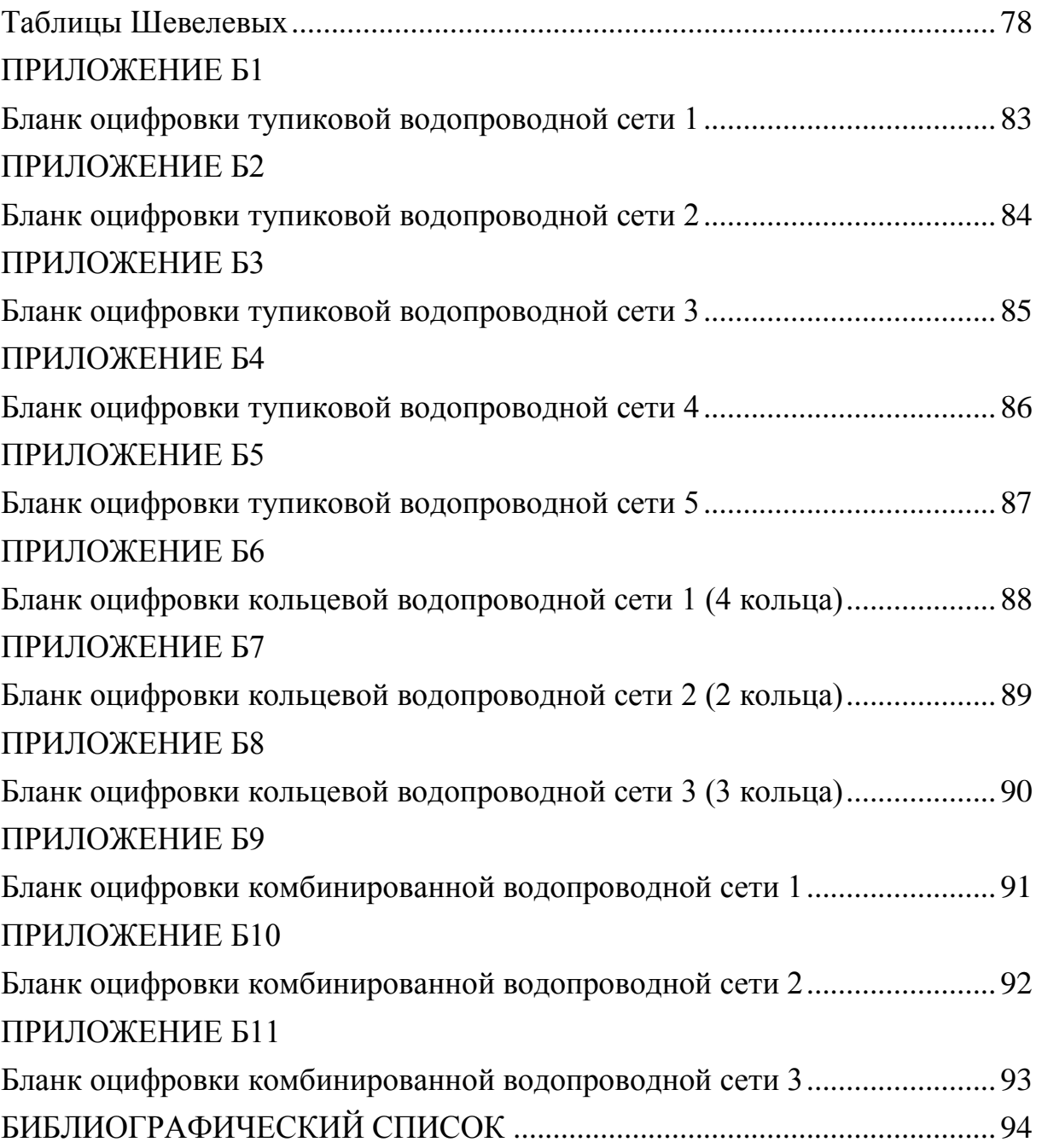